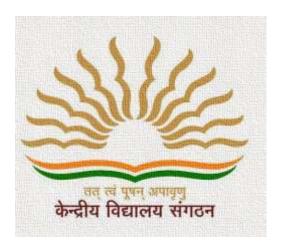

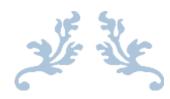

# KENDRIYA VIDYALAYA SANGTHAN, RANCHI REGION

**Support Material** 

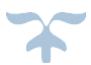

Informatics Practices (065)

2023-24

Sh. D. P Patel Deputy Commissioner Kendriya Vidyalaya Sangathan Ranchi Region Chief Patron

SHRI SURESH KUMAR SINGH Assistant Commissioner KVS RO Ranchi Patron SMT. SUJATA MISHRA Assistant Commissioner KVS RO Ranchi Patron SHRI BALENDER KUMAR Assistant Commissioner KVS RO Ranchi Patron

SHRI SILAS PURTI Principal KV No. 1, HEC Ranchi Subject Convenor

SHRI RAVI PRAKASH PGT (CS) KV Namkum, Ranchi Assistant Convenor

# मेरे प्रिय विद्यार्थियों के लिए दो शब्द

केन्द्रीय विद्यालय संगठन, राँची संभाग के 12वीं कक्षा के विद्यार्थियों हेतु छात्र सहायता सामग्री प्रस्तुत करते हुए मुझे अपार हर्ष हो रहा है। 12वीं कक्षा के छात्रों, यह सामग्री आपकी आवश्यकताओं को ध्यान में रखते हुए तैयार की गई है। जब आप परीक्षा की तैयारी के अंतिम चरण में होते हैं तब आप एक स्थान पर सभी संभावित प्रश्नों को देख अपने श्रम को एकाग्र कर पाते हैं। इस सहायता सामग्री से प्रश्नों को दोहराना और अभ्यास करना सहज होगा। जब आप आवंटित समय में प्रश्न पत्र पूरा करने की अपनी क्षमता का परीक्षण करना चाहते हों या जब आप अध्ययन करते समय कोई प्रश्न देखते हों तब यह सहायक सामग्री आपकी सहायता हेतु होगा। तैयारी करते समय कभी-कभी तत्काल उत्तर की आवश्यकता है, लेकिन पाठ्य-पुस्तक से खोजने और पढ़ने में समय लगेगा। वैसी स्थिति में जब आप कम समय में पूरी अवधारणा या विचार को समझना और जानना चाहते हैं तब यह सामग्री आपको तुरंत परेशानी से बचा लेगी। यह पिछले सीबीएसई बोर्ड परीक्षा के पेपर और प्रतियोगी परीक्षा के किसी प्रश्न को जानने और समझने में मदद करेगा।

अपने विषयों में विशेषज्ञता रखने वाले समर्पित और अनुभवी शिक्षकों की एक टीम ने कड़ी मेहनत के बाद इस सामग्री को तैयार किया है। केवल उन्हीं वस्तुओं को शामिल करने का ध्यान रखा गया है जो प्रासंगिक हैं और पाठ्य-पुस्तक के अनुरूप हैं। इस सामग्री को एनसीईआरटी पाठ्य पुस्तक के विकल्प के रूप में नहीं लिया जाना चाहिए बल्कि इसे इसके पूरक के रूप में डिज़ाइन किया गया है। छात्रों की सहायता सामग्री में आपके लिए आवश्यक सभी महत्वपूर्ण पहलू हैं: प्रश्न पत्र का डिज़ाइन, पाठ्यक्रम, सभी इकाइयों/अध्यायों या बिंदुओं में अवधारणाएं, प्रत्येक अध्याय से नमूना परीक्षण आदि । मुझे यकीन है कि सहायक सामग्री का उपयोग छात्रों और शिक्षकों दोनों द्वारा किया जाएगा और मुझे विश्वास है कि यह सामग्री आपको अपनी परीक्षाओं में अच्छा प्रदर्शन करने में मदद करेगी । आनेवाली परीक्षा के लिए शुभकामनाओं के साथ आप यह अवश्य याद रखें मेहनत का कोई विकल्प नहीं है।

डी.पी.पटेल उपायुक्त केन्द्रीय विद्यालय संगठन क्षेत्रीय कार्यालय राँची

# **INDEX**

| Syllabus                       | 4            |
|--------------------------------|--------------|
| Marks Division                 | 5            |
| Introduction to Python librari | es- Pandas,  |
| Matplotlib                     | 7-11         |
| Pandas Series                  | 12-23        |
| Pandas DataFrame               | 24-46        |
| Data Visualization             | 51-69        |
| Database Query using SQL       | 70-110       |
| Database Concept               |              |
| Structured Query Languag       | e            |
| Introduction to MySQL          |              |
| Simple Query                   |              |
| Aggregate Function and G       | rouping Data |
| Joins                          |              |
| Computer Networks              | 111-133      |
| Societal Impact                | 134-148      |
| Bibliography -                 | 149          |

# **Syllabus**

#### **Unit 1: Data Handling using Pandas and Data Visualization**

- Introduction to Python libraries- Pandas, Matplotlib.
- Data structures in Pandas Series and data frames.
- Series: Creation of series from ndarray, dictionary, scalar value; mathematical operations; head and tail functions; selection, indexing and slicing.
- Data Frames: creation of data frames from dictionary of series, list of dictionaries, text/CSV files, display, iteration. Operations on rows and columns: add, select, delete, rename, Head and Tail functions, indexing using labels, Boolean indexing.
- Importing/Exporting Data between CSV files and Data Frames.
- Purpose of plotting; drawing and saving following types of plots using Matplotlib line plot, bar graph, histogram
- Customizing plots: adding label, title, and legend in plots.

#### **Unit 2: Database Query using SQL**

#### Revision of Database concepts and SQL commands covered in Class XI [Addition]

- Math functions: POWER (), ROUND (), MOD ().
- Text functions: UCASE ()/UPPER (), LCASE ()/LOWER (), MID ()/SUBSTRING ()/SUBSTR(), LENGTH (), LEFT (), RIGHT (), INSTR (), LTRIM (), RTRIM (), TRIM ().
- Date Functions: NOW (), DATE (), MONTH (), MONTHNAME (), YEAR (), DAY (), DAYNAME ().
- Aggregate Functions: MAX (), MIN (), AVG (), SUM (), COUNT (); using COUNT (\*).
- Querying and manipulating data using Group by, Having, Order by.
- Working with two tables using equi-join. [Addition]

#### **Unit 3: Introduction to Computer Networks**

- Introduction to networks, Types of networks: LAN, MAN, WAN.
- Network Devices: modem, hub, switch, repeater, router, gateway.
- Network Topologies: Star, Bus, Tree, Mesh.
- Introduction to Internet, URL, WWW and its applications- Web, email, Chat, VoIP.
- Website: Introduction, difference between a website and webpage, static vs dynamic web page, web server and hosting of a website.
- Web Browsers: Introduction, commonly used browsers, browser settings, add-ons and plug-ins, cookies.

#### **Unit 4: Societal Impacts**

- Digital footprint, net and communication etiquettes,
- Data protection, intellectual property rights (IPR), plagiarism, licensing and copyright,
- Free and open-source software (FOSS),
- Cybercrime and cyber laws, hacking, phishing, cyber bullying, overview of Indian IT Act.
- E-waste: hazards and management.

- Awareness about health concerns related to the usage of technology.
- E-waste: hazards and management. Awareness about health concerns related to the usage of technology.

| UNIT | UNIT NAME                      | MARKS | PERIODS       |           |  |
|------|--------------------------------|-------|---------------|-----------|--|
| UNII | UNII NAME                      | MANAS | <b>THEORY</b> | PRACTICAL |  |
| 1    | Data Handling using Pandas and | 25    | 25            | 25        |  |
|      | Data Visualization             |       |               |           |  |
| 2    | Database Query using SQL       | 25    | 20            | 17        |  |
| 3    | Introduction to Computer       | 10    | 12            | 0         |  |
|      | Networks                       |       |               |           |  |
| 4    | Societal Impacts               | 10    | 14            | -         |  |
|      | Project                        | -     | 1             | 7         |  |
| 5    | Practical                      | 30    | -             | _         |  |
|      | TOTAL                          | 100   | <b>71</b>     | 49        |  |
|      |                                |       |               |           |  |

# Contributions

| SL | Name of Teachers            | Topic                             |
|----|-----------------------------|-----------------------------------|
| 01 | Sh Mangal Rai, PGT (Comp)   | Introduction to Python Library    |
|    | KV Maithon Dam              | Pandas and Matplotlib             |
|    |                             | Data Structure in Pandas          |
|    |                             | Series Operation                  |
| 02 | Ms. Uzma Ghazali, PGT       | Dataframe operations              |
|    | (Comp)                      | Data Transfer CSV/Dataframe       |
|    | KV Chakradarpur             | Data Visualization                |
| 03 | Sh. Mithilesh Kumar, PGT    | Database Query using SQL          |
|    | (Comp)                      |                                   |
|    | KV No. 1, HEC Ranchi        |                                   |
| 04 | Smt. G. Sadangi, PGT (Comp) | Introduction to Computer Networks |
|    | KV Tatanagar                |                                   |
| 05 | Sh. Chandan Lohani, PGT     | Societal Impact                   |
|    | (Comp)                      |                                   |
|    | KV Surda                    |                                   |

# **Moderation and Compilation**

Sh. Ravi Prakash, PGT (Comp) KV Namkum, Ranchi

# Introduction to Python libraries- Pandas, Matplotlib

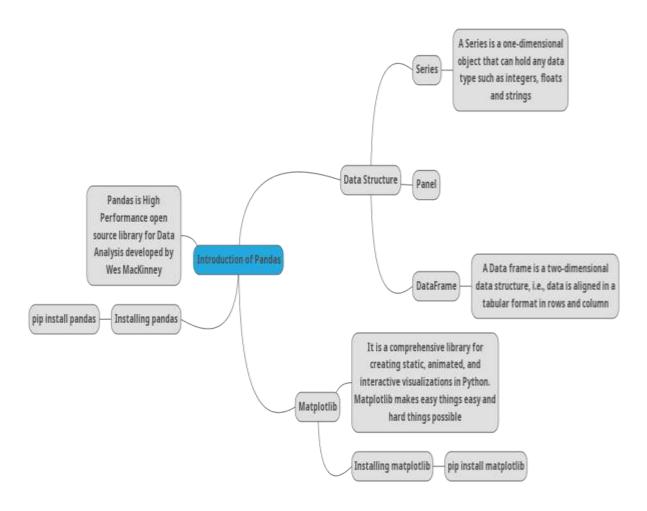

#### **Introduction to Python libraries- Pandas, Matplotlib.**

- > Python libraries contains a collection of built-in modules that allow us to perform many actions without writing detailed programs for it.
- Each library in Python contains a large number of modules that one can import and use.
- ➤ NumPy, Pandas and Matplotlib are three well established python libraries for scientific and analytical use.
- > These libraries allow us to manipulate, transform and visualize data easily and efficiently.

#### **NumPy**

- > It stands for 'Numerical Python'.
- It is a package that can be used for numerical data analysis and scientific computing.
- ➤ NumPy uses a multidimensional array object and has functions and tools for working with these arrays.
- Elements of an array stay together in memory; hence, they can be quickly accessed.

#### **Pandas**

> PANDAS (PANelDAta) is a high-level data manipulation tool used for analysing data.

- > It is very easy to import and export data using Pandas library which has a very rich set of functions.
- ➤ It is built on packages like NumPy and Matplotlib and gives us a single, convenient place to do most of our data analysis and visualization work.
- ➤ Pandas has three important data structures, namely Series, DataFrame and Panel to make the process of analysing data organised, effective and efficient.
- ➤ It is installed using command pip install pandas

#### **Matplotlib**

- The Matplotlib library in Python is used for plotting graphs and visualisation.
- ➤ Using Matplotlib, with just a few lines of code we can generate publication quality plots, histograms, bar charts, scatterplots, etc.
- ➤ It is also built on Numpy, and is designed to work well with Numpy and Pandas.
- ➤ It is used to installed using command pip install matplotlib

#### Data structures in Pandas - Series and Data Frames.

- ➤ Out of many data structures of Pandas, two basic data structures Series and Dataframeare universally popular for their dependability.
- For working in Pandas, we have to import both pandas and numpy module/Libraries by giving the following import statements:

#### import pandas as pd

#### import numpy as np

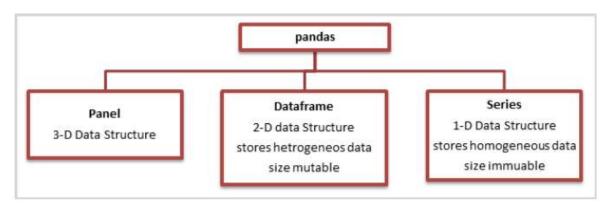

#### **Series:**

- > Series is an important data structure of pandas.
- ➤ It represents s a **one-dimensional** array of indexed data.
- A series type object has two main components:
  - any array of actual data.
  - ❖ an associated array of index s of data labels.
- A series type object can be created in many ways using pandas library's function **Series**().
- ➤ It is value mutable i.e., value stored in Series can be modified

#### DataFrame:

- A DataFrame is another pandas data structure, which store data in two-dimensional way.
- It is actually a **two dimensional** (tabular and spreadsheet like) labeled array, which is an

ordered collection of columns where columns may store different types of data, e.g., numeric or string or floating point or Boolean type etc.

# Major characteristics of a DataFrame data structure is as follows:

- ➤ It has two indices or two axes- a row index(axis=0) and a column index (axis=1).
- ➤ It is like a spreadsheet where each value is identifiable with the combination of **row index** and **column index**. The **row index is known as index** and the **column index is called column-name.**
- ➤ The indices can be of numbers or letters or strings.
- ➤ There is no condition of having all the data of same type across columns; its columns can have data of different types.
- You can easily change its value, i.e. it is value mutable.
- You can add or delete rows/columns in a DataFrame, i.e. it is size –mutable.

#### **Pandas Series**

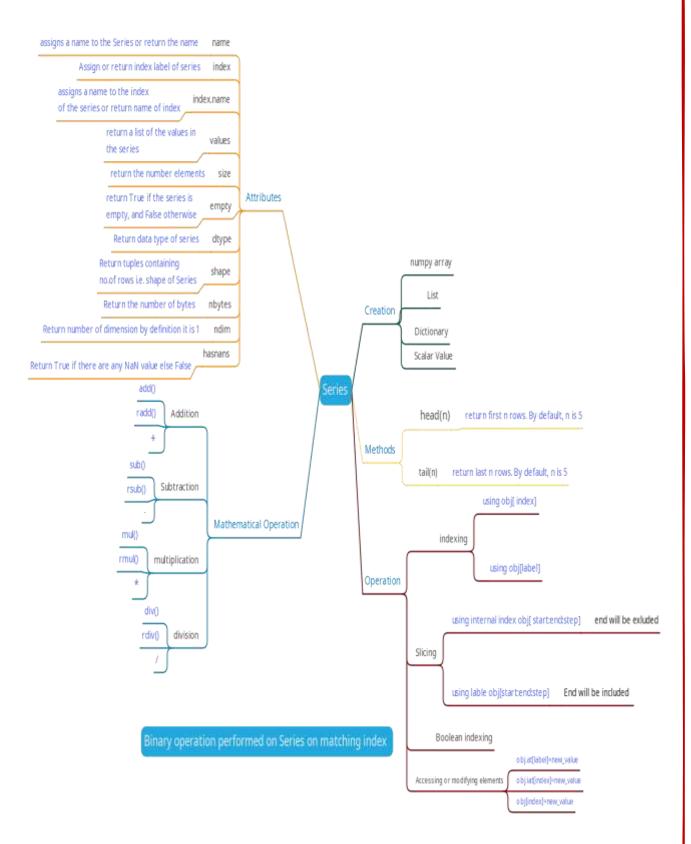

A series is a one-dimensional array containing a sequence of values of any data type (int,

float, list, string etc.

- ➤ It has by default numeric data labels (index) starting from zero.
- ➤ We can also assign values of other data types as index. It is like a column in a spreadsheet. For Example

| Index | Value  |
|-------|--------|
| 0     | Aman   |
| 1     | Smriti |
| 2     | Ronit  |
| 3     | Divya  |
| 4     | Kirty  |
|       |        |

Creation of Series from -list, ndarray, dictionary, scalar value.

- ➤ There are different ways in which a series can be created in Pandas.
- To create or use series, we first need to the Pandas import library (import pandas as **pd**)

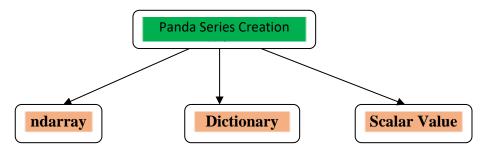

### > Series creation from scalar values

import pandas as pd

$$ser1 = pd.Series([10,20,30])$$

➤ Assigning user defined labels to the index and use them to access elements of a series. import pandas as pd

```
ser2 = pd.Series(["Ram", "Shyam", "Sita"], index = [3,5,2])
```

print(ser2)

- RESTART: C:/Us

Ram

S Shyam

S Sita

GLype: object

Question: Create a series maving mannes or any five famous Dams of India and assign their state as index value.

# Creation of series from NumPy arrays

We can create series from 1-Dimensional NumPy array as follows: -

```
>>>import numpy as np # import NumPy with alias np
                                                           Output:
>>>import pandas as pd
                                                            0
                                                                  2
>>ar1 = np.array([1,2,3,4])
                                                             1
                                                             2
                                                                  3
>>ser3 = pd.Series(ar1)
>>>print(ser3)
                                                            dtype: int32
```

Creation of series and using letters or strings as indices:

```
import pandas as pd
                                                          = RESTART: C:/
import numpy as np
                                                          py
array1 = np.array([1,2,3])
                                                          JAN
ser4 = pd.Series(array1,index =["JAN","FEB","MAR"])
                                                          FEB
                                                          MAR
print(ser4)
                                                          dtype: int32
Output:
```

Note: When index labels are passed with the array, then the length of the index and array must be of the same size, else it will result in a ValueError.

1

2

#### > Creation of Series from Dictionary

- ❖ Python Dictionary is a key-value pair and value can be quickly retrieved when its key is known.
- Dictionary keys can be used to construct an index for a Series. e.g.

```
>>>import pandas as pd
>>>dict1 = {'India': 'NewDelhi', 'UK':'London', 'Japan': 'Tokyo'}
                             #Display the dictionary
>>>print(dict1)
>>> series8 = pd.Series(dict1)
>>>print(series8)
                             #Display the series
```

#### **OUTPUT:**

```
>>>
   = RESTART: C:/Users/KVM/AppData/Local/Programs/Python/Pyt
   {'India': 'NewDelhi', 'UK': 'London', 'Japan': 'Tokyo'}
   India
            NewDelhi
   UK
              London
   Japan
               Tokyo
   dtype: object
```

# **Accessing Elements of a series**

There are two ways for accessing the elements of a series: Indexing and slicing

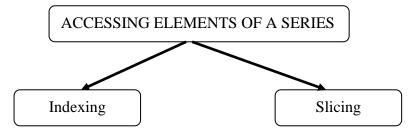

#### > Indexing

Indexing in Series is similar to that for NumPy arrays, and is used to access elements in a series. Indexes are of two types: **Positional index** and **Labelled index**.

- ❖ Positional index takes an integer value that corresponds to its position in the series starting from 0.
- ❖ Labelled index takes any user-defined label as index.
- Using obj.at[label] and obj.iat(index)

Following example shows usage of the positional index for accessing a value from a Series.

```
>>>seriesNum = pd.Series([10,20,30])
>>>seriesNum[2]
Output: 30
```

Here, the value 30 is displayed for the positional index 2

In the following example, value NewDelhi is displayed for the labelled index India.

```
>>>seriesCapCntry = pd.Series(['NewDelhi', 'WashingtonDC', 'London', 'Paris'], index=['India', 'USA', 'UK', 'France'])
```

>>>seriesCapCntry['India']

#### Output: 'NewDelhi'

We can also access an element of the series using the positional index:

```
>>>seriesCapCntry[1]
```

**Output:** 'WashingtonDC'

More than one element of a series can be accessed using a list of positional integers or a list of index labels as shown in the following examples:

```
>>>seriesCapCntry[[3,2]]

France Paris
UK London
dtype: object
>>>seriesCapCntry[['UK','USA']]

UK London
USA WashingtonDC
dtype: object
```

The index values associated with the series can be altered by assigning new index values as shown in the following example:

>>>seriesCapCntry.index=[10,20,30,40]

>>>seriesCapCntry

#### **Output:**

10 NewDelhi

20 WashingtonDC

30 London

40 Paris

dtype: object

#### > Slicing

- Slicing is process of getting part of a sequence.
- ❖ We can define which part of the series is to be sliced by specifying the start and end parameters

SeriesObj[start: end:step]

❖ When we use positional indices for slicing, the value at the end\_index position is excluded, i.e., only (end -start) number of data values of the series are extracted. Consider the following series seriesCapCntry:

```
>>>seriesCap = pd.Series(['NewDelhi', 'WashingtonDC', 'London', 'Paris'] index=['India', 'USA', 'UK', 'France'])
```

>>>**seriesCap[1:3]** #excludes the value at index position 3

#### **OUTPUT:**

USA WashingtonDC

UK London

dtype: object

❖ If labelled indexes are used for slicing, then value at the end index label is also included in the output, for example:

```
>>>seriesCap['USA': 'France']
```

#### OUTPUT:

USA WashingtonDC

UK London

France Paris dtype: object

❖ We can also get the series in reverse order, for example:

```
>>>seriesCap[::-1]
```

#### **OUTPUT:**

France Paris

UK London

USA WashingtonDC

India NewDelhi

dtype: object

- ❖ We can also use slicing to modify the values of series elements as shown in the following example:
  - >>> import numpy as np
  - >>>seriesAlpha = pd.Series(np.arange(10,16,1),index = ['a', 'b', 'c', 'd', 'e', 'f'])
  - >>>seriesAlpha
    - a 10
    - b 11
    - c 12
    - d 13
    - e 14
    - f 15
    - dtype: int32
- ❖ Updating the values in a series using slicing also excludes the value at the end index position.

But it changes the value at the end index label when slicing is done using labels.

>>>seriesAlph

- a 10
- b 50
- c 500
- d 500
- e 500
- f 15

dtype: int32

### > Attributes of Pandas Series

| <b>Attribute Name</b> | Purpose                        | Example                              |
|-----------------------|--------------------------------|--------------------------------------|
| name                  | Assigns or return a name to    | >>> seriesCap.name = 'Capitals'      |
|                       | the Series                     | >>> print(seriesCap)                 |
| index.name            | assigns a name to the index    | >>>seriesCap.index.name ='Countries' |
|                       | of the series                  | >>> print(seriesCap)                 |
| values                | return a list of the values in | >>> print(seriesCap.values)          |
|                       | the series                     |                                      |
| size                  | return the number elements     | >>> print(seriesCap.size)            |
| empty                 | return True if the series is   | >>>print(seriesCap.empty)            |
|                       | empty, and False otherwise     |                                      |
| dtype                 | Return data type of series     | >>>print(seriesCap.dtype)            |
|                       |                                |                                      |

| shape   | Return tuples                                     | >>>print(seriesCap.shape)   |
|---------|---------------------------------------------------|-----------------------------|
|         | (no.of rows) of the shape.                        |                             |
| nbytes  | Return number of bytes                            | >>>print(seriesCap.nbytes)  |
| ndim    | Return number of dimension by definition it is 1  | >>>print(seriesCap.ndim)    |
| hasnans | Return True if there are any NaN value else False | >>>print(seriesCap.hasnans) |

We can access certain properties called attributes of a series by using that property with the series name. using **seriesCap** as an example:

# >>>seriesCap

India NewDelhi

USA WashingtonDC

UK London France Paris

dtype: object

Some of the methods those are available for Pandas Series.

Let us consider the following series:

>>>seriesTenTwenty=pd.Series(np.arange(10,20, 1))

### >>>print(seriesTenTwenty)

0 10

1 11

2 12

3 13

4 14

5 15

6 16

7 17

8 18

9 19

dtype: int32

| Method  | Description                                                 | Example                    |
|---------|-------------------------------------------------------------|----------------------------|
| head(n) | Returns the first n members of the series.                  | >>>seriesTenTwenty.head(2) |
|         | Default value for <b>n</b> is 5. i.e. if n is not gives, it |                            |
|         | return first 5 rows from the Series.                        |                            |
| count() | Returns the number of non-NaN values in                     | >>>seriesTenTwenty.count() |
|         | the Series                                                  | -                          |

| tail(n) | Returns the last n members of the series.                           | >>>seriesTenTwenty.tail(3) |
|---------|---------------------------------------------------------------------|----------------------------|
| , ,     | Default value for <b>n</b> is <b>5</b> . i.e. if n is not gives, it | 9                          |
|         | return last 5 rows from the Series.                                 |                            |
|         |                                                                     |                            |

#### > Mathematical Operations on Series

- On Series various mathematical operation can be performed.
- ❖ Binary operation: While performing mathematical operations in series, the operation is performed on matching index and rest filled with NaN by default.

Consider the following series: **seriesA** and **seriesB** for understanding mathematical operations on series in Pandas.

```
seriesA = pd.Series([1,2,3,4,5], index =['a', 'b', 'c', 'd', 'e'])
seriesB = pd.Series([10,20,-10,-50,100],index = ['z', 'y', 'a', 'c', 'e'])
```

| print | (seriesA) | print | (seriesB) |
|-------|-----------|-------|-----------|
| a     | 1         | Z     | 10        |
| b     | 2         | у     | 20        |
| C     | 3         | a     | -10       |
| d     | 4         | С     | -50       |
| e     | 5         | e     | 100       |
| dtype | e: int64  | dtype | e: int64  |

#### Addition of two Series

- The **second method** is applied when we do not want to have NaN values in the output.
- We can use the series method add() and a parameter fill value to replace missing value with a specified value.

That is calling seriesA.add(seriesB) is equivalent to calling seriesA+seriesB, but add()
allows explicit specification of the fill value for any element in seriesA or seriesBthat
might be missing,

```
>>>seriesA.add(seriesB, fill_value=0)
a -9.0
b 2.0
c -47.0
d 4.0
e 105.0
y 20.0
z 10.0
```

# > Subtraction of two Series

Again, it can be done in two different ways, as shown in the following examples:

```
>>>seriesA – seriesB #using subtraction operator
```

```
a 11.0
b NaN
c 53.0
d NaN
e -95.0
y NaN
z NaN
dtype: float64
```

dtype: float64

Now replace the missing values with 1000 before subtracting seriesB from seriesA using explicit subtraction method sub().

```
>>>seriesA.sub(seriesB, fill_value=1000)
# using fill value 1000 while making explicit
# call of the method"

a 11.0

b -998.0
```

c 53.0 d -996.0 e -95.0 y 980.0 z 990.0

dtype: float64

# > Multiplication of two Series

Again, it can be done in two different ways, as shown in he following examples:

>>>seriesA \* seriesB #using multiplication operator

- a -10.0
- b NaN
- c -150.0
- d NaN
- e 500.0
- y NaN
- z NaN

dtype: float64

Now replace the missing values with 0 before multiplication of seriesB with seriesA using explicit multiplication method mul().

>>>seriesA.mul(seriesB, fill\_value=0)

# using fill value 0 while making

#explicit call of the method

- a -10.0
- b 0.0
- c -150.0
- d 0.0
- e 500.0
- y 0.0
- z = 0.0

dtype: float64

#### > Division of two Series

Again, it can be done in two different ways, as shown in the following examples:

>>>seriesA/seriesB # using division operator

- a -0.10
- b NaN
- c -0.06
- d NaN
- e 0.05
- y NaN

z NaN

dtype: float64

Now replace the missing values with 0 beforedividing series by series by ser

# using fill value 0 while making explicit call of the method

- a -0.10
- b inf
- c -0.06
- d inf
- e 0.05
- y 0.00
- z 0.00

dtype: float64

#### **Question Answer on Series**

#### **1 Marks Questions**

Q1. Which of the following command will show the last 3 rows from a Pandas Series named NP?

a. NP.Tail()

b. NP.tail(3)

c. NP.TAIL(3)

d. All of the above

Ans: b. NP.tail(3)

Q2. To display last five rows of a series object 'S', you may write:

a. S.head()

b. S.Tail(5)

c. S.head(5)

d. S.tail()

Ans: d. S.tail()

Q3. Assertion (A):- To use the Pandas library in a Python program, one must import it.

**Reasoning (R):** - The only alias name that can be used with the Pandas library is pd.

- i. Both A and R are true and R is the correct explanation for A
- ii. Both A and R are true and R is not the correct explanation for A
- iii. A is True but R is False
- iv. A is false but R is True

Ans: iii. A is True but R is False

Q4. Which of the following statement will import pandas library?

i. Import pandas as pd

ii. import Pandas as py

iii. import pandas as pd

iv. import panda as pd

Ans: iii. import pandas as pd

Q5. Fill in the blanks:

|                                                                                  | import pandas a                                                                               | s pd                                                                                            |                                                   |
|----------------------------------------------------------------------------------|-----------------------------------------------------------------------------------------------|-------------------------------------------------------------------------------------------------|---------------------------------------------------|
|                                                                                  | 11 =[11,12,13,14]                                                                             | ]                                                                                               |                                                   |
| (a) ro<br>Ans: (b)ii                                                             | , ,                                                                                           | (c) row_index                                                                                   | (d) All of the above                              |
| Q6. While                                                                        | trying to create                                                                              | series from dictiona                                                                            | ry, keys of dictionary becom                      |
| • •                                                                              |                                                                                               | • •                                                                                             | Python Version (d) Noned by below code as output: |
| in                                                                               | port pandas as pd                                                                             |                                                                                                 |                                                   |
| 11                                                                               | =[11,12,13,14]                                                                                |                                                                                                 |                                                   |
| se                                                                               | ries1 = pd.Series(l1                                                                          | L)                                                                                              |                                                   |
| , ,                                                                              | t the number of de (b) shape                                                                  |                                                                                                 | object, attribute is  1) <b>ndim</b>              |
| <b>Q9.</b> To sk                                                                 | p not numeric or                                                                              | null values in serie                                                                            | s, we can use att                                 |
| (a) skip                                                                         | (b) s                                                                                         | kipna (c) skipN                                                                                 | (a) None of the above                             |
| Ans:(b) sl                                                                       | ipna                                                                                          |                                                                                                 |                                                   |
| Q10: Wha                                                                         | t will be correct s                                                                           | syntax for pandas se                                                                            | ries?                                             |
|                                                                                  | ndas_Series( data                                                                             | i, index, dtype)                                                                                |                                                   |
| (b) pa<br>(c) pa<br>(d) pa                                                       | nda.series( data, i<br>ndas.Series( data,<br>nda_Series( data,<br>andas.Series( data          | index, dtype) , index, dtype) index, dtype)                                                     |                                                   |
| (b) pa<br>(c) pa<br>(d) pa<br>Ans: (c) p                                         | ndas.Series( data,<br>nda_Series( data,<br>andas.Series( data                                 | index, dtype) , index, dtype) index, dtype) a, index, dtype)                                    | ries object, attı                                 |
| (b) pa<br>(c) pa<br>(d) pa<br>Ans: (c) p<br>Q11. To g                            | ndas.Series( data,<br>nda_Series( data,<br>andas.Series( data                                 | index, dtype) , index, dtype) index, dtype) a, index, dtype) dimensions of a Ser                | ries object, attı<br>I) <b>Ndim</b>               |
| (b) pa<br>(c) pa<br>(d) pa<br>Ans: (c) p<br>Q11. To g<br>(a) Index               | ndas.Series( data,<br>nda_Series( data,<br>andas.Series( data<br>et the number of<br>(b) Size | index, dtype) , index, dtype) index, dtype) a, index, dtype) dimensions of a Ser                |                                                   |
| (b) pa<br>(c) pa<br>(d) pa<br>Ans: (c) p<br>Q11. To g<br>(a) Index<br>Ans: (d) N | ndas.Series( data,<br>nda_Series( data,<br>andas.Series( data<br>et the number of<br>(b) Size | index, dtype) index, dtype) index, dtype) a, index, dtype) dimensions of a Ser  (c) Itemsize (d |                                                   |

21 | Page

Kendriya Vidyalaya Sangathan, Ranchi Region

| Ans: (c) Itemsize                                                                                                    |                                                                    |                                                              |                                     |                |                       |     |
|----------------------------------------------------------------------------------------------------|--------------------------------------------------------------------|--------------------------------------------------------------|-------------------------------------|----------------|-----------------------|-----|
| Q13. To get the number of elements in a Series object, attribute may be used.                                                                                                    |                                                                    |                                                              |                                     |                |                       |     |
| (a) Ind                                                                                                    | ex (b) Si                                                          | ze                                                           | (c)Itemsize                         | (d)Ndim        |                       |     |
| Ans: (b                                                                                                    | o) Size                                                            |                                                              |                                     |                |                       |     |
| Q14. T                                                                                                    | o get the num                                                      | ber of bytes of                                              | the Series data                     | ,              | attribute is displaye | ed. |
| (a) has                                                                                                    | nans (b) nb                                                        | oytes                                                        | (c) ndim                            | (d) dtype      |                       |     |
| Ans: (b                                                                                                    | o) nbytes                                                          |                                                              |                                     |                |                       |     |
| Q15. T                                                                                                    | o display thire                                                    | d element of a S                                             | Series object S,                    | you will write |                       | .•  |
|                                                                                                    |                                                                    | import pand<br>list1=[10,20,<br>S = pd.Series<br>print(S[2]) | las as pd<br>,30,40,50]<br>s(list1) |                |                       |     |
| (a) S[:3                                                                                                    | 3]                                                                 | (b) S[2]                                                     | (c) S[                              | 3]             | (d) S[:2]             |     |
| Ans: (b                                                                                                    | o) S[2]                                                            |                                                              |                                     |                |                       |     |
|                                                                                                    |                                                                    |                                                              |                                     |                |                       |     |
|                                                                                                    |                                                                    |                                                              | [2 Marks Qu                         | uestions]      |                       |     |
| Q1. Predict the output of the given Python code:<br>import pandas as pd<br>list1=[-10,-20,-30]<br>ser = pd.Series(list1*2)<br>print(ser)                                                                                    |                                                                    |                                                              |                                     |                |                       |     |
| Ans:                                                                                                    | 0 -10<br>1 -20<br>2 -30<br>3 -10<br>4 -20<br>5 -30<br>(2 marks for | · correct outpu                                              | ıt)                                 |                |                       |     |
| Q2. Complete the given Python code to get the required output as: Rajasthan  import as pd  di = {'Corbett': 'Uttarakhand', 'Sariska': 'Rajasthan', 'Kanha': 'Madhya Pradesh',  'Gir':'Gujarat'}  NP = Series()  print(NP[]) |                                                                    |                                                              |                                     |                |                       |     |
| Ans: import pandas as pd di = {'Corbett': 'Uttarakhand', 'Sariska':'Rajasthan', 'Kanha': 'Madhya Pradesh','Gir':'Gujarat'}                                                                                                  |                                                                    |                                                              |                                     |                |                       |     |

```
NP = pd.Series( di)
print(NP[ 'Sariska'])
```

Q3. Write a program to create a series object using a dictionary that stores the number of students in each house of class 12D of your school.

Note: Assume four house names are Beas, Chenab, Ravi and Satluj having 18, 2, 20, 18 students respectively and Pandas library has been imported as pd.

```
Ans: St={'Beas' :18, 'Chenab' :20, 'Ravi' :20, 'Satluj' :18} S1=pd.Series(St)
```

Q4. What will be the output of the following code:

>>>import pandas as pd

```
>>>A=pd.Series(data=[35,45,55,40])
```

>>>print(A>45)

- Ans: 0 False
  - 1 False
  - 2 True
  - 3 False

Q5. Which of the following code will generate the following output?

Jan 31

Feb 28

Mar 31

dtype: int64

(a) import pandas

```
S1 = pd.Series(data = [31,28,31], index=["Jan","Feb","Mar"])
print(S1)
```

**(b)** import pandas as pd

```
S1 = p1.series([31,28,31], index=["Jan","Feb","Mar"])
print(S1)
```

(c) import pandas as pd

```
S1 = pd.Series([31,28,31], columns=["Jan","Feb","Mar"]) print(S1)
```

(d) import pandas as pd

```
S1 = pd.Series([31,28,31], index=["Jan","Feb","Mar"])
print(S1)
```

Ans.(d) import pandas as pd

```
S1 = pd.Series([31,28,31], index=["Jan","Feb","Mar"])
print(S1)
```

#### **Pandas- DataFrame**

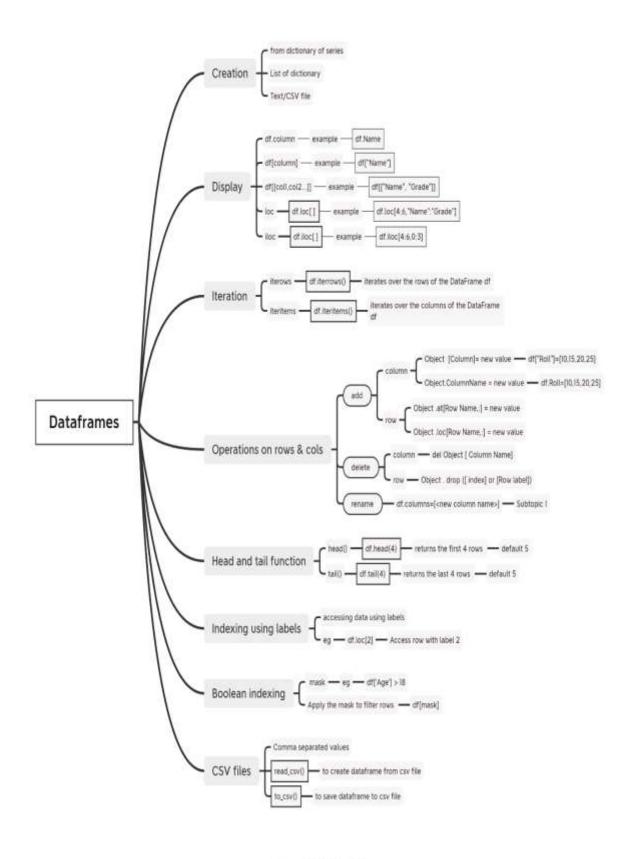

Presented with xmind.

#### **Pandas: Introduction**

- Pandas has derived its name from "Panel Data System".
- ➤ Data Analysis refers to process of evaluating big data sets using analytical and statistical tools so as to discover useful information and conclusions to support business decision making.
- > Python Pandas Library introduces data structures *Series* and *Dataframe* and some useful functions with these data structures.
- ➤ Data Structure: Data Structures refer to specialized way of storing data so as to apply a specific type of functionality on them.
- Pandas has two basic data structures: dataframes, series

#### **Data Frames**

- ➤ A DataFrame is a two-dimensional labelled data structure that is similar to a spreadsheet.
- ➤ It is a collection of data that is organized into rows and columns.
- ➤ Each row represents a single data point, and each column represents a single attribute of that data point.
- > It is both size mutable and value mutable.

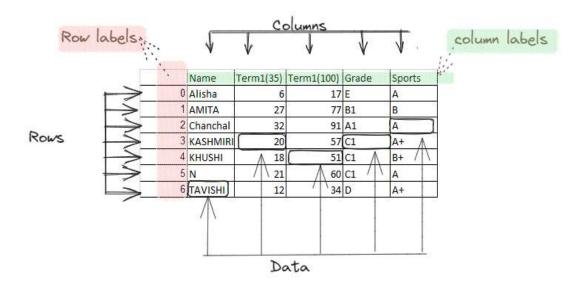

#### Main characteristics of DataFrame

- $\triangleright$  It has two indexes i.e. two axis- a row index (axis = 0) and a column index (axis=1).
- The row index is known as index and the column index is called column-name.
- > The indexes can be of numbers, letters or strings.
- ➤ It is value mutable as well as size mutable (rows /columns can be elete/added/modified)

# **DataFrame Attributes**

All information related to a DataFrame object is available through attributes. **DataFrame object>. -attribute name>** 

| Attribute | Description                                           |  |
|-----------|-------------------------------------------------------|--|
| index     | Returns the index (row labels) of the DataFrame       |  |
| columns   | Returns the column labels of the DataFrame            |  |
| axes      | Returns a list representing both the axes of the Data |  |
|           | Frame (axis=0 i.e. index and axis=1 i.e. columns)     |  |
| values    | Returns a Numpy representation of the DataFrame       |  |
| dtypes    | Returns the dtypes of data in the DataFrame           |  |
| shape     | Returns tuple of the shape of the DataFrame           |  |
| ndim      | Returns number of dimensions of the dataframe         |  |
| size      | Returns the number of elements in the dataframe       |  |
| empty     | Returns True if the DataFrame object is empty,        |  |
|           | otherwise False                                       |  |
| index     | Returns the index (row labels) of the DataFrame       |  |
| columns   | Returns the column labels of the DataFrame            |  |
| axes      | Returns a list representing both the axes of the Data |  |
|           | Frame (axis=0 i.e. index and axis=1 i.e. columns)     |  |
| T         | Transpose index and columns of DataFrame              |  |

# **Creation of DataFrames:**

There are several ways to create a DataFrame. One way is to use the pd.DataFrame() function. This function takes a dictionary of series or lists of dictionaries as input and creates a DataFrame from it.

# > Creating DataFrame from dictionary of Series

| import pandas as pd                                     | Output : |     |     |       |
|---------------------------------------------------------|----------|-----|-----|-------|
| s1=pd.Series([11,12,13,14],index=['r1','r2','r3','r4']) |          | one | two | three |
| s2=pd.Series([21,22,23,24],index=['r1','r2','r3','r4']) | r1       | 11  | 21  | 31    |
| s3=pd.Series([31,32,33,34],index=['r1','r2','r3','r4']) | LT       | 11  | 21  | 21    |
| di1={"one":s1,"two":s2,"three":s3}                      | r2       | 12  | 22  | 32    |
| df2=pd.DataFrame(di1,index=['r1','r2','r3','r4'])       | r3       | 13  | 23  | 33    |
| print(df2)                                              | רו       | 10  | 23  | 22    |
|                                                         | r4       | 14  | 24  | 34    |
|                                                         |          |     |     |       |

- ❖ Dictionary key became column header
- ❖ Series index became index of DataFrame

\*\*\*

# > Creating DataFrame - from list of dictionaries

| import pandas as pd                                                                                    | Output   | :               |                 |  |
|----------------------------------------------------------------------------------------------------|----------|-----------------|-----------------|--|
| d1={"one":33, "two":44}<br>d2={"one":55, "two":66}<br>d3={"one":77, "two":88}<br>list_of_d =[d1,d2,d3] | r1<br>r2 | one<br>33<br>55 | two<br>44<br>66 |  |
| df3=pd.DataFrame(list_of_d, index=["r1","r2","r3"]) print(df3)                                         | r3       | 77              | 88              |  |

# > Creating DataFrame - from list of list

| import pandas as pd                                       | Outpu | ıt: |   |   |  |
|-----------------------------------------------------------|-------|-----|---|---|--|
| data=[[1,2,3], [4,5,6], [7,8,9]]<br>df=pd.DataFrame(data) |       | 0   | 1 | 2 |  |
| print(df)                                                 | 0     | 1   | 2 | 3 |  |
|                                                           | 1     | 4   | 5 | 6 |  |
|                                                           | 2     | 7   | 8 | 9 |  |

# > Creating DataFrame from a CSV file

The read\_csv()This function reads a CSV file and creates a DataFrame from it

# Example:

| 4 | А               | В         | С   | D     |  |
|---|-----------------|-----------|-----|-------|--|
| 1 | Name            | Test (35) | 100 | Grade |  |
| 2 | Alisha Bajra    | 6         | 17  | E     |  |
| 3 | AMITA PRADHAN   | 27        | 77  | B1    |  |
| 4 | Chanchal Jindal | 32        | 91  | A1    |  |
| 5 | KASHMIRI JAMUDA | 20        | 57  | C1    |  |
| 6 | KHUSHI KUMARI   | 18        | 51  | C1    |  |
| 7 | N NANDITA       | 21        | 60  | C1    |  |
| 8 | TAVISHI SAHU    | 12        | 34  | D     |  |
| 9 |                 |           |     |       |  |

| Code:                       | Οι | itput:          |           |     |       |
|-----------------------------|----|-----------------|-----------|-----|-------|
| import pandas as pd         |    | Name            | Test (35) | 100 | Grade |
| df=pd.read_csv("marks.csv") | 0  | Alisha Bajra    | 6         | 17  | E     |
| _ ` ,                       | 1  | AMITA PRADHAN   | 27        | 77  | B1    |
| print(df)                   | 2  | Chanchal Jindal | 32        | 91  | A1    |
|                             | 3  | KASHMIRI JAMUDA | 20        | 57  | C1    |
|                             | 4  | KHUSHI KUMARI   | 18        | 51  | C1    |
|                             | 5  | N NANDITA       | 21        | 60  | C1    |
|                             | 6  | TAVISHI SAHU    | 12        | 34  | D     |

# **Accessing Data in a DataFrame**

df.column
df[column]
df[[col1,col2...]]
loc and iloc

- Data in a DataFrame can be accessed using the loc and iloc accessors.
- The loc accessor allows you to access data by label, while the iloc accessor allows you to access data by index.

Object .loc [ start row : end row , start column : end column ]
Object .iloc [ start row index: end row index, start column index : end column index]

*Note*: The loc and iloc method both access part of rows and columns work like slices, but **loc include end row/column name** and the **iloc excluded end index** from the result.

# Examples

| df.Name    | Output :                  |
|------------|---------------------------|
|            | 0 Alisha Bajra            |
|            | 1 AMITA PRADHAN           |
|            | 2 Chanchal Jindal         |
|            | 3 KASHMIRI JAMUDA         |
|            | 4 KHUSHI KUMARI           |
|            | 5 N NANDITA               |
|            | 6 TAVISHI SAHU            |
|            | Name: Name, dtype: object |
| df["Name"] | Output :                  |
|            | 0 Alisha Bajra            |
|            | 1 AMITA PRADHAN           |
|            | 2 Chanchal Jindal         |
|            | 3 KASHMIRI JAMUDA         |
|            | 4 KHUSHI KUMARI           |
|            | 5 N NANDITA               |
|            | 6 TAVISHI SAHU            |
|            | Name: Name, dtype: object |

| df[["Name", "Grade"]] |   | Name            | Grade |
|-----------------------|---|-----------------|-------|
|                       | 0 | Alisha Bajra    | Е     |
|                       | 1 | AMITA PRADHAN   | B1    |
|                       | 2 | Chanchal Jindal | A1    |
|                       | 3 | KASHMIRI JAMUDA | C1    |
|                       | 4 | KHUSHI KUMARI   | C1    |
|                       | 5 | N NANDITA       | C1    |
|                       | 6 | TAVISHI SAHU    | D     |

# Example of using loc and iloc

| df.loc[4:6,"Name":"Grade"] | Outp | ut : |               |           |        |       |
|----------------------------|------|------|---------------|-----------|--------|-------|
|                            |      |      | Name          | Test (35) | 100    | Grade |
|                            |      | 4    | KHUSHI KUMARI | 18        | 51     | C1    |
|                            |      | 5    | N NANDITA     | 21        | 60     | C1    |
|                            |      | 6    | TAVISHI SAHU  | 12        | 34     | D     |
| df.iloc[4:6,0:3]           | Outp | ut : |               |           |        |       |
|                            |      |      | Nan           | ne Tes    | t (35) | 100   |
|                            |      | 4    | KHUSHI KUMA   | RI        | 18     | 51    |
|                            |      | 5    | N NANDI       | ГΑ        | 21     | 60    |
| df.iloc[4:8:2,0:6:2]       | Outp | ut:  |               |           |        |       |
|                            |      |      |               | Name      | 100    |       |
|                            |      |      | 4 KHUSHI      | KUMARI    | 51     |       |
|                            |      |      |               |           |        |       |

# > <u>ITERATION</u>

There are two main ways to iterate over a DataFrame:

- ❖ Using the **iterrows**() method: This method returns an iterator that iterates over the rows of the DataFrame. Each row is represented as a tuple of (index, row\_data).
- ❖ Using the **iteritems**() method: This method returns an iterator that iterates over the items of the DataFrame. Each item is represented as a tuple of (column\_name, column\_data).

# <u>Using iterrows() to extract row-wise series</u> object

# Iterate over the rows of the DataFrame using iterrows()

```
for index, row in df.iterrows():
    print("Row index :" , index)
    print("containing :" )
    print(row)
```

#### **Output:**

```
Row index: 0
containing:
             Alisha Bajra
Name
Test (35)
                        6
                        17
100
Grade
                        Ε
Name: 0, dtype: object
Row index: 1
containing:
Name
             AMITA PRADHAN
Test (35)
                         27
                        77
100
Grade
                        B1
Name: 1, dtype: object
Row index: 2
containing:
             Chanchal Jindal
Name
Test (35)
                           32
100
                           91
Grade
                           A1
Name: 2, dtype: object
Row index : 3
containing:
Name
             KASHMIRI JAMUDA
Test (35)
                           20
100
                           57
Grade
                           C1
Name: 3, dtype: object
Row index: 4
containing:
Name
             KHUSHI KUMARI
Test (35)
                         18
                        51
100
Grade
                        C1
Name: 4, dtype: object
Row index: 5
Name
             N NANDITA
Test (35)
                     21
100
                     60
Grade
                     C1
Name: 5, dtype: object
Row index: 6
containing:
Name
             TAVISHI SAHU
Test (35)
                        12
100
                        34
                         D
Grade
Name: 6, dtype: object
```

```
Using iteritems() to extract data from a
                                           col index : Name
                                           containing
dataframe column-wise
                                                   Alisha Bajra
                                           0
                                           1
                                                  AMITA PRADHAN
for (col,colSeries) in df.iteritems():
                                           2
                                                Chanchal Jindal
    print("col index :", col)
                                           3
                                                KASHMIRI JAMUDA
   print("containing")
                                           4
                                                  KHUSHI KUMARI
    print(colSeries)
                                           5
                                                       N NANDITA
                                           6
                                                   TAVISHI SAHU
                                           Name: Name, dtype: object
                                           col index : Test (35)
                                           containing
                                           0
                                                 6
                                           1
                                                27
                                           2
                                                32
                                           3
                                                20
                                           4
                                                18
                                           5
                                                21
                                                12
                                           Name: Test (35), dtype: int64
                                           col index: 100
                                           containing
                                           0
                                                17
                                           1
                                                77
                                           2
                                                91
                                           3
                                                57
                                           4
                                                51
                                                60
                                                34
                                           Name: 100, dtype: int64
                                           col index : Grade
                                           containing
                                           0
                                                 Ε
                                           1
                                                B1
                                           2
                                                A1
                                           3
                                                C1
                                           4
                                                C1
                                           5
                                                C1
                                                 D
                                           Name: Grade, dtype: object
```

# OPERATIONS ON ROWS AND COLUMNS add (insert /append), select, delete (drop column and row, rename

```
Arithmetic operations:

Example

df["Percentage"]=df["Total"]/70*100
print(df4)
```

# > Assigning a value to a column:

- ❖ Will modify it, if the column already exists.
- ❖ Will add a new column if it does not exist already.

# To change or add a column:

Object . Column Name = new value OR

Object [Column ]= new value **Example: Add a new column.** 

| # adding a new column sports in DataFrame df  | 0 | utput           |      |      |     |       |        |
|-----------------------------------------------|---|-----------------|------|------|-----|-------|--------|
| df["sports"]=["A","B","A","A+","B+","A","A+"] |   | Name            | Test | (35) | 100 | Grade | sports |
| uit sports $j-[A, D, A, A^+, D^+, A, A^+]$    | 0 | Alisha Bajra    |      | 6    | 17  | E     | A      |
| nrint(df)                                     | 1 | AMITA PRADHAN   |      | 27   | 77  | 81    | 8      |
| print(df)                                     | 2 | Chanchal Jindal |      | 32   | 91  | A1    | 8<br>A |
|                                               | 3 | KASHMIRI JAMUDA |      | 20   | 57  | C1    | Δ+     |
|                                               | 4 | KHUSHI KUMARI   |      | 18   | 51  | C1    | 8+     |
|                                               | 5 | N NANDITA       |      | 21   | 60  | C1    | A      |
|                                               | 6 | TAVISHI SAHU    |      | 12   | 34  | D     | A+     |

# Modify an existing column

| # modifying an existing column              | О | utput           |      |      |     |       |        |
|---------------------------------------------|---|-----------------|------|------|-----|-------|--------|
| df4["sports"]=["B","B","A","A","C","C","B"] |   | Name            | Test | (35) | 100 | Grade | sports |
|                                             | 0 | Alisha Bajra    |      | 6    | 17  | E     | В      |
| print(df4)                                  | 1 | AMITA PRADHAN   |      | 27   | 77  | B1    | В      |
|                                             | 2 | Chanchal Jindal |      | 32   | 91  | A1    | Α      |
|                                             | 3 | KASHMIRI JAMUDA |      | 20   | 57  | C1    |        |
|                                             | 4 | KHUSHI KUMARI   |      | 18   | 51  | C1    | C      |
|                                             | 5 | N NANDITA       |      | 21   | 60  | C1    | c      |
|                                             | 6 | TAVISHI SAHU    |      | 12   | 34  | D     | В      |

There are some other ways of adding a column to a dataframe:

Object . at [:, Col. Name] = Value for column

Object . loc [:, Col. Name] = Value for column

New Object = Object . assign (Col. Name = [ Value ])

### **Adding/ Modifying a Row:**

To change or add a row, the syntax is:

Object .at[Row Name,:] = new value

Object .loc[Row Name,:] = new value

#### Example:

| Datafra | Pataframe Df # code to add a row |                            | aframe Df # code to add a row Output |                                              |                       |                                            |            |                                            |  |  |  |  |
|---------|----------------------------------|----------------------------|--------------------------------------|----------------------------------------------|-----------------------|--------------------------------------------|------------|--------------------------------------------|--|--|--|--|
| 1 2     | C1<br>13<br>19<br>11<br>13       | C2<br>23<br>20<br>12<br>14 | C3<br>37<br>21<br>13<br>15           | df. <b>loc</b> [4,:]=[16,17,18]<br>print(df) | 0<br>1<br>2<br>3<br>4 | C1<br>13.0<br>19.0<br>11.0<br>13.0<br>16.0 | 20.0       | C3<br>37.0<br>21.0<br>13.0<br>15.0<br>18.0 |  |  |  |  |
| Datafra | ıme D                            | Of                         |                                      | # code to add a row                          | Outpi                 | ut                                         | P. WILLIAM |                                            |  |  |  |  |

|   | C1 | C2 | C3 |                      |      | C1   | C2   | C3   |
|---|----|----|----|----------------------|------|------|------|------|
| 0 | 13 | 23 | 37 | df3.at[5]=[19,20,21] | 0    | 13.0 | 23.0 | 37.0 |
| 1 | 19 | 20 | 21 |                      |      |      | 20.0 |      |
| 2 | 11 | 12 | 13 |                      | 5000 | 11.0 |      | 13.0 |
| 3 | 13 | 14 | 15 |                      | - 57 |      |      |      |
|   |    |    |    |                      | 3    | 13.0 | 14.0 | 15.0 |
|   |    |    |    |                      | 5    | 19.0 | 20.0 | 21.0 |

# Modifying a Single cell:

### **Syntax:**

Object . Column Name [ Row Name ] = new value

OR

Object . loc [Row Index, Column index ] = new value

### **Example:**

### **Deleting Rows/Columns:**

Python Pandas provides two ways to delete rows and columns:

del and drop () function.

To delete a column: **del** Object [ Column Name]

Drop(): to remove the columns or rows

It returns the DataFrame with dropped columns or None if inplace=True

### Example:

Deleting column C3 from dataframe d1

| Dat | afrar | ne d | 1  | # Code to delete column C3 from dataframe | Output  |
|-----|-------|------|----|-------------------------------------------|---------|
|     | C1    | C2   | C3 | del df["C3"]                              | C1 C2   |
| 0   | 13    | 23   | 37 | or                                        | 0 13 23 |
| 1   | 19    | 20   | 21 | df.drop(columns=["C3"],inplace=True)      | 1 19 20 |
| 2   | 11    | 12   | 13 | print(df)                                 | 2 11 12 |
| 3   | 13    | 14   | 15 |                                           | 3 13 14 |
|     |       |      |    |                                           |         |

Deleting rows from a dataframe, **drop()** function is used.

Syntax: Object . **drop** ([ index or sequence of indexes] or [Row label])

#### **Example:**

|              | P  | •  |    |                                           |                         |
|--------------|----|----|----|-------------------------------------------|-------------------------|
| Dataframe d1 |    |    |    | # Code to delete column C3 from dataframe | Output                  |
|              | C1 | C2 | C3 |                                           |                         |
| 0            | 13 | 23 | 37 | df.drop(index=[2])                        | G1 G2 G2                |
| 1            | 19 | 20 | 21 |                                           | C1 C2 C3                |
| 2            | 11 | 12 | 13 |                                           | 0 13 23 37              |
| 3            | 13 | 14 | 15 |                                           | 0 13 23 37              |
|              |    |    |    |                                           | <b>1</b>   19   20   21 |
|              |    |    |    |                                           | <b>3</b> 13 14 15       |
|              |    |    |    |                                           |                         |

Note: drop () function can also used to delete a column by giving axis =1 with index/labels.

#### **Renaming Rows/Columns:**

To change the name of any row/column individually , **rename** ( ) function is used. Syntax:

Object . **rename** ( index = { names dictionary }, columns = { names dictionary }, inplace = False)

| Dataframe df     |                            |                            | f        | # Renaming row labels                                                                                         | Outp                     | out                        |                      |                              |
|------------------|----------------------------|----------------------------|----------|----------------------------------------------------------------------------------------------------|--------------------------|----------------------------|----------------------|------------------------------|
| 0<br>1<br>2<br>3 | C1<br>13<br>19<br>11<br>13 | C2<br>23<br>20<br>12<br>14 | 37<br>21 | 3:"4th"},inplace=True) print(df)                                                                              | 1st<br>2nd<br>3rd<br>4th | C1<br>13<br>19<br>11<br>13 | 23<br>20             | C3<br>37<br>21<br>13<br>15   |
|                  |                            |                            |          | # Renaming column labels df.rename(columns={0:"Col1",C1:"Col2",C2: "Col3", C3:"Col4"},inplace=True) print(df) | 0<br>1<br>2<br>3         | 13<br>19<br>11<br>13       | 23<br>20<br>12<br>14 | Col3<br>37<br>21<br>13<br>15 |

#### Note:

- By default **rename** () function creates a new DataFrame and changes shows in the new DataFrame only, not in the original DataFrame.
- Hence to make changes in the original DataFrame, the argument inplace = True must be specify.

# **Head and Tail functions**

#### head():

- ❖ This method returns the first few rows of a DataFrame.
- ❖ By default, it displays the first five rows, but you can specify the number of rows you want to see by passing an argument to the method.
- ❖ For example, df.head(10) would display the first ten rows of the DataFrame df.

#### tail():

- ❖ This method returns the last few rows of a DataFrame.
- ❖ By default, it displays the last five rows, but you can specify the number of rows you want to see by passing an argument to the method.
- ❖ For example, df.tail(10) would display the first ten rows of the DataFrame df.

#### > Indexing Using Labels, Boolean Indexing

- ❖ Indexing using Labels: Indexing using labels refers to accessing or retrieving specific data from a DataFrame using the labels assigned to rows and columns.
- ❖ In pandas, you can use the .loc[] indexer to perform label-based indexing.
- ❖ The .loc[] indexer allows you to specify row labels and column labels to extract specific data from the DataFrame.
- ❖ For example, consider a DataFrame df with columns 'Name', 'Age', and 'Gender'. To access a specific row with the label 'A', you can use df.loc['A']. To access a specific cell in the 'Age' column for the row labeled 'A', you can use df.loc['A', 'Age'].

# Example of indexing using labels

| Dataframe df |         |     |        | # Indexing using labels                                  |  |  |  |
|--------------|---------|-----|--------|----------------------------------------------------------|--|--|--|
|              | Name    | Age | Gender | print("Indexing using labels:")                          |  |  |  |
| 0            | John    | 25  | Male   | print(df.loc[2]) # Access row with label 2               |  |  |  |
| 1            | Alice   | 18  | Female | print(df.loc[1, 'Age']) # Access cell at row label 1 and |  |  |  |
| 2            | Bob     | 32  | Male   | column 'Age'                                             |  |  |  |
| 3            | Emma    | 21  | Female |                                                          |  |  |  |
| 4            | Charlie | 27  | Male   | Output                                                   |  |  |  |
|              |         |     |        | Indexing using labels:                                   |  |  |  |
|              |         |     |        | Name Bob                                                 |  |  |  |
|              |         |     |        | Age 32                                                   |  |  |  |
|              |         |     |        | Gender Male                                              |  |  |  |
|              |         |     |        | Name: 2, dtype: object                                   |  |  |  |
|              |         |     |        | 18                                                       |  |  |  |

# **Boolean Indexing**

- Boolean indexing involves filtering data in a DataFrame based on a specific condition or set of conditions.
- You can use Boolean expressions to create a Boolean mask, which is a Series or DataFrame of Boolean values indicating which rows satisfy the given condition.
- For example, suppose you have a DataFrame df with a column 'Age' and you want to filter out all rows where the age is greater than 18. You can create a Boolean mask using the condition df['Age'] > 18.
- Then, you can apply this mask to the DataFrame using square brackets to retrieve only the rows where the condition is True: df[df['Age'] > 18].
- This will return a new DataFrame containing only the rows where the condition is satisfied.

### **Example of Boolean indexing**

| D | ataframe ( | df  |        | # Boolean indexing                      |          |        |                                |  |
|---|------------|-----|--------|-----------------------------------------|----------|--------|--------------------------------|--|
|   | Name       | Age | Gender | <pre>print("\nBoolean indexing:</pre>   | ")       |        |                                |  |
| 0 | John       | 25  | Male   | mask = df['Age'] > 20                   | t Create | a hoo  | lean mack                      |  |
| 1 |            | 18  | Female | mask - di[Age] / 20                     | Cicaic   | a boo. | ican mask                      |  |
| 2 | Bob        | 32  | Male   | print(df[mask]) # A <sub>1</sub>        | pply the | mask   | to filter rows with Age $> 20$ |  |
| 3 | Emma       | 21  | Female | 1 \ \ \ \ \ \ \ \ \ \ \ \ \ \ \ \ \ \ \ |          |        | E                              |  |
| 4 | Charlie    | 27  | Male   |                                         |          |        |                                |  |
|   |            |     |        | Output                                  |          |        |                                |  |
|   |            |     |        | Boolean indexing:                       |          |        |                                |  |
|   |            |     |        | 1                                       | Name     | Age    | Gender                         |  |
|   |            |     |        | 0                                       | John     | 25     | Male                           |  |
|   |            |     |        | 2                                       | Bob      | 32     | Male                           |  |
|   |            |     |        | 3                                       | Emma     | 21     | Female                         |  |
|   |            |     |        | 4 Cha                                   | rlie     | 27     | Male                           |  |

| MCQ | Dataframes                                                                                                    |
|-----|----------------------------------------------------------------------------------------------------|
| 1.  | Which library in Python is used for working with DataFrames?                                                                             |
|     | a) NumPy b) Pandas c) Matplotlib d) Scikit-learn                                                                                         |
| 2.  | Which of the following is a valid method to create a DataFrame in Pandas?                                                                |
|     | a) From a CSV file b) From dictionary of series                                                                                          |
|     | b) c) From CSV File d) All of the above                                                                                                  |
| 3.  | How can you access the first five rows of a DataFrame?                                                                                   |
|     | a) df.head(5) b) df.tail(5) c) df[0:5] d) df.loc[0:4]                                                                                    |
| 4.  | Which method is used to check the dimensions of a DataFrame?                                                                             |
|     | a) df.info() b) df.shape() c) df.describe() d) df.columns()                                                                              |
| 5.  | Which method is used to check the summary statistics of a DataFrame?                                                                     |
|     | a) df.info() b) df.shape() c) df.describe() d) df.columns()                                                                              |
| 6.  | How can you select a specific column in a DataFrame?                                                                                     |
|     | a) df['column_name'] b) df.column_name                                                                                                   |
|     | b) c) df.loc[:, 'column_name'] d) All of the above                                                                                       |
| 7.  | How can you drop a column from a DataFrame?                                                                                              |
|     | a) df.drop('column_name', axis=1) b) df.delete('column_name', axis=1)                                                                    |
|     | b) df.remove('column_name', axis=1) d) df.drop_column('column_name')                                                                     |
| 8.  | How can you filter rows in a DataFrame based on a condition?                                                                             |
|     | a) df[condition] b) df.filter(condition) c) df.loc[condition] d) df.select(condition)                                                    |
| 9.  | How can you sort a DataFrame based on a specific column?                                                                                 |
|     | a) df.sort_by('column_name') b) df.sort_values('column_name') c)                                                                         |
|     | df.sort('column_name') d) df.order_by('column_name')                                                                                     |
| 10. | How can you rename a column in a DataFrame?                                                                                              |
|     | a) df.rename_column('old_name', 'new_name') b) df.rename('old_name',                                                                     |
|     | 'new_name')                                                                                                    |
|     | b) df.rename(columns={'old_name': 'new_name'}) d) df.column_name('old_name',                                                             |
|     | 'new_name')                                                                                                    |
| 11. | Which method is used to fill missing values in a DataFrame?                                                                              |
|     | a) df.fill_missing() b) df.fillna() c) df.fill_null() d) df.impute()                                                                     |
| 12. | Pandas Dataframe is:                                                                                                    |
|     | a) 3 Dimensional b) 1 Dimensional c) 2 Dimensional d) Multidimensional                                                                   |
| 13. | The axis 0 identifies a dataframe's                                                                                                    |
| 1.4 | a) rows b) columns c) values d) datatype                                                                                                 |
| 14. | What is the correct syntax to return the 5th row of a pandas DataFrame? Consider the                                                     |
|     | name of the DataFrame is df:                                                                                                    |
| 15  | a) df[5] b) df.loc[5] c) df.loc[4] d) df.iloc[5]  The function to say used for converting a Determine to a CSV File is found in          |
| 13. | The function to_csv used for converting a DataFrame to a CSV File is found in a) Pandas Module b) CSV Module c) Python Module d) None of |
|     |                                                                                                    |
| 16  | these<br>When a DataFrame to a CSV File the attribute is used to specify a separator other                                               |
| 10. | When a DataFrame to a CSV File the attribute is used to specify a separator other than comma(,)                                          |
|     | a) other b) sep c) separator d) None of these                                                                                            |
|     | a, other b, sep c, separator a, rione or tilese                                                                                          |

- 17. Which attribute of dataframe is used to perform the transpose operation on a dataframe? a) T
- b) Ndim

c) Empty

d)

Shape

- 18. What is a correct syntax to return the values of 1st row of a Pandas DataFrame dfRent.? a. dfRent[0] b. dfRent.loc[1] c. dfRent.loc[0] d. dfRent.iloc
- 19. To display the 3rd,4th and 5th columns from the 6th to 9th rows of a dataframe DF is.... DF.loc [6:9,3:5] b) DF.loc [6:10,3:6] c) DF.iloc [6:10,3:6] d) DF.iloc [6:9,3:5]
- 20. If a dataframe is created using a 2D dictionary, then the column labels are formed from \_ (a) dictionary's values (b) inner dictionary's keys (c) outer dictionary's key(d) none of
- 21. Which among the following options can be used to create a DataFrame in Pandas?
  - (a) Scalar values
- (b) An ndarray
- (c) A python dict
- (d) All of these

### **Competency based**

### 2 Mark Questions: DataFrame

1. Consider the following DataFrame 'df' and answer following questions:

|   | rollno | name           | UT1 | UT2 | UT3 | UT4 |
|---|--------|----------------|-----|-----|-----|-----|
| 0 | 1      | Prerna Singh   | 24  | 24  | 20  | 22  |
| 1 | 2      | Manish Arora   | 18  | 17  | 19  | 22  |
| 2 | 3      | Tanish Goel    | 20  | 22  | 18  | 24  |
| 3 | 4      | Falguni Jain   | 22  | 20  | 24  | 20  |
| 4 | 5      | Kanika         | 15  | 20  | 18  | 22  |
| 5 | 6      | Ramandeep Kaur | 20  | 15  | 22  | 24  |

- (a) The teacher needs to know the roll no, name and marks scored by the student with roll number 4. Help her to write the code.
  - (b) Ms. Sharma, the class teacher wants to add a new column, the 'Grade' with the values, 'A', 'B', 'A', 'A', 'B', 'A', to the DataFrame. Help her to write code.
  - 2. Consider the following DataFrame, named 'Stud'

|   | Name   | Rollno | English | Hindi | Maths | Ssc | Science |
|---|--------|--------|---------|-------|-------|-----|---------|
| 0 | Aman   | 101    | 65      | 54    | 87    | 69  | 74      |
| 1 | Suman  | 102    | 69      | 64    | 90    | 87  | 59      |
| 2 | Priya  | 103    | 75      | 72    | 98    | 90  | 75      |
| 3 | Tahir  | 104    | 88      | 80    | 78    | 45  | 87      |
| 4 | Bharti | 105    | 45      | 53    | 81    | 69  | 98      |

Write commands to:

i. Display the Name and Rollno.

- ii. Add a new row with values (Rakesh, 106, 79, 86, 91, 77, 93)
- 3. Consider the Dataframe DF as shown below.NOTE:Libraries has been imported.

What will be the output of the following code?

- a) print("I:",DF.iloc([0][0])
- b) print("II :",DF.loc([0]['C'])
- 4. Write the correct output on execution of the following Pandas code

- 5. Name the functions you can use to iterate over Dataframes.
- 6. Find the output of the following commands based on DataFrame TOY given below:

|    | TNAME     | MATERIAL | PRICE | AGE |
|----|-----------|----------|-------|-----|
| T1 | TRAIN     | STEEL    | 500   | 15  |
| T2 | DOLL      | COTTON   | 100   | 6   |
| Т3 | PUPPY     | FUR      | 200   | 8   |
| T4 | SOLDIER   | CLAY     | 50    | 12  |
| T5 | AEROPLANE | PLASTIC  | 150   | 10  |

- a) TOY.loc[['T2','T4'],['MATERIAL','AGE']] b) TOY.iloc[1:3,1:3]
- 7. Answer the following questions based on DataFrame MRK given below:

|    | COMPANY        | CITY          |
|----|----------------|---------------|
| C1 | MICROSOFT      | SAN FRANCISCO |
| C2 | MORGAN STANLEY | NEW YORK,     |
| C3 | COCA-COLA      | ATLANTA       |
| C4 | INFOSYS        | BANGALORE     |

- a) What is the output of MRK.T command?
- b) What is the output of the following commands based on the DataFrame (MRK)
  - i) MRK.size

ii) MRK.shape

8. Write a python code to create a dataframe with headings (a and b) from the list given below:

[ [ 10,30],[15,20],[25,35]

9. Write a python code to create the following dataframe Books by any method of Dataframe creation and Give index as 'B1', 'B2', 'B3', 'B4'

| BookName | Class  | Price |
|----------|--------|-------|
| Let us c | BCA    | 270   |
| A. I.    | B.Tech | 350   |
| DBMS     | MCA    | 450   |
| C. A.    | BCA    | 250   |

3 Mark Questions: **DataFrame** 

1. Consider a DataFrame (MRK) given below:

|    | NAME | PHY | CHEM |
|----|------|-----|------|
| S1 | ATUL | 51  | 35   |
| S2 | ANIL | 62  | 61   |
| S3 | ANUJ | 45  | 46   |

- (A) Write commands to create the DataFrame (MRK) using a Dictionary of Lists
- (B) If a DataFrame is created using a 2D dictionary, then the column labels are formed from the inner dictionary's keys or outer dictionary's keys?
- 2. Assume the following Data Frame D1 and D2 given below:

|    | X   | Z   |
|----|-----|-----|
| P3 | 877 | 966 |
| P4 | 544 | 366 |
| P5 | 244 | 553 |

|    | X  | Y  | Z  |
|----|----|----|----|
| P0 | 45 | 87 | 98 |
| P1 | 24 | 53 | 86 |
| P2 | 85 | 92 | 47 |

- a) Write a command append the second to the first
- b) Add a new Column between Y and Z in DataFrame D1 with any dummy values using insert command

- c) Rename the index of D2: "P3" as PT2, "P4" as PT4 and "P5" as "PT5"
- 3. A dictionary 'Toys' contains the following:

Write statements for the following:

- i) Create a dataframe named "Stock" using dictionary 'Toys'.
- ii) Add a column called 'Discount' with the following data. [30,40,15,25]
- iii)Delete column discount with all values
- 4. Write a python code for the following Dataframe Library using python pandas. Give index as 'B1', 'B2', 'B3', 'B4'

| ItemN | ItemName  | Price |
|-------|-----------|-------|
| 0     |           |       |
| P99   | SUGAR     | 100   |
| P10   | TEA       | 150   |
| P50   | COFFEE    | 200   |
| P60   | GREEN TEA | 250   |

- i) Display Item Number and name whose price is less than 150.
- ii) Display details of different types of Tea available in shop.
- iii) Display the dataframe.
- 5. Consider the following DataFrame 'df' and answer questions from (i)-(iii):

| ID  | Name   | Age | Fav_Colo | Points |
|-----|--------|-----|----------|--------|
| T01 | Rahul  | 32  | Blue     | 73     |
| T02 | Mohak  | 25  | Green    | 82     |
| T03 | Rajeev | 45  | Orange   | 29     |
| T04 | Rohini | 30  | Pink     | 39     |

- I. Write down the command that will add a column "eligible" with default value as 'yes'.
- II. Write the command to extract the complete row 'T03'
- III. Which command will be used to drop a row from dataframe 'df' labeled as 'T04'?

### 4 Mark Questions: **DataFrame**

1. Write a Python code to create the following Dataframe Empdf from a Dictionary:

|   | EName   | Salary |
|---|---------|--------|
| 0 | Kush    | 10000  |
| 1 | Ruchika | 12000  |
| 2 | Divya   | 20000  |
| 3 | John    | 25000  |

- a) Write python code to rename the index to 'A', 'B', 'C', 'D' in place of 0,1,2,3.
- b) Write python code to add a column 'Commission' with values as 5% of the Salary.
- 2. Assume a dataframe DF That contains data about climate condition of various cities with C1,C2,C3,C4,C5 as index and give the output for the questions given below.

|    | City      | Maxtemp | Mintemp | Rainfall |
|----|-----------|---------|---------|----------|
| C1 | Delhi     | 40      | 32      | 24.1     |
| C2 | Bengaluru | 31      | 25      | 36.2     |
| C3 | Chennai   | 35      | 27      | 40.8     |
| C4 | Mumbai    | 29      | 21      | 35.2     |
| C5 | Kolkata   | 39      | 23      | 41.8     |

- i) DF.shape
- ii) DF[1:2]
- iii) DF.loc['C1': 'C3', 'City']
- iv)DF.City

3. Using the below DataFrame mdf answer the questions a to d.

|   | C1 | C2 | C3 |
|---|----|----|----|
| 0 | 13 | 23 | 37 |
| 1 | 19 | 20 | 21 |
| 2 | 11 | 12 | 13 |
| 3 | 13 | 14 | 15 |

- a) Write code to create a new Dataframe n1 that stores the values of the Dataframe mdf multiplied by 3.
- b) Write code to drop the index 2 from the above Dataframe. The Dataframe should be modified after this statement.
- c) Write the code to display the sum of rows with indexes 2 onwards from the Dataframe mdf.

d)Write code to add a column C4 in the dataframe which stores the differences of column C3 with column C2.

### **5 Mark Questions: DataFrame**

1. Give the output of the command that follow based on the DataFrame DF below:

| AUTHOR    | PRICE | QTY |
|-----------|-------|-----|
| WILLIAM   | 1500  | 42  |
| AGATHA    | 1300  | 85  |
| LEO       | 600   | 48  |
| ALEXANDER | 1200  | 17  |
| JIN       | 800   | 15  |
| CAO       | 1700  | 20  |

2. Atul has stored some data in a DataFrame "MDF" as shown below. He wants to shift the data to CSV file. Write commands for questions that follow:

| YEAR | SALES | LOSS |
|------|-------|------|
| 2001 | 85    | 42   |
| 2002 | 75    | 15   |
| 2003 | 64    | 62   |
| 2004 | 93    | 78   |
| 2005 | 67    | 52   |

- a) What is the full form of CSV
- b) A CSV file can take; character as separator
  - A) True

- B) False
- c) To convert the above DataFrame "MDF" to a CSV file "TEXT.CSV"
- d) To read and display the CSV file "TEXT.CSV" thus formed without header
- e) To delete the column LOSS
- 3. Write code for the following questions on the basis of following DataFrame 'Sales'.

| Γ     |        | 2014  | 2015  | 2016  | 2017  |
|-------|--------|-------|-------|-------|-------|
| INDEX | Madhu  | 100.5 | 12000 | 20000 | 50000 |
|       | Kusum  | 150.8 | 18000 | 50000 | 60000 |
|       | Kinshu | 200.9 | 22000 | 70000 | 70000 |

| Ankit  | 30000 | 30000 | 100000 | 80000 |
|--------|-------|-------|--------|-------|
| Shruti | 40000 | 45000 | 125000 | 90000 |

- a)Display the transpose of DataFrame Sales.
- b) Display the sales made by Madhu and Ankit in the year 2016 and 2017.
- c) Delete the data for sales man Kinshuk from the DataFrame Sales.
- d) Update the sale made by Shruti in 2017 to 100000.
- e) Rename the index as 'A', 'B', 'C', 'D', 'E'

### **Answer key**

### Dataframe MCQ

- 1. b) Pandas
- 2. d) All of the above
- 3. a) df.head(5)
- 4. b) df.shape()
- 5. c) df.describe()
- 6. d) All of the above
- 7. a) df.drop('column\_name', axis=1)
- 8. a) df[condition]
- 9. b) df.sort\_values('column\_name')
- 10. c) df.rename(columns={'old\_name': 'new\_name'})
- 11. b) df.fillna()
- 12.c 13.a 14.c 15.b 16.b 17.a 18.a 19.c 20.b 21.d

### Competency based

Answers of 2 Mark Questions of Dataframe

1.a)df.loc[3]

2. i)Stud[['Name','Rollno']]

b)df['Grade']=['A','B','A','A','B','A']

ii)Stud.loc[5]= ['Rakesh',106,79,86,91,77,93]

- 3. a)I:10 b) II:30
- 4. PID
- **PNAME**
- 5. Iterrows(), iteritems()

- A P01
- Pen
- B P02
- Pencil

```
C P03
                   Eraser
6. a) MATERIAL AGE
                                b)
                                      MATERIAL PRICE
   T2 COTTON
                                  T2 COTTON
                                                   100
    T4CLAY
                   12
                                   T3 FUR
                                                   200
7. a)
 MRK.T
             C1
                                C2
                                                      C3
                                                               C4
COMPANY MICROSOFT
                             MORGAN STANLEY COCA-COLA INFOSYS
CITY
            SAN FRANCISCO NEW YORK
                                                   ATLANTA
                                                                 BANGALORE
       i) MRK.size 8
 b)
                         ii) MRK.shape (4, 2)
8. import pandas as p
                                   9. B={'Book Name':['Let us C',A.I.','DBMS', 'C.A.']
                                      'Class': ['BCA', 'B. Tech', 'MCA', 'BCA']
  import numpy as np
   A=np.array([[10,20],[30,40],[50,60]])
                                      'Price': [270,350,450,250]}
                                      Books= pd.DataFrame(B)
   df=p.DataFrame(A,columns=['a','b'])
   print(df)
                                      print(Books)
                      Answers of 3 Mark Questions:DataFrame
1.a)
MRK=pd.DataFrame({'NAME':['ATUL','ANIL','ANUJ'],'PHY':[51,62,45],'CHEM':[35,61,46]},
                         index=['S1','S2','S3'])
  b) outer dictionary's keys
2. a) D1.append(D2) b) D1.insert(2,'A',[100,200,300])
          X
              Y Z
       P0 45 87.0 98
       P1 24 53.0 86
       P2 85 92.0 47
       P3 877 NaN 966
       P4 544 NaN 366
       P5 244 NaN 553
c) D2.rename({'P3':'PT2','P4':'PT4','P5':'PT5'},axis='index'}
3. .i) stock = pd.DataFrame(Toys)
                                      4.i) print(Library["Price"]<150])
                                  Kendriya Vidyalaya Sangathan, Ranchi Region
44 | Page
```

```
ii) stock [ "discount"] = [30,40,15,25]
                                         ii) print( Library.Itemname)
    iii) stock.drop("discount",axis=1)
                                     iii) print(Library)
5. I. df['eligible'] = 'yes' II)Ans: df[df.ID == 'T03']
                                                    III. df.drop(3, axis = 0, inplace = True)
                              4 Mark Questions: DataFrame
1.D = {'EName': ['Kush', 'Ruchika', 'Divya', 'John'], 'Salary': [10000,12000,20000,25000]}
Empdf = pd.DataFrame(D)
a) Empdf.rename(index = {0:'A',1:'B',2:'C',3:'D'}, inplace = True)
b) Empdf['Commission'] = Empdf['Salary']*.05
             ii) C2 Bengaluru
                                                36.2 iii) C1
2. i) (5,4)
                                                              Delhi
                                                         C2
                                                              Bengaluru
                                                              Chennai
                                                         C3
      Delhi
iv) 0
   1
      Bengaluru
      Chennai
   2
   3
      Mumbai
   4
      Kolkata
     n1 = mdf * 3
                                  mdf = mdf.drop(2)
                                                              c)mdf.iloc[2:].sum()
3. a)
                            b)
      mdf['C4'] = mdf['C3'] - mdf['C2']
  d)
                               Answer of 5 Mark Questions
1. a) C1
          True
    C2
          True
    C3 False
    C4
         True
    C5
        False
    C6
          True
b)
             AUTHOR
                           PRICE
                                       QTY
       C1 WILLIAM
                                         42
                            1500
       C3
               LEO
                            600
                                         48
       C4
            ALEXANDER
                            1200
                                          17
       C5
                 JIN
                            800
                                          15
                            1700
       C6
                CAO
                                          20
c) C1
      2
                                  d)
                                                PRICE
                                                              QTY
  C2 \quad 0
                                          C3
                                                600
                                                              48
                                          C4
  C3
       3
                                                 1200
                                                               17
  C4
       2
  C5
       0
```

C6

e)

0

| AUTHOR      | PRICE | QTY |
|-------------|-------|-----|
| LEO TOLSTOY | 600   | 300 |

- 2. a) Comma Separated Values
- b) True
- c) MDF.to\_csv("TEXT.CSV")

d) import pandas as pd

e) del MDF['LOSS']

pd.read\_csv('TEXT.CSV",header=None)

- 3. a)Sales.T
- b) Sales.loc[['Madhu','Ankit'],[2016,2017]]
- c) Sales.drop(['Kinshuk'], axis = 0, inplace = True)
- d) Sales.loc['Shruti',2017] = 100000
- e)Sales.rename(index={'MADHU':'A','KUSUM':'B','Kinshu':'C','ANKIT':'D', 'SHRUTI':'E'})

# Importing/Exporting data between CSV files and Data Frames

#### **CSV FILES**

- CSV stands for Comma-separated values.
- This type of file can be opened with excel file or notepad.
- ➤ CSV file is nothing more than a simple text file. However, it is the most common, simple and easiest method to store tabular data.
- This particular format arranges tables by a specific structure divided into rows and columns.
- ➤ To import data from a CSV file into a DataFrame, you can use the read\_csv() function.
- This function takes the path to the CSV file as its input, and returns a DataFrame object.
- For example, the following code imports the data from the data.csv file into a DataFrame:

```
import pandas as pd
df = pd.read_csv('data.csv')
```

- Parameter of read\_csv() function
  - sep: str, default ',' Delimiter to use as column separator
  - **header:** int, list of int, None, default 'infer' Row number(s) to use as the column names, and the start of the data. Default behavior is to infer the column names.
  - ❖ index\_col: int, str, sequence of int / str, or False, optional, default None Specifies the column that should be used as the index of the DataFrame
  - **skiprows**: list-like, int or callable, optional Line numbers to skip (0-indexed) or number of lines to skip (int) at the start of the file.
  - ❖ **nrows**: int, optional -Number of rows of file to read.
- To export a DataFrame to a CSV file, you can use the to\_csv() function.

```
import pandas as pd
df= {'Name': ['Pankaj', 'Meghna'], 'ID': [1, 2], 'Role': ['CEO', 'CTO']}
df.to csv('employee.csv')
```

- Parameters of to csv() function:
  - sep: str, default ',' String of length 1. Field delimiter for the output file.
  - **columns**: sequence, optional Columns to write.
  - **header**: bool or list of str, default True Write out the column names. If a list of strings is given it is assumed to be aliases for the column names.
  - ❖ index: bool, default True Write row names (index).
- This function takes the path to the CSV file as its output, and writes the DataFrame to the file. For example, the following code exports the df DataFrame to the output.csv file:

```
df.to_csv('output.csv')
```

# MCQ

1. Which of the following functions is used to import data from a CSV file into a DataFrame?

|      | <pre>a) read_csv()</pre>       |                 | b) to_csv                | ()                                 |
|------|--------------------------------|-----------------|--------------------------|------------------------------------|
|      | c) write_csv() d) import_csv() |                 |                          |                                    |
|      | Answer: read_csv().            |                 |                          |                                    |
| 2. \ | Which of the followin          | g functions is  | used to export a DataF   | Frame to a CSV file?               |
|      | a) read_csv() b) to_csv()      |                 | ()                       |                                    |
|      | c) write_csv()                 |                 | ) import_c               | esv()                              |
|      | Answer: to_csv().              |                 |                          |                                    |
| 3. \ | Which of the followin          | g parameters i  | s used to specify whet   | her the first row of the CSV file  |
| cor  | ntains column names?           |                 |                          |                                    |
|      | a) header                      | b) sep          | c) index_col             | d) na_values                       |
|      | Answer: header.                |                 |                          |                                    |
| 4. \ | Which of the followin          | g parameters i  | s used to specify the se | eparator character used in the CSV |
| file |                                |                 |                          |                                    |
|      | a) header                      | b) sep          | c) index_col             | d) na_values                       |
|      | Answer: sep.                   |                 |                          |                                    |
| 5. Y | Which of the followin          | g parameters i  | s used to specify the co | olumn that should be used as the   |
| ind  | lex of the DataFrame?          | •               |                          |                                    |
|      | a) header                      | b) sep          | c) index_col             | d) na_values                       |
|      | Answer: index_col.             |                 |                          |                                    |
|      |                                |                 |                          |                                    |
|      |                                |                 |                          |                                    |
|      |                                | C               | ompetency based          |                                    |
| 1.   | You have a CSV file            | with data abo   | ut students. The file ha | as the following columns:          |
|      | Name, age, ger                 | nder, grade     |                          |                                    |
|      | Write a Python prog            | ram to import   | the data from the CSV    | file into a DataFrame.             |
| 2.   | You have a DataFran            | me with data a  | bout students. You wa    | ant to export the DataFrame to a   |
|      | CSV file. The file sh          | ould have the   | same columns as the o    | original CSV file.                 |
|      | Write a Python prog            | ram to export t | the DataFrame to a CS    | SV file.                           |
| 3.   | You have a CSV file            | with data abo   | ut students. The file ha | as the first row as the column     |
|      | names.                         |                 |                          |                                    |
|      | Write a Python prog            | ram to import   | the data from the CSV    | file into a DataFrame, ignoring    |
|      | the first row.                 |                 |                          |                                    |
| 4.   | You have a CSV file            | with data abo   | ut students. The file us | ses a comma as the separator       |
|      | character.                     |                 |                          |                                    |
|      | Write a Python prog            | ram to import   | the data from the CSV    | file into a DataFrame, using a tal |
|      | as the separator char          | acter.          |                          |                                    |
| 5.   | You have a CSV file            | with data abo   | ut students. The file ha | as some missing values.            |
|      | Write a Python prog            | ram to import   | the data from the CSV    | file into a DataFrame, and         |

replace the missing values with the value -1.

### **Assertion reasoning questions**

**1. Assertion:** The read\_csv() function can be used to import data from a CSV file into a DataFrame.

**Reason:** The read\_csv() function is a built-in function in the pandas library that can be used to import data from a CSV file into a DataFrame.

- 2. Assertion: The to\_csv() function can be used to export a DataFrame to a CSV file.
   Reason: The to\_csv() function is a built-in function in the pandas library that can be used to export a DataFrame to a CSV file.
- **3. Assertion:** The header parameter in the read\_csv() function specifies whether the first row of the CSV file contains column names.

**Reason:** The header parameter in the read\_csv() function specifies whether the first row of the CSV file contains column names. If the header parameter is set to True, then the first row of the CSV file will be used as the column names. If the header parameter is set to False, then the first row of the CSV file will be ignored.

**4. Assertion:** The sep parameter in the read\_csv() function specifies the separator character used in the CSV file.

**Reason:** The sep parameter in the read\_csv() function specifies the separator character used in the CSV file. The default separator character is a comma (,). However, you can specify a different separator character by setting the sep parameter to the desired character.

**5. Assertion:** The na\_values parameter in the read\_csv() function specifies the values that should be interpreted as missing values.

**Reason:** The na\_values parameter in the read\_csv() function specifies the values that should be interpreted as missing values. The default missing values are NaN and NA. However, you can specify a different set of missing values by setting the na\_values parameter to a list of the desired values.

### Answer key of Competency based questions -

| 1  | import pandas as pd<br>df = pd.read_csv('students.csv')<br>print(df)                     |
|----|------------------------------------------------------------------------------------------|
| 2  | import pandas as pd<br>df = pd.read_csv('students.csv')<br>df.to_csv('students_out.csv') |
| 3  | <pre>import pandas as pd df = pd.read_csv('students.csv', header=None) print(df)</pre>   |
| 4. | import pandas as pd<br>df = pd.read_csv('students.csv', sep='\t')                        |

|    | print(df)                                                                                 |
|----|-------------------------------------------------------------------------------------------|
| 5. | <pre>import pandas as pd df = pd.read_csv('students.csv', na_values='-1') print(df)</pre> |

### Answers of assertion reasoning questions

- **1. Answer:** The assertion is true because the read\_csv() function can be used to import data from a CSV file into a DataFrame.
- **2. Answer:** The assertion is true because the to\_csv() function can be used to export a DataFrame to a CSV file.
- **3. Answer:** The assertion is true because the header parameter in the read\_csv() function specifies whether the first row of the CSV file contains column names.
- **4. Answer:** The assertion is true because the sep parameter in the read\_csv() function specifies the separator character used in the CSV file.
- 5. **Answer:** The assertion is true because the na\_values parameter in the read\_csv() function specifies the values that should be interpreted as missing values.

#### What is Data Visualization?

- ➤ Data visualization is the technique to present the data in a pictorial or graphical format. It enables stakeholders and decision makers to analyze data visually. The data in a graphical format allows them to identify new trends and patterns easily.
- > The main benefits of data visualization are as follows:
  - ❖ It simplifies the complex quantitative information
  - ❖ It helps analyze and explore big data easily
  - ❖ It identifies the areas that need attention or improvement
  - ❖ It identifies the relationship between data points and variables
  - ❖ It explores new patterns and reveals hidden patterns in the data

### matplotlib Library and pyplot Interface

- ❖ The matplotlib is a python library that provides many interfaces functionally for 2D graphics
- ❖ In short, we can call mattplotlib as a high-quality plotting library of Python.
- ❖ The matplotlib library offers many different named collections of methods, pyplot is one such interface.
- pyplot is a collection of methods within matplotlib which allows user to construct 2D plots easily and interactively.
- ➤ Installing matplotlib

It is done using pip command in Command Prompt: pip install matplotlib

### > Importing PyPlot

Syntax: import matplotlib.pyplot

or

import matplotlib.pyplot as plt

importing matplotlib in the form of plt we can use plt for accessing any function of matplotlib

### > Steps to plot in matplotlib:

- Create a .py file & import matplotlib library to it using import statement import matplotlib.pyplot as plt
- Set data points in plot() method of plt object
- Customize plot by setting different parameters
- Call the show() method to display the plot

- Save the plot/graph if required using function plt.savefig(file\_path)
- > Types of plot using matplotlib
  - LINE PLOT
  - **❖** BAR GRAPH
  - HISTOGRAM etc.
- Line Plot:
  - ❖ A line plot/chart is a graph that shows the frequency of data occurring along a number line.
  - ❖ The line plot is represented by a series of data points called markers connected with a straight line.
  - ❖ Generally, line plots are used to display trends over time. A line plot or line graph can be created using the **plot** () function available in pyplot library.
  - ❖ We can, not only just plot a line but we can explicitly define the grid, the x and y axis scale and labels, title and display options etc.
  - ❖ Line chart: displaying data in form of lines.
  - ❖ We can create line graph with x coordinate only or with x and y coordinates.
  - ❖ Function to draw line chart plot()
  - ❖ Default colour of line- blue
  - ❖ The default width for each bar is .0.8 units, which can be changed.
- $\diamond$  Syntax: plt.plot(x,y)

### **Line Plot customization**

- Custom line color
  - plt.plot(x,y,'red')
  - Change the value in color argument like 'b' for blue, 'r', 'c',.....
- Custom line style and line width
  - plt.plot(x,y, linestyle='solid', linewidth=4).
- set linestyle to solid/dashed/dotted/dashdot set linewidth as required
- ❖ Title plt.title('DAY TEMP Graph ') Change it as per requirement
- **Label:** 
  - plt.xlabel('Time') to set the x axis label
  - plt.ylabel('Temp') to set the y axis label
- Changing Marker Type, Size and Color
  - plt.plot(x,y,'blue',marker='\*',markersize=10,markeredgecolor='magenta')
- Order of methods used in plot() function:
  - Plt.plot(x,y,color,linewidth,linestyle,marker, markersize,markeredgecolor)
- ❖ Function used to show the graph show()

### Example

```
 \begin{array}{c} \text{import matplotlib.pyplot as plt} \\ X=[1,2,3,4,5] \\ Y=[2,4,6,8,10] \\ \text{plt.title('Simple Line Graph')} \\ \text{plt.xlabel('X Axis')} \\ \text{plt.ylabel('Y Axis')} \\ \text{plt.plot(X,Y,'r')} \\ \text{plt.show()} \\ \end{array}
```

### ➤ Bar Graph

- ❖ A graph drawn using rectangular bars to show how large each value is.
- ❖ The bars can be horizontal or vertical.
- ❖ A bar graph makes it easy to compare data between different groups at a glance.
- ❖ Bar graph represents categories on one axis and a discrete value in the other.
- ❖ The goal of bar graph is to show the relationship between the two axes.
- ❖ Bar graph can also show big changes in data over time.
- ❖ Syntax : plt.bar(x,y) Bar graph customization
- > Custom bar color
  - ❖ To set same color to all bars

```
plt.bar(x,y, color="color code/color name")
```

❖ To set different colors for different bars

plt.bar(x,y, color="color code/color name sequence")

- > Custom bar width
  - ❖ To set same color to all bars

❖ To set different widths for different bars

plt.bar(x,y, width=float value sequence)

> Title

plt.title(' Bar Graph') - Change it as per requirement

➤ Label

```
plt.xlabel('Overs') - to set the x axis label
plt.ylabel('Runs') - to set the y axis label
```

# Code to plot a bar graph
import matplotlib.pyplot as plt
overs=['1-10','11-20','21-30','31-40','41-50']
runs=[65,55,70,60,90]
plt.xlabel('Over Range')
plt.ylabel('Runs Scored')
plt.title('India Scoring Rate')
plt.bar(overs,runs)
plt.show( )

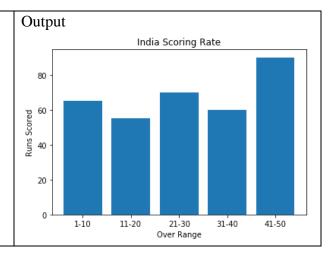

### > Histogram

- ❖ A histogram is a graphical representation which organizes a group of data points into user specified ranges.
- Histogram provides a visual interpretation of numerical data by showing the number of data points that fall within a specified range of values ("bins").
- ❖ It is similar to a vertical bar graph but without gaps between the bars.

### ➤ Difference between a histogram and a bar chart / graph —

A bar chart majorly represents categorical data (data that has some labels associated with it), they are usually represented using rectangular bars with lengths proportional to the values that they represent. While histograms on the other hand, is used to describe distributions.

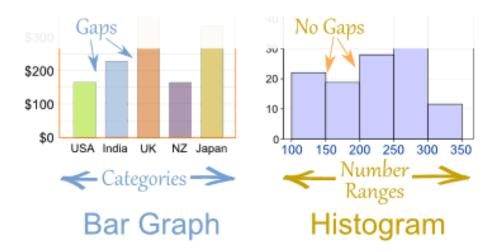

### Creating a Histogram :

❖ It is a type of bar plot where X-axis represents the bin ranges while Y-axis gives information about frequency.

- ❖ To create a histogram the first step is to create bin of the ranges, then distribute the whole range of the values into a series of intervals, and count the values which fall into each of the intervals.
  - \* Bins are clearly identified as consecutive, non-overlapping intervals of variables.
  - ❖ The hist() function is used to create histogram
  - Syntax: plt.hist(x,other parameters)

### > Optional Parameters

| X           | array or sequence of array                                                  |
|-------------|-----------------------------------------------------------------------------|
| bins        | optional parameter contains integer or sequence or strings                  |
|             | default =5                                                                  |
| histtype    | optional parameter used to create type of histogram [bar, barstacked, step, |
|             | stepfilled], default is "bar"                                               |
| align       | optional parameter controls the plotting of histogram [left, right, mid]    |
| orientation | Optional. Possible values are 'horizontal' or 'vertical'                    |
| color       | optional parameter used to set color or sequence of color specs             |

### Program to plot histogram

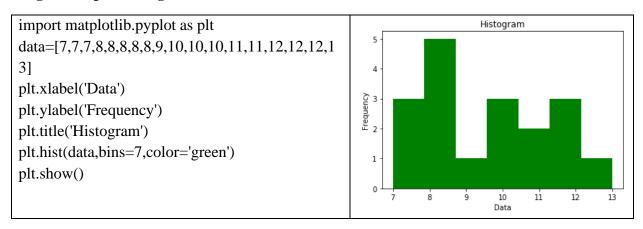

#### ➤ Title (title)

- plt.title('Histogram') Change it as per requirement Labelplt.xlabel('Data') to set the x axis label plt.ylabel('Frequency') to set the y axis label
- ➤ Legend
  - ❖ A legend is an area describing the elements of the graph.
  - ❖ In the matplotlib library there is a function named legend() which is used to place a legend on the axes .
  - ❖ When we plot multiple ranges in a single plot, it becomes necessary that legends are specified. It is a color or mark linked to a specific data range plotted .
  - ❖ To plot a legend you need to do two things.
    - In the plotting function like bar() or plot(), give a specific label to the data range using label
    - Add legend to the plot using legend () as per the sytax given below.

Syntax : - plt.legend((loc=position number or string)

- position number can be 1,2,3,4 specifying the position strings upper right/'upper left/'lower left/lower right respectively.
- ❖ Default position is upper right or 1

## > Saving the Plot

- To save any plot savefig() method is used.
- Plots can be saved in various formats like pdf,png,eps etc .

plt.savefig('line\_plot.pdf') // save plot in the current directory plt.savefig('d:\\plot\\line\_plot.pdf') // save plot in the given path

| Case Study B                                        | sased MCQs                                |
|-----------------------------------------------------|-------------------------------------------|
| 1. Consider the following program and answer an     |                                           |
| from (i) to (v):                                    | •                                         |
| 1. import as plt                                    |                                           |
| 2. plt.bar ([2,3,4,8,1],[2,4,7,3,5], label=         | )                                         |
| 3. plt.legend()                                     |                                           |
| 4. plt.xlabel()                                     |                                           |
| 5. plt.ylabel('Height')                             |                                           |
| 6. plt('Vertical Bar Chart')                        |                                           |
| 7                                                   |                                           |
| (i) Which Module will be imported in Line 1 for a   | above code?                               |
| (a)matplotlib                                       | (b) matplotlib.pyplot                     |
| c)plotlib                                           | (d) None of these                         |
| Ans: (b)                                            |                                           |
| (ii) Name the label that can be used to represent t | he bar chart in Line 2.                   |
| (a) Data                                            | (b) Data Values                           |
| (b) Values for X axis                               | (d) All of these                          |
| Ans: (d)                                            |                                           |
| (iii) Which message is best suited for xlabel?      |                                           |
| (a) X values                                        | (b) Y values                              |
| (c) Legend                                          | (d) Vertical                              |
| Ans: (a)                                            |                                           |
| (iv) Which method will take place at Line 6 for se  |                                           |
| (a)Title ()                                         | (b) title()                               |
| (c) Head()                                          | (d) All of these.                         |
| Ans: (b)                                            |                                           |
| (v) Choose the statement to be place at Line7 of t  |                                           |
| (a)Plt.print()                                      | (b) plt.show()                            |
| (c) Plt.display()                                   | (d) plot.show()                           |
| Ans: (b)                                            |                                           |
| 2. If you are given to plot a histogram using nump  | py array as per the code given below then |
| answer any of four question from (i) to (v)         |                                           |

| 1. from matplotlib import as plt                      | #line 1                                    |
|-------------------------------------------------------|--------------------------------------------|
| 2. import numpy as np                                 |                                            |
| 3. fig, $ax = plt$ (1, 1)                             |                                            |
| 4. a= np.array([26,59,44,39,76,16,23,11,18,78])       |                                            |
| 5. ax.hist(a, bins=[0,10,20,30,40])                   |                                            |
| 6. ax('Histogram')                                    |                                            |
| 7. ax.set_xticks ([0,10,20,30,40, ])                  |                                            |
| 8. ax.set_xlabel('Percentage')                        |                                            |
| 9. ax('Students')                                     |                                            |
| 10                                                    |                                            |
| (i) Choose the correct option to import for given pro |                                            |
| (a) matplotlib                                        | (b) matplot                                |
| c) pyplot                                             | (d) plot                                   |
| Ans: (c)                                              |                                            |
| (ii) Fill in the blank at Line 3                      |                                            |
| (a) subplots                                          | (b) subplot                                |
| (c) plot                                              | (d) subplt                                 |
| Ans: (a)                                              |                                            |
| (iii) Which statement is used to set title in Line 6? |                                            |
| (a) title                                             | (b) set_title                              |
| (c) set                                               | (d) Title                                  |
| Ans: (b) set_title                                    |                                            |
| (iv) How to set Y-axis label?                         |                                            |
| (a) label ()                                          | (b) set_y                                  |
| (c) set_ylab ()                                       | (d) set_ylabel                             |
| Ans: (d) set_ylabel                                   |                                            |
| (v) To fill in blank on Line 10 for showing histogram | m what can bee used?                       |
| (a) plt.show()                                        | (b) plt_show()                             |
| (c) plot_show()                                       | (d) plt.show                               |
| Ans: plt.show()                                       |                                            |
| 3. Consider the following case and answer the from    | (i) to (v)                                 |
| 1. import as pd                                       |                                            |
| 2. import matplotlib as plt                           |                                            |
| 3. data= {'Name' : ['Karan', 'Adi', 'Abhinav', 'Kir   | ti', 'Rahul'], 'Height': [60,61,63,65,61], |
| 'Weight': [47,89,52,58,50,47]}                        |                                            |
| 4. df=pd (data)                                       |                                            |
| 5. df (Kind = 'hist', edgecolor = 'Green', line       | width =2, linestyle=':', fill= False)      |
| 6                                                     |                                            |
| (i)Fill in the blank in Line 1.                       |                                            |
| (a) numpy                                             | (b) pandas                                 |
| (c) Python                                            | (d) matplot                                |
| Ans: (b) pandas                                       |                                            |
| (ii) Fill in the blank in Line 2.                     |                                            |

| (a) pyplot                                                                                          | (b) plot                                        |  |  |  |
|----------------------------------------------------------------------------------------------------|-------------------------------------------------|--|--|--|
| (c) pyp                                                                                             | (d) None of these                               |  |  |  |
| Ans: (a) pyplot                                                                                     |                                                 |  |  |  |
| (iii) Which of the following is used in Line 6 to re                                                | epresent the data?                              |  |  |  |
| (a) Series                                                                                          | •                                               |  |  |  |
| (c) DataFrame                                                                                       | (d) Plot                                        |  |  |  |
| Ans: (c) DataFrame                                                                                  | · ,                                             |  |  |  |
| (iv) For blank of Line 7 command used may be:                                                       |                                                 |  |  |  |
| (a) plt                                                                                             | (b) pyplot                                      |  |  |  |
| (c) plot                                                                                            | (d) figure                                      |  |  |  |
| Ans: (c)plot                                                                                        |                                                 |  |  |  |
| (v) To show the above graph which statement is u                                                    | sed in Line 8?                                  |  |  |  |
| (a) plot.show                                                                                       | (b) plot.show()                                 |  |  |  |
| (c) plt.show                                                                                        | (d) plt.show()                                  |  |  |  |
| Ans: (d) plt.show()                                                                                 |                                                 |  |  |  |
| 1. What is true about Data Visualization?                                                           |                                                 |  |  |  |
| A. Data Visualization is used to communicate                                                        | information clearly and efficiently to users by |  |  |  |
| the usage of information graphics such as ta                                                        | bles and charts.                                |  |  |  |
| B. Data Visualization helps users in analyzing                                                      | a large amount of data in a simpler way.        |  |  |  |
| C. Data Visualization makes complex data mor                                                        | re accessible, understandable, and usable.      |  |  |  |
| D. All of the above                                                                                 |                                                 |  |  |  |
| Ans: D                                                                                              |                                                 |  |  |  |
| Explanation: Data Visualization is used to commu                                                    | unicate information clearly and efficiently to  |  |  |  |
| users by the usage of information graphics such as tables and charts. It helps users in analyzing a |                                                 |  |  |  |
| large amount of data in a simpler way. It makes co                                                  | omplex data more accessible, understandable,    |  |  |  |
| and usable.                                                                                         |                                                 |  |  |  |
| 2. Which method is used to save the output of pyp                                                   | plot in the form of image file?                 |  |  |  |
| A. savefig('filename')                                                                              |                                                 |  |  |  |
| B. save_fig('filename)                                                                              |                                                 |  |  |  |
| C. save_figure('filename')                                                                          |                                                 |  |  |  |
| D. save_img('filename')                                                                             |                                                 |  |  |  |
| Answer: A                                                                                           |                                                 |  |  |  |
| 3. Data visualization is also an element of the broad                                               | ader                                            |  |  |  |
| A. deliver presentation architecture                                                                |                                                 |  |  |  |
| B. data presentation architecture                                                                   |                                                 |  |  |  |
| C. dataset presentation architecture                                                                |                                                 |  |  |  |
| D. data process architecture                                                                        |                                                 |  |  |  |
| Answer: B                                                                                           |                                                 |  |  |  |
| 4. The command used to give a heading to a graph is                                                 |                                                 |  |  |  |
| A. plt.show()                                                                                       |                                                 |  |  |  |
| B. plt.plot()                                                                                       |                                                 |  |  |  |
| C. plt.xlabel()                                                                                     |                                                 |  |  |  |
| D. plt.title()                                                                                      |                                                 |  |  |  |

#### **Answer: D**

- 5. Common use cases for data visualization include?
  - A. Politics

B. Sales and marketing

C. Healthcare

D. All of the above

#### **Answer: D**

- 6. Which are pros of data visualization?
  - A. It can be accessed quickly by a wider audience.

B. It can misrepresent information

C. It can be distracting

D. None Of the above

### Answer: A

Explanation: Pros of data visualization: it can be accessed quickly by a wider audience.

- 7. Which are cons of data visualization?
  - A. It conveys a lot of information in a small space.
  - B. It makes your report more visually appealing.
  - C. visual data is distorted or excessively used.
  - D. None Of the above

#### Answer: C

Explanation: It can be distracting: if the visual data is distorted or excessively used.

- 8. Which one of the following is most basic and commonly used techniques?
  - A. Line charts

B. Scatter plots

C. Population pyramids

D. Area charts

#### **Answer: A**

Explanation: Line charts. This is one of the most basic and common techniques used. Line charts display how variables can change over time.

- 9. Which is a python package used for 2D graphics?
  - A. matplotlib.pyplot

B. matplotlib.pip

C. matplotlib.numpy

D. matplotlib.plt

#### Answer: A

- 10. Observe the output figure. Identify the coding for obtaining this output.
  - A. import matplotlib.pyplot as plt

plt.plot([1,2,3],[4,5,1])

plt.show()

B. import matplotlib.pyplot as plt

plt.plot([1,2],[4,5])

plt.show()

C. import matplotlib.pyplot as plt

plt.plot([2,3],[5,1])

plt.show()

D. import matplotlib.pyplot as plt

plt.plot([1,3],[4,1])

plt.show()

#### **Answer: A**

12. Identify the right type of chart using the following hints.

Hint 1: This chart is often used to visualize a trend in data over intervals of time.

Hint 2: The line in this type of chart is often drawn chronologically.

A. Line chart

B. Bar chart

C. Pie chart

D. Scatter plot

### **Answer: A**

13. Which of the following method will be used to display plot?

A. show()

B. display()

C. plot()

D. execute()

### Answer: show()

14. Which method is used to plot horizontal bar graph in pyplot?

A. horizontal\_bar()

B. barh()

C. hbar()

D. bar()

#### **Answer:** C

15. Which method is used to plot histogram in pyplot?

A. his()

B. hist()

C. Hist()

D. histogram()

#### **Answer:** B

### **Two Marks Questions.**

1. Name the library and interface used to plot a chart in python.

- 2. What are the ways of importing matplotlib?
- 3. What are the basic elements/components of the chart?
- 4. What types of graphs can be plotted using matplotlib?
- 5. 5 How to change the thickness of line, line style, line color, and marker properties of a chart?
- 6. Mr. Sharma is a working in a game development industry. He saw a table of rating of various games available on the play store.

| GAME          | RATING |
|---------------|--------|
| Subway Surfer | 4      |
| Temple Run    | 5      |
| Candy Crush   | 2      |
| Bubble Shot   | 5      |
| Runner Best   | 8      |

- a. Draw a bar graph showing the above information.
- b. Mark the x axis as "Games" and y axis as "Rating".
- 7. Write a program to create a single bar chart from two data sequences as given below:

Means=[20,35,30,35,27]

Stds = [2,3,4,1,2]

Make sure to show legends.

8. Consider the plot shown below. Write the code to plot it.

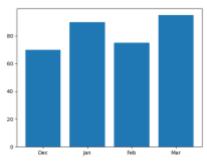

9. Write a program to create a horizontal bar chart for India's medal tally.

| Gold | Silver | Bronze | Total |
|------|--------|--------|-------|
| 3    | 6      | 17     | 26    |

## **Three Marks Questions.**

1. Consider the following line graph. Write the code to plot it.

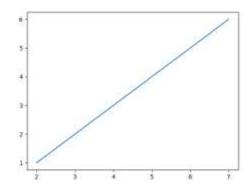

2. Consider the following bar graph. Write the code to plot it.

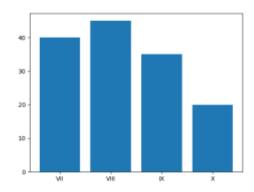

3. Given an array Rev storing Revenue of a small business in past some years:

Rev= np.array([12, 15, 13, 15, 16, 17, 14, 19, 19, 17, 19, 16, 17, 16, 18, 18, 18, 19, 19, 18, 19, 21, 20, 18, 19, 19, 21, 19, 19, 22])

- (a) Write code to create a histogram as per following specifications:
  - Number of bins should be 10.
  - Plot color should be blue.
  - Outline/edge color should be red.
- (b) Create a step type histogram.
- 4. (a) Create a histogram that plots two ndarrays x and y with 48 bins, in stacked horizontal histogram.
  - (b) Add plot title and axes titles to above plot.
- 5. Write a code to plot the speed of a passenger train as shown in the figure given below:

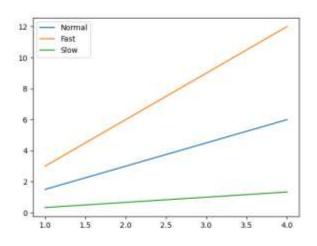

### Four Marks Questions.

1. Consider the following dataframe, and answer the questions given below:

df = pd.DataFrame({ "Quarter1":[2000, 4000, 5000, 4400, 10000], "Quarter2":[5800, 2500, 5400, 3000, 2900], "Quarter3":[20000, 16000, 7000, 3600, 8200], "Quarter4":[1400, 3700, 1700, 2000, 6000]})

Plot the line graph of data of all the quarters in one chart and also gives the legends to identify the quarters.

2. Draw a double bar graph chart showing the Cities in the X axis and happiness index in the Y axis for Male and Female. Use legends as Male and Female for identifying purpose.

| City       | <b>Happiness Index Male</b> | <b>Happiness Index Female</b> |
|------------|-----------------------------|-------------------------------|
| Delhi      | 60                          | 30                            |
| Beijing    | 40                          | 60                            |
| Washington | 70                          | 70                            |
| Tokyo      | 65                          | 55                            |
| Moscow     | 85                          | 75                            |

3. Given two ndarrays. Write a Program to plot them in the same line graph and show legends.

### **Five Marks Questions**

**1.** Using the above data, plot the following:

| App Name       | App. Price | Total Downlaod |
|----------------|------------|----------------|
| Angry Bird     | 75         | 197000         |
| Teen Titan     | 120        | 209000         |
| Marvel Comics  | 190        | 414000         |
| ColorMe        | 245        | 196000         |
| Fun Run        | 550        | 272000         |
| Crazy Taxi     | 55         | 311000         |
| Igram Pro      | 175        | 213000         |
| Wapp Pro       | 75         | 455000         |
| Maths Formulas | 140        | 278000         |

- (a) A line chart depicting the prices of the apps.
- (b) A bar chart depicting the downloads of the apps.
- (c) Convert the Est downloads sequence that has each download value divided by 1000.

Now create a bar chart that plots multiple bars for prices as well as downloads.

2. Given a dataframe namely prodf showing the production of various agricultural yields by four states UP,MP,AP and JK as shown below:

|    | Fruits | Pulses | Rice  | Wheat |
|----|--------|--------|-------|-------|
| UP | 44.1   | 23.2   | 102.4 | 120.7 |
| MP | 23.5   | 19.6   | 87.4  | 103.5 |
| AP | 18.9   | 12.6   | 89.4  | 76.4  |
| JK | 10.3   | 9.7    | 98.3  | 78.1  |

Write code to draw the multiple bar chart showing states on the x axis and production of various agricultural products on the y axis.

3. Questions given below are based on the following data:

Weight measurements for 16 small orders of French fries (in grams).

- (I) Given the following set of data:
  - (a) Create a simple histogram from above data (b) Create a horizontal histogram from above data
  - (c) Create a step type of histogram from above data
  - (d) Create a cumulative histogram from above data [Textbook Q. Chapter 3 (Type C)]

- (II) Create an ndarray containing 16 values and then plot this array along with dataset of previous question in same histogram
  - (a) normal histograms
  - (b) cumulative histograms
  - (c) horizontal histograms
- (III) Out of above plotted histograms, which ones can be used for creating frequency polygons? Can you draw frequency polygons from all the above histogram?
- (IV) Create/draw frequency polygon from the data used in above parts.

### Marking scheme

### **One-mark questions**

- 1. a
- 2. a
- 3. c
- 4. a
- 5. b
- 6. a
- 7. d
- 8. a
- 9. b
- 10. b

### Two marks questions

**1.** Library – matplotlib

interface – pyplot

- 2. You can import matplotlib in following two ways:
  - 1. Using alias name: import matplotlib.pyplot as pp
  - 2. Without alias name: import matplotlib.pyplot
- 3 The chart has following elements/components:
  - 1. Chart area or figure
  - 2. Axis
  - 3. Titles

- 4. Legends
- 4 The matplotlib provides following types of charts:
  - 1. Line chart
  - 2. Bar chart
  - 3. Horizontal bar chart
  - 4. Histogram
- 5 To change the thickness of line, use the linewidth parameter inside matplotlib.pyplot.plot()

To change the line style, use linestyle parameter.

6 import matplotlib.pyplot as plt

```
game=[ "Subway Surfer", "Temple Run", "Candy Crush", "Bubble Shot", "Runner Best"]
rating=[4,5,2,5,8]
plt.bar(game,rating)
plt.xlabel("Games")
plt.ylabel("Rating")
plt.show()
7 import matplotlib.pyplot as plt
import numpy as np
means = [20, 35, 30, 35, 27]
stds = [2, 3, 4, 1, 2]
indx = np.arange(len(means))
plt.bar(indx, means, color = 'cyan', label = 'Means')
plt.bar(indx+0.25, stds, color = 'olive', label = 'Stds')
plt.legend()
```

8 import matplotlib.pyplot as plt

plt.show()

```
Months = ['Dec', 'Jan', 'Feb', 'Mar']
Attendance = [70, 90, 75, 95]
plt.bar (Months, Attendance)
plt.show()
```

```
9 import matplotlib.pyplot as plt
     medal=['Gold','Silver','Bronze','Total']
     num = [3,6,17,26]
     plt.barh(num,medal)
     plt.show()
Three marks questions.
1. import matplotlib.pyplot as plt
   a=[2,3,4,5,6,7]
   b=[1,2,3,4,5,6]
   plt.plot(a,b)
   plt.show()
2 import matplotlib.pyplot as plt
   a=["VII","VIII","IX","X"]
   b = [40,45,35,20]
   plt.bar(a,b)
   plt.show()
3 import matplotlib.pyplot as plt
    Rev= np.array([12, 15, 13, 15, 16, 17, 14, 19, 19, 17, 19, 16, 17, 16, 18, 18, 18, 19, 19, 18,
    19, 21, 20, 18, 19, 19, 21, 19, 19, 22])
    (a) plt.hist (wt, bins=10, color ='b', edgecolor = 'r')
    (b) plt.hist(wt,bins=10,histtype='step')
4 (a)import matplotlib.pyplot as plt
   plt.hist([y,x], bins = 48, orientation = 'horizontal', histtype = 'barstacked')
   (b) import matplotlib.pyplot as plt
      plt.hist([y,x], bins = 48, orientation = 'horizontal', histtype = 'barstacked')
      plt.title("Horizontal stackedbar histogram")
      plt.x.label("X-axix")
      plt.y.label("Y-axix")
5 import matplotlib.pyplot as plt
     import numpy as np
     x = np.arange(1, 5)
     plt.plot(x, x* 1.5, label = 'Normal')
```

```
plt.plot(x, x* 3.0, label = 'Fast')
plt.plot(x, x/3.0, label = 'Slow')
plt.legend()
plt.show()
```

```
Four marks questions.
1
       import matplotlib.pyplot as plt
       X=[1,2,3,4,5]
       plt.plot(X,df["Quarter1", label=" Quarter1")
       plt.plot(X,df]"Quarter1", label=" Quarter2")
       plt.plot(X,df]"Quarter1", label=" Quarter3")
       plt.plot(X,df]"Quarter1", label=" Quarter4")
       plt.legend()
       plt.show()
2
       import matplotlib.pyplot as plt
       HIM=[60,40,70,65,85]
       HIF=[30,60,70,55,75]
       X=["Delh"," Beijing"," Washington"," Tokyo"," Moscow']
       plt.bar(X,HIM, label="Happy Index Male")
       plt.bar(X+0.4,HIF, label="Happy Index Female")
       plt.legend(loc="upper left")
       plt.show()
3 import matplotlib.pyplot as plt
       import numpy as np
       # given series of data are y and z to be plotted on Y-axis
       x = np.arange(0,10)
       y = np.random.randint(10, size (10,))
       z = np.random.randint(50, size (10,))
       plt.figure(figsize = (8,4))
       plt.plot(x, y, label = "Y data")
       plt.plot(x, z, label = "Z data")
       plt.legend (loc= "upper left")
```

```
plt.show()
```

### Five marks questions.

```
1
       plt.figure(figsize=(15, 7))
       plt.plot(df2["App Price'])
       plt.title("App Prices")
       plt.xticks(np.arange(9), df2["App Name"])
       plt.xlabel("App names")
       plt.ylabel("prices")
       plt.show()
        plt.figure(figsize = (15, 7))
b)
       plt.bar(df2['App Name'], df2[ 'Total Downloads'])
       plt.title('Total Downloads of the Apps')
       plt.xticks(np.arange(9), df2['App Name'])
       plt.xlabel('App names')
       plt.ylabel('Downloads')
       plt.show()
       Est = df2[ 'Total Downloads']/1000
(c)
       x1 = np.arange(9)
       x2=x1+0.2
       plt.figure(figsize = (15, 7))
       plt.bar(x1, df2[ 'App Price'], width = 0.2)
       plt.bar(x2, Est, color = 'r', width = 0.2)
       plt.title('Prices vs Est')
       plt.xticks(np.arange(9), df2['App Name'])
       plt.xlabel('App names')
       plt.ylabel('Prices, Est')
       plt.show()
2
       import matplotlib.pyplot as plt
       indx = ["UP","MP","AP","JK"]
       plt.bar(indx, prodf[UP], label = 'UP')
       plt.bar(indx, prodf[MP], label = 'MP')
```

```
plt.bar(indx, prodf[AP], label = 'AP')
plt.bar(indx, prodf[JK], label = 'JK')
plt.legend(loc="upper left")
plt.show()
```

3 (I) Given set of data:

```
wt=[78, 72, 69, 81, 63, 67, 65, 75, 79, 74, 71, 83, 71, 79, 88, 69]
```

- (a) plt.hist (wt, bins=32)
- (b) plt.hist (wt, bins=32,orientation="horizontal")
- (c) plt.hist (wt, bins=32,histtype="step")
- (d) plt.hist (wt, bins=32,cumulative="True")
- (II)created another array having 16 values as:

```
ar=np.linspace(40,100,16)
wt=[78, 72, 69, 81, 63, 67, 65, 75, 79, 74, 71, 83, 71, 79, 88, 69]
```

- (a) plt.hist ([wt, ar])
- (b) plt.hist ([wt, ar],cumulative="True")
- (c) plt.hist ([wt, ar],orientation="horizontal")
- (III) Since the above datasets do not represent continuous data or a pr0oper frequency distribution, we cannot create an ideal frequency polygon from any of the above datasets.
- (IV) Same reason as above.

### DATABASE MANAGEMENT SYSTEM

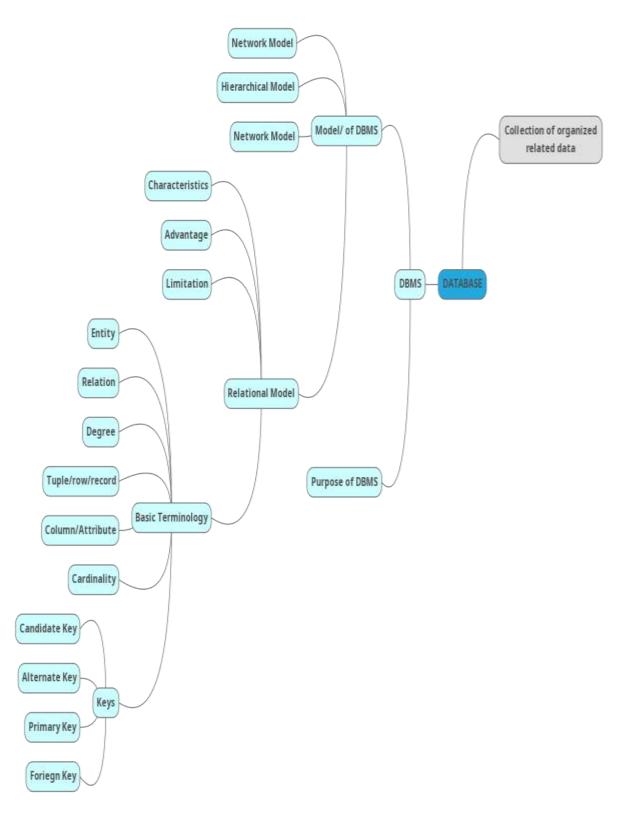

### **DATABASE:**

- ➤ May be defined as a collection of interrelated data stored together to serve multiple application
- ➤ It is computer based record keeping system.
- It not only allows to store but also allows us modification of data as per requirements

#### **DBMS**:

- ➤ A DBMS refers to Database Management System
- ➤ It is a software that is responsible for storing, manipulating, maintaining and utilizing database.
- A database along with a DBMS is referred to as a database system.
- ➤ There are various DBMS software available in the market like :- Oracle, MS SQL Server, MySQL, Sybase, PostgreSQL, SQLite

### **Purpose of DBMS:**

- ➤ Reduced Data redundancy –
- > Control Data Inconsistency
- ➤ Sharing of data
- > Ensure data integrity
- > Enforce standard

#### **Relational Database Model:**

- In relational database model data is organized into table (i.e. rows and columns).
- > These tables are also known as relations.
- ➤ A row in a table represent relationship among a set of values.
- ➤ A column represent the field/attributes related to relation under which information will be stored.
- ➤ For example if we want to store details of students then: Roll, Name, Class, Section, etc. will be the column/attributes and the collection of all the column information will become a Row/Record

### **Sample Tables:**

#### **EMPLOYEE**

| <b>EMPNO</b> | <b>ENAME</b> | GENDER | DEPTNO | SALARY | COMM |
|--------------|--------------|--------|--------|--------|------|
| 1            | ANKITA       | F      | 10     | 20000  | 1200 |
| 2            | SUJEET       | M      | 20     | 24000  |      |
| 3            | VIJAYA       | F      | 10     | 28000  | 2000 |
| 4            | NITIN        | M      | 30     | 18000  | 3000 |
| 5            | VIKRAM       | M      | 30     | 22000  | 1700 |

#### **DEPT**

| DEPTNO | DNAME      | LOC      |
|--------|------------|----------|
| 10     | Accounting | New York |
| 20     | Research   | Dallas   |
| 30     | Sales      | Chicago  |
| 40     | Operations | Bostan   |

#### Component of a table:

> Byte: group of 8 bits and is used to store a character.

- ➤ Data Item: smallest unit of named data. It represent one type of information and often referred to as a field or column information
- > Record : collection of data items which represent a complete unit of information
- Table: collection of all Rows and Columns.

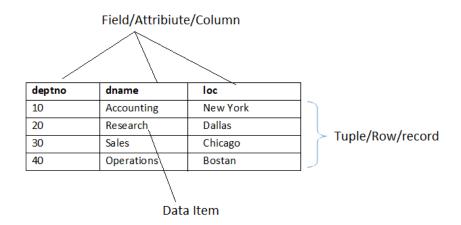

#### **Common RDBMS:**

- ➤ Oracle, MS SQL Server, MySQL, IBM DB2, IBM Informix, SAP Sybase, Adaptive Server Enterprise, SAP Sybase IQ, Teradata, PostgreSQL, SQLite, etc.
- ➤ Out of these MySQL, PostgreSQL and SQLite are Open source implementation.

### **MySQL**

Runs on virtually all platforms including Linux, Unix and Windows. Popular for web based application and online publishing. It is a part of LAMP (Linux, Apache, MySQL, PHP) stack

#### **SQLite**

Relational DBMS but it is not client-server database engine rather, it is embedded into end program. Arguably the most widely deployed database engine as it is used by several browsers, OS and embedded systems (Mobiles).

#### **PostgreSQL**

- > General purpose object-relational DBMS.
- ➤ It is the most advanced open source database system. It is free and open source i.e. source code is available under PostgreSQL license, a liberal open source license.

#### **Common DBMS Tools for Mobile Devices:**

- ➤ SQL Anywhere, DB2 Everywhere, IBM Mobile Database, SQL Server Compact, SQL Server Express, Oracle DatabaseLite, SQLite, SQLBase etc.
- ➤ Out of these SQLite is public domain open source implementation.

### **RELATIONAL DATA MODEL:-**

Data is organized in two-dimensional tables called **relations**. The tables or relations are related to each other.

Characteristics of relational database are:-

- > Data is arranged into rows and columns,
- Each relation is represented as a table.
- > Every row in a table represents a single entity.
- At any given row or column position, there is one and only one value.

# Advantages of a relational model are as follows:

- ➤ Changes made in the table structure do not affect the data access or other application programs.
- Tabular view also provides easier database design, use, implementation and management.
- > Built-in query support .
- Mathematical operations can be successfully carried out using RDBMS.

#### The limitations of relational model are:

- ➤ RDBMS incurs hardware and system software overheads.
- The size of database becomes very large.

**Various Terms Used in Relational Model: -** A **relational database** is a type of database that stores and provides access to data points that are related to one another.

# Basic Terminologies related to a Relational Database:-

- Entity: An entity is something that exists and an object which can be distinctly identified. For example, student entity, employee entity,
- **Attribute:** The term attribute is also used to represent a column.
- **Tuple:** Each row in a table is known as tuple.
- **Cardinality of Relation:** It is the number of records or tuples in the relation.
- **Degree of Relation:** Number of columns or attributes is known as degree of a relation.
- **Domain of Relation:** It defines the kind of data represented by the attribute.
- **Body of the Relation:** It consists of an unordered set of 0 or more tuples.

# **Concept of Keys**

- ➤ In relation each record must be unique i.e. no two identical records are allowed in the Database.
- A key attribute identifies the record and must have unique values. There are various types of Keys:

#### **Primary Kev:**

- A set of one or more attribute that can identify a record uniquely in the relation is called Primary Key.
- ➤ There can be only 1 primary key in a table
- Allows only distinct (no duplicate) values and also forces mandatory entry (NOT NULL) i.e. we cannot left it blank.

#### **Candidate Key**

➤ In a table there can be more than one attribute which contains unique values. These columns are known as candidate key as they are the candidate for primary key.

Among these database analyst select one as a primary key based on requirement like must contain unique value, compulsory entry and where maximum searching is done etc.

### **Alternate Key**

- ➤ In case of multiple candidate keys, one of them will be selected as Primary Key and rest of the column will serve as Alternate Key
- A Candidate Key which is not a primary key is an Alternate Key.

# Foreign key

- ➤ Used to create relationship between two tables.
- > It is a non-key attribute whose value is derived from the Primary key of another table.
- > Foreign key column will for the value in Primary key of another table, if present then entry will be allowed otherwise data will be rejected.
- ➤ Primary Key column table from where values will be derived is known as Primary Table or Master Table or Parent Table and Foreign key column table will be Foreign Table or Detail Table or Child table.

# **Example**

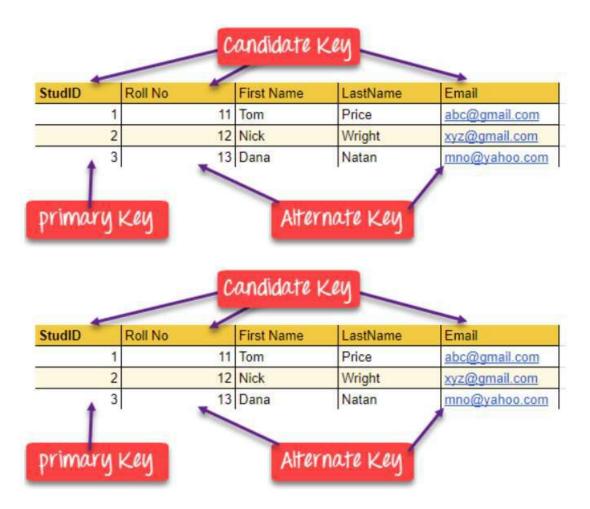

### Example 2:

#### EMPLOYEE

| EMPNO | ENAME  | GENDER                               | DEPTNO | SALARY                                                                                                    | COMM                                                                                                    |   |
|-------|--------|--------------------------------------|--------|----------------------------------------------------------------------------------------------------|----------------------------------------------------------------------------------------------------|---|
| 1     | ANKITA | F                                    | 10     | 20000                                                                                                    | 1200                                                                                                    |   |
| 2     | SUJEET | M                                    | 20     | 24000                                                                                                    | -                                                                                                    |   |
| 3     | VIJAYA | F                                    | 10     | 28000                                                                                                    | 2000                                                                                                    |   |
| 4     | NITIN  | M                                    | 30     | 18000                                                                                                    | 3000                                                                                                    |   |
| 5     | VIKRAM | M                                    | 30     | 22000                                                                                                    | 1700                                                                                                    | 1 |
| EPART | TMENT  | DNAMI                                | P      | LOCAT                                                                                                    | TON                                                                                                    |   |
|       |        | THE RESIDENCE OF THE PERSON NAMED IN |        | The state of the state of the s | STATES OF THE PARTY OF THE PARTY OF THE PART |   |
| 10    |        | HR                                   |        | NEW Y                                                                                                    | ORK                                                                                                    | 1 |
| 20    |        | ACCOUN                               | TS     | BRAZIL                                                                                                    |                                                                                                    |   |
| 30    |        | SALES                                | M III  | CANA                                                                                                    | DA                                                                                                    |   |
| 40    |        | IT                                   |        | INDI                                                                                                    | · A                                                                                                    | 1 |

From the Above table definition, we can observe that the DEPTNO column of EMPLOYEE table is deriving its value from DEPTNO of table DEPARTMENT. So we can say that the DEPTNO of EMPLOYEE table is a foreign key whose value is dependent upon the Primary key column DEPTNO of table DEPARTMENT.

#### **REFERENTIAL INTEGRITY:**

- ➤ Used to ensure relationship between records in related tables are valid and user don't accidentally delete or change the related data.
- > Referential integrity can be applied when:
- The master table's column is a Primary Key or has a unique index
- > The related fields have the same data type
- ➤ Both tables must belong to same database.
- ➤ When referential integrity is enforced using Foreign Key you must observe the following rules:
- You cannot enter a value in Child Table which is not available in Master Table's Primary key column. However you can enter NULL values in foreign key
- You cannot delete a record from Master Table if matching record exists in related table.
- ➤ You cannot modify or change the Primary Key value in Master table if its matching record is present in related table.

# STRUCTURED QUERY LANGUAGE

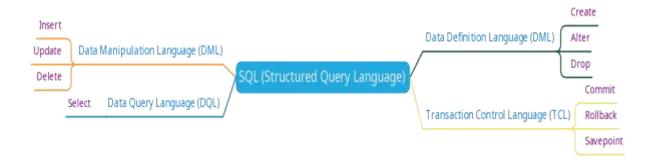

- ➤ It is a language that enables you to create and operate on relational databases
- ➤ It is the standard language used by almost all the database s/w vendors.
- > Pronounced as SEQUEL
- ➤ It is portable i.e. it is compatible with most of the database.
- ➤ It is not a case sensitive language.
- ➤ It is very easy to learn.

### **SQL** – features

- ➤ Allows creating/modifying a database's structure
- ➤ Changing security settings for system
- ➤ Permitting users for working on databases or tables
- Querying database
- ➤ Inserting/modifying/deleting the database contents

#### **Classification of SQL**

- ➤ DDL (Data Definition Language)
- ➤ DML (Data Manipulation Language)
- ➤ DCL (Data Control Language) or TCL (Transaction Control Language)

### **Data Definition Language:**

- It allows to create database objects like creating a table, view or any other database objects.
- ➤ The information about created objects are stored in special file called DATA DICTIONARY
- > DATA DICTIONARY contains metadata i.e. data about data.
- ➤ The commands of DDL are
  - o CREATE To create a new database object
  - o ALTER To modify existing database object
  - o DROP To permanently remove existing database object.

#### **Data Manipulation Language:**

- > It allows to perform following operation on data in the table
- > Retrieval of information stored in table
- > Insertion of new data in table
- ➤ Modification of existing data in table
- > Deletion of existing data from table
- > DML is of 2 type

- ➤ Procedural DML (in this we specify what data is needed and how to get it)
- Non-Procedural DML (in this we specify what data is needed without specifying how to get it)
- > The commands of DML are
  - SELECT To retrieve data from the table
  - INSERT To insert new tuple/row in the table
  - o UPDATE To update existing tuple/row from the table
  - DELETE To delete existing tuple/row from the table

### **Data Transaction Language:**

- > The commands here are used for Database Administration such as providing access or restriction to data/table to users.
- > Some commands of DCL are
  - o ROLLBACK
  - o COMMIT
  - o GRANT

#### **EXERCISE:**

- 1. What is Database? What are the advantages of Database System?
- 2. What is Primary Key? What are the restriction imposed by Primary Key? How many primary key can be applied on a Table? What is the difference between Primary key and Candidate Key?
- 3. What is Degree and Cardinality of table?
- 4. Explain the purpose of DDL and DML commands used in SQL. Also give two examples of each
- 5. Consider the following table and answer the questions that follow:

#### **APPLICANTS**

| NO   | NAME     | FEE   | GENDER | C_ID | DATEOFJOIN |
|------|----------|-------|--------|------|------------|
| 1012 | AMANDEEP | 30000 | M      | A01  | 2012-01-02 |
| 1102 | AVISHA   | 25000 | F      | A02  | 2009-03-24 |
| 1103 | EKANT    | 30000 | M      | A03  | 2011-11-04 |
| 1049 | ARUN     | 40000 | M      | A02  | 2009-05-06 |
| 1025 | AMBER    | 30000 | M      | A01  | 2011-11-03 |

#### **COURSES**

| CR_ID | CNAME       |
|-------|-------------|
| A01   | DATA MINING |
| A02   | PROGRAMMING |
| A03   | LATHING     |

- a) Identify the Primary Key and Foreign Key in APPLICANT and COURSES table
- b) What is the Cardinality and Degree of APPLICANT table
- 6. Direction: In the questions given below, there are two statements marked as Assertion (A) and Reason (R). Choose the correct option out of the choices given below in each question:

Assertion (A): Primary key is a set of one or more attributes that identify tuples in a relation.

Reason (R): Every table must have one primary key.

- A) Both (A) and (R) are correct and (R) is correct explanation of (A).
- B) Both (A) and (R) are correct and (R) is not the correct explanation of (A).
- C) (A) is True but (R) is False.
- D) (A) is False but (R) is True.

Ans : (A)

7. Assertion (A): Foreign key is a non-key attribute whose value is derived from primary key of another table.

Reason (R): Each foreign key refers a candidate key in a relation.

- A) Both (A) and (R) are correct and (R) is correct explanation of (A).
- B) Both (A) and (R) are correct and (R) is not the correct explanation of (A).
- C) (A) is True but (R) is False.
- D) (A) is False but (R) is True.

Ans : (B)

8. Assertion (A): Data Integrity means that data is accurate and consistent in the database.

Reason (R): Data integrity also ensures that your data is safe from any outside forces.

- A) Both (A) and (R) are correct and (R) is correct explanation of (A).
- B) Both (A) and (R) are correct and (R) is not the correct explanation of (A).
- C) (A) is True but (R) is False.
- D) (A) is False but (R) is True.

Ans : (A)

9. Assertion (A): There can be multiple primary key in a table.

Reason (R): Duplicate values cannot be entered in primary key.

- A) Both (A) and (R) are correct and (R) is correct explanation of (A).
- B) Both (A) and (R) are correct and (R) is not the correct explanation of (A).
- C) (A) is True but (R) is False.
- D) (A) is False but (R) is True.

Ans : (D)

# INTRODUCTION OF MYSQL

## **Brief history of MySQL:**

- ➤ MySQL is freely available open source RDBMS
- ➤ It can be downloaded from www.mysql.org
- ➤ In MySQL information is stored in Tables.
- ➤ Provides features that support secure environment for storing, maintaining and accessing data.
- ➤ It is fast, reliable, scalable alternative to many of the commercial RDBMS today.
- ➤ It is developed and supported by MySQL AB, a company based in Sweden.
- ➤ This company is now subsidiary of Sun Microsystems. On April 2009 Oracle Corp. acquires Sun Microsystems.
- The chief inventor of MySQL was **Michael Widenius** (a.k.a Monty). MySQL has been named after Monty's daughter My. The logo of MySQL is dolphin and name of that dolphin is 'Sakila'.

### **MYSQL DATABASE SYSTEM:**

- ➤ MySQL database system refers to the combination of a MySQL server instance and MySQL database.
- ➤ It operates using Client/Server architecture in which the server runs on the machine containing the database and client connects to server over a network
- ➤ MySQL is a multiuser database system, meaning several users can access the database simultaneously.

### The Server

Listens for client requests coming in over the network and access the database as per the requirements and provide the requested information to the Client.

### **The Client**

Are the programs that connect to MySQL server and sends requests to the server and receives the response of Server. Client may be the MySQL prompt or it may be Front-end programming which connect to server programmatically like connecting to MySQL using Python Language or Java or any other language.

# **FEATURES OF MYSQL:**

- > Speed MySQL runs very fast.
- Ease of Use -Can be managed from command line or GUI
- > Cost Is available free of cost. It is Open Source
- Query language Support -Supports SQL
- ➤ Portability Can be run on any platform and supported by various compilers
- ➤ Data Types supports various data types like Numbers, Char etc.
- > Security -Offers privileges and password systems that is very flexible and secure.
- ➤ Scalability and Limits -Can handle large databases. Some of real life MySQL databases contains millions of records.
- ➤ Connectivity-Clients can connect to MySQL using drivers
- Localization The server can provide error message to client in many language
- ➤ Client and Tools -Provides several client and utility programs. Like mysqldump and mysqladmin. GUI tools like MySQL Administration and Query Browser.

### **STARTING MYSQL:**

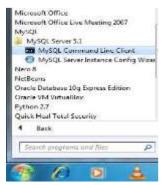

Click on Start → All Programs → MySQL → MySQL Server → MySQL → Command Line Client

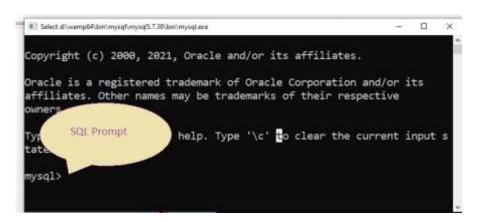

To exit from MySQL type **exit** or **quit** in front of MySQL prompt.

#### **SQL** and **MYSQL**:

- > SQL stands for Structured Query Language.
- It is a language that enables you to create and operate on relational databases.
- ➤ MySQL uses SQL in order to access databases.
- ➤ It is the standard language used by almost all the database s/w vendors.

### **MYSQL Elements**

- > Literals
- Data types
- ➤ Nulls
- **Comments**

#### Literals

- It means the fixed value or constant value. It may be of character, numeric or date time type.
- ➤ Character and date/time literals are always in single quotation marks whereas numeric literals must be without single quotation marks
- For example 'Virat', 12, 12.56, '04-20-2018'
- ➤ Date and time values are always in the format YYYY-MM-DD HH:MI:SS
- > Special character like quotes are always written be preceding it back-slash(\). For example if we want to store value as Tom's Cat then it should be written as Tom's Cat

# **Data Type**

- Means the type of value and type of operation we can perform on data. For example on numeric value we can store numbers and perform all arithmetic operations and so on.
- Numeric
- > Date and time
- > String types

**Numeric Data Types** 

| Numeric Data Ty | pes                                                                            |  |  |  |  |
|-----------------|--------------------------------------------------------------------------------|--|--|--|--|
| DATA TYPE       | DESCRIPTION                                                                    |  |  |  |  |
| INT             | Numbers without decimal. Store up to 11 digits2147483648 to 2147483647         |  |  |  |  |
| TINYINT         | Small integer value between 0 – 255 (4 digits)                                 |  |  |  |  |
| SMALLINT        | More than TINYINT between -32768 to 32767 (5 digit)                            |  |  |  |  |
| MEDIUMINT       | Integer values up to 9 digits                                                  |  |  |  |  |
| BIGINT          | Very large integer value up to 11 digits                                       |  |  |  |  |
| FLOAT(M,D)      | Real numbers i.e. number with decimal. M specify length of numeric             |  |  |  |  |
|                 | value including decimal place D and decimal symbol. For example if             |  |  |  |  |
|                 | it is given as FLOAT(8,2) then 5 integer value 1 decimal symbol and 2          |  |  |  |  |
|                 | digit after decimal TOTAL – 8. it can work on 24 digits after decimal.         |  |  |  |  |
| DOUBLE(M,D)     | Real numbers with more precision up to 53 place after decimal.                 |  |  |  |  |
| DECIMAL         | It is used to store exact numeric value that preserve exact precision for e.g. |  |  |  |  |
|                 | money data in accounting system.                                               |  |  |  |  |
|                 | DECIMAL(P,D) means P no. of significant digits (1-65), D represent no.         |  |  |  |  |
|                 | of digit after decimal(0-30), for e.g DECIMAL(6,2) means 4 digit before        |  |  |  |  |
|                 | decimal and 2 digit after decimal. Max will be 9999.99                         |  |  |  |  |

# **Date and Time Types**

- **DATE-**A date in YYYY-MM-DD format between 1000-01-01 to 9999-12-31.
- ➤ **DATETIME**-Combination of date and time. For example to store 4th December 2018 and time is afternoon 3:30 then it should be written as 2018-12-04 15:30:00
- > **TIMESTAMP** Similar to DATATIME but it is written without hyphen for example the above date time is stored as 20181204153000
- > TIME-To store time in the format HH:MM:SS
- ➤ YEAR(M) -To store only year part of data where M may be 2 or 4 i.e. year in 2 digit like 18 or 4 digit like 2018.

### **String Types**

- ➤ CHAR(M)
  - o Fixed length string between 1 and 255.
  - o It always occupy M size, irrespective of actual number of characters entered.
  - o Mostly use in the case where the data to be insert is of fixed size like Grade (A,B,C,...) or Employee code as E001, E002, etc

#### ➤ VARCHAR(M)

- Variable length string between 1 and 65535 (from MySQL 5.0.3), earlier it was
   255
- o It takes size as per the data entered for example with VARCHAR(20) if the data entered is MOBILE then it will take only 6 byte.
- It is useful for the data like name, address where the number of character to be enter is not fixed.

## ➤ Difference between CHAR & VARCHAR

| CHAR                | VARCHAR                |  |  |
|---------------------|------------------------|--|--|
| Fixed length string | Variable length string |  |  |

| Fast, no memory allocation every time | Slow, as it take size according to data so every time memory allocation is done |
|---------------------------------------|---------------------------------------------------------------------------------|
| It takes more memory                  | It takes less space                                                             |

Simple Queries in SQL

- > SHOW DATABASES- This command is used to list all databases on MySql Server
- ➤ USE <DATABASENAME>- This command is used to change/select/open given database e.g. To open a database named 'test'

>>> use test

- > SHOW TABLES This command will list all the tables from current database. If no database is selected it will generate error.
- > **SELECT DATABASE** () This command will display the name of current database.
- ➤ DESC <TABLENAME> OR DESCRIBE <TABLENAME> This command will be used to display the structure of the table. For Eg: The above figure display the use of **describe** command

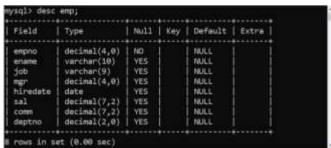

> CREATE DATABASE < DATABASENAME> - This command is use to create a new database.

For example – **create database mydb** will new database **mydb** 

Above command will generate error, if database already exist. To supress the error following command can be used

create database if not exist mydb

➤ DROP DATABASE <DATABASENAME> - This command is used to remove existing database.

For example – **drop database mydb** will permanently delete **mydb** database.

Above command will generate error, if database already exist. To supress the error following command can be used

drop database if exist mydb

> CREATE TABLE < TABLENAME > - This command / statement is used to create a new table in a database. The syntax the is

```
CREATE TABLE table_name (
column1 datatype[(size)] [constraint] ,
column2 datatype[(Size)] [constraint],
column3 datatypeI[(size)] [constraints] ,
....
);
Here size and constraints are optional.
```

e. g.

```
(
NAME VARCHAR(20),
OWNER VARCHAR(20),
SPECIES VARCHAR(20),
SEX CHAR(1),
BIRTH DATE, DEATH DATE
);
```

➤ **DROP TABLE <TABLENAME>** - This command is used to permanently delete the table from database.

For example, **drop table pet**; will delete **pet** table from database

- ➤ ALTER TABLE <TABLENAME> This command is used to modify the structure of existing table such as adding new column, removing existing column, rename or changing data type, size and constraints.
  - Adding new column to exiting table Syntax :

Alter table <tablename>
Add [column] column\_name datatype [(size)];

o Removing new existing column from the table

Syntax:

Alter table <tablename> drop column <column\_name>;

Changing datatype/size of the column

Systax:

alter table <tablename>modify column <colname> datatype(size);

o Renaming column name

Alter table tablename

Change old\_columnname new\_column\_name datatype (size)

➤ **UPDATE** <**TABLENAME**> - This command is used to update data from the table Syntax:

UPDATE table\_name SET column\_name=new\_value, column2\_name=new\_value WHERE condition:

e.g. UPDATE emp set sal=sal+100 where ename ='Scot'

The above query will update salary of Scot by 100.

If where clause is not given, it will update/modify the value of column from each row.

➤ INSERTING INTO TABLE\_NAME – This command is used to add new row to the table Syntax :

INSERT INTO table\_name VALUES (list of values)

> SELECT DATA FROM TABLE USING SELECT STATEMENT

Syntax:

SELECT \*/ COLUMN LIST

FROM TABLE(S)

WHERE CLAUSE/CONDITION GROUP BY CLAUSE/COLUMN NAME

HAVING CLAUSE/CONDITION
ORDER BY COLUMN NAME ASC/DESC

> Selecting/displaying entire data from the table

Syntax:

SELECT \* From tablename:

> Selecting/displaying data from specific column

Syntax:

SELECT column1, column2, column3, .... FROM tablename;

➤ Giving descripting name for column using column alias

Syntax:

SELECT \*/col\_name as 'alias1' FROM tablename;

> Removing duplicate value from the column using distinct clause

Syntax:

DISTINCT column\_name FROM tablename;

> Display all data from column using all clause

Syntax:

SELECT ALL column name FROM tablename;

> Inserting text in the query

Syntax:

SELECT 'text' FROM tablename;

|            | en uciename,                              |
|------------|-------------------------------------------|
| mysql> sel | lect ename,' is working as' job from emp; |
| <b>+</b>   |                                           |
| ename      | job                                       |
| +          | h+                                        |
| SMITH      | is working as                             |
| ALLEN      | is working as                             |
| WARD       | is working as                             |
| JONES      | is working as                             |
| MARTIN     | is working as                             |
| L PAINTING | TO NOT KING OF                            |

Number of rows in result depend on total number of rows in the table

> Performing simple calculation in the query

Syntax:

Select 2+4;

All operation can be perform such as addition (+), subtraction (-), multiplication (\*), division (/) and remainder (%)

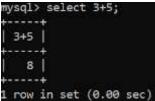

Number of row in result depend on total number of rows in the table

# > Performing calculation on column

Syntax:

SELECT column1 operator value, column2.... FROM Tablename;

| mysql> se | lect ename | , sal, sal*12 'Annual Salary' from emp; |
|-----------|------------|-----------------------------------------|
| ename     | sal        | Annual Salary                           |
|           | +          | + <del>-</del>                          |
| SMITH     | 866.66     | 9600.00                                 |
| ALLEN     | 1600.00    | 19200.00                                |
| WARD      | 1250.00    | 15000.00                                |
| JONES     | 2975.00    | 35700.00                                |
| MARTIN    | 1250.00    | 15000.00                                |
| BLAKE     | 2850.00    | 34200.00                                |

### **➤** Working with null value

Any operation on NULL will result into NULL, MySql provide **ifnull**() function to work with null value. If column contain null value, it is replaced by given value, otherwise display original value.

### Syntax:

ifnull(column, value to replace')

| ename  | sal     | comm    | ifnull(comm,'N/A') |
|--------|---------|---------|--------------------|
| MITH   | 800.00  | NULL    | N/A                |
| LLEN   | 1600.00 | 300.00  | 300.00             |
| IARD   | 1250.00 | 500.00  | 500.00             |
| ONES   | 2975.00 | NULL    | N/A                |
| MARTIN | 1250.00 | 1400.00 | 1400.00            |
| LAKE   | 2850.00 | NULL    | N/A                |
| LARK   | 2450.00 | NULL    | N/A                |
| COTT   | 3000.00 | NULL    | N/A                |
| ING    | 5000.00 | NULL    | N/A                |
| URNER  | 1500.00 | 0.00    | 0.00               |
| DAMS   | 1100.00 | NULL    | N/A                |
| AMES   | 950.00  | NULL    | N/A                |
| ORD    | 3000.00 | NULL    | N/A                |
| ILLER  | 1300.00 | NULL    | N/A                |

Here, comm column contains null value which is replaced by 'N/A'.

# > Restricting rows using where clause

Where clause in the query will restrict number of rows in the output based on condition. Syntax:

SELECT \*/column list FROM Tablename where condition;

**Condition** (column\_name operator expression)

# **Relational Operator**

> greater than

```
< less than
>= greater than equal to
<= less than equal to
= equal
! = or <> not equal to
```

### **Logical Operator**

And – evaluated true if all the logical expression is true otherwise false. Or - evaluated true if any the logical expression is true otherwise false. Logical operator is used to combine two or more logical expression,

# **Membership Operator**

in -

Not in

The IN operator allows you to specify multiple values in a WHERE clause.

The IN operator is a shorthand for multiple OR conditions.

# > Comparing NULL

is null

is not null

NULL (Absence of value) value cannot be compared using Relational operator. The above statement is used to check whether column contains NULL or not.

### > Range Operator

Between

### > Pattern Matching

Like

Not Like

Like clause is used to match pattern using two wild card characters

\_ (underscore) – single unknown character

% (modulo) - Zero or more unknown characters

eσ

# **➤** Ordering data using ORDER BY clause

- ORDER BY clause is used to arrange data in ascending/descending order
- Ordering can be done on more than one column, in this case data is arranged according first column and then second column and onwards.
- By default data is arranged in ascending order, in no ordering information (asc/desc) is given.

### **Syntax:**

SELECT \*/col\_list

FROM tablename

ORDER BY col1 asc/desc, col2 asc/desc;

#### AGGREGATE FUNCTIONS

- An aggregate function performs a calculation on multiple values and returns a single value.
- These function work on multiple rows collectively return single value.
- ➤ List of Aggregate functions are
  - o max(): return maximum value in set of value

```
mysql> select max(sal) from emp;

+-----+

| max(sal) |

+-----+

| 5000.00 |

+-----+

1 row in set (0.01 sec)
```

o min() – return minimum value from the set of values

```
mysql> select min(sal) from emp;

+-----+

| min(sal) |

+-----+

| 800.00 |

+-----+

1 row in set (0.00 sec)
```

o avg() –return average value in set of non-null values

```
mysql> select min(sal) from emp;
+-----+
| min(sal) |
+----+
| 800.00 |
+-----+
1 row in set (0.00 sec)
```

o sum() - Return the summation of all non-NULL values of the set of values.

```
mysql> select sum(sal) from emp;
+------+
| sum(sal) |
+------+
| 29025.00 |
+-----+
1 row in set (0.01 sec)
```

- o count() Return the number of rows in a group
  - Count(\*) return number of rows, including rows with NULL

```
mysql> select count(*) from emp;

+-----+

| count(*) |

+-----+

| 14 |

+-----+

1 row in set (0.00 sec)
```

 Count(column\_name) - return number of rows, excluding rows with NULL for the given column

```
mysql> select count(comm) from emp;

+------+

| count(comm) |

+-------+

| 4 |

+-------+

1 row in set (0.00 sec)
```

 Count (distinct column\_name) – return number of rows with duplicate removed

In above example there are 14 row in the EMP table, but distinct clause only consider unique value.

### **➣** Group By Clause

• It is used in a SELECT statement to collect data across multiple records and group the results by one or more columns.

Syntax:

SELECT column\_name, aggregate\_function

FROM table\_name

GROUP BY column\_name

In above example salary is grouped on job and maximum salary from each job is displayed.

 Select clause involving group by clause can contain column present in group by clause, aggregate function or no column. Otherwise it will return random data from other column as given below.

#### ➤ Having clause –

 Having clause is used to place condition on aggregate function in conjunction with group by clause. o Having clause in placed after where clause in select statement.

### **Syntax:**

SELECT column name, aggregate function(col name)

FROM table

WHERE condition

GROUP BY column\_name

HAVING aggregate\_function(column\_name) operator expression;

```
mysql> select deptno, max(sal), count(*) from emp group by deptno;

| deptno | max(sal) | count(*) |

| 10 | 5000.00 | 3 |

| 20 | 3000.00 | 5 |

| 30 | 2850.00 | 6 |

3 rows in set (0.00 sec)
```

The above query will display deptno, maximum salary and number of employees from each department.

The query given below display deptno, maximum salary and number of employees from those department which have maximum salary greater than equal to 3000.

```
mysql> select deptno, max(sal), count(*) from emp
-> group by deptno having max(sal)>=3000;
+-----+
| deptno | max(sal) | count(*) |
+-----+
| 10 | 5000.00 | 3 |
| 20 | 3000.00 | 5 |
+-----+
```

As condition is on aggregate function max(), where clause can't be used in this case.

#### **EXERCISE QUESTIONS:**

- 1. What is MySQL used for? Abhay wants to start learning MySQL. From where can he obtain the MySQL software?
- 2. In the table "Student", Priya wanted to increase the Marks (Column Name:Marks) of those students by 5 who have got Marks below 33. She has entered the following statement:
- 3. SELECT Marks+5 FROM Student WHERE Marks<33; Identify errors(if any) in the above statement. Rewrite the correct SQL statement.
- 4. Write SQL statement to add a column "COUNTRY" with data type and size as VARCHAR(70) to the existing table named "PLAYER". Is it a DDL or DML or TCL command?
- 5. Table Student has the columns RNO and SCORE. It has 3 rows in it. Following two SQL statements were entered that produced the output (AVG(SCORE) as 45 and COUNT(SCORE) as 2):
  - (i) AVG(SCORE)
  - (ii) Count(score)
- 6. 'Employee' table has a column named 'CITY' that stores city in which each employee resides. Write SQL query to display details of all rows except those rows that have CITY as 'DELHI' or 'MUMBAI' or 'CHANDIGARH'.
- 7. How is a database related to a table?

- 8. Mr. Sen has to create a table named 'Employee' with Columns to store EmpID, Name, Designation, Age and Salary. EmpID is the Primary key and Name cannot be NULL. Some of the rows that will be inserted are shown below.
- 101
   Smita Kumar
   Secretary
   28
   39500.00

   102
   Mani Scott
   Programmer
   32
   45300.00

   103
   Firdaus Ali
   Programmer II
   45
   67500.00
  - Write SQL query to create the above table with appropriate data types and sizes of columns.
- 9. Ms. Rajshri is the Class Teacher of Class XII. She wants to create a table named 'Student' to store marks in different subjects of her class. Identify any 4 columns for the table along with their suitable data types.
- 10. "XYZ" Company conducts workshops for employees of organizations. The company requires data of workshops that are organized. Write SQL query to create a table 'Workshop' with the following structure:

| Type        | Constraint                     |
|-------------|--------------------------------|
| integer     | Primary Key                    |
| Varchar(50) |                                |
| Date        |                                |
| Integer     |                                |
|             | integer<br>Varchar(50)<br>Date |

11. Ariya wants to add another column 'Gender' in the already existing table 'CUSTOMERS'. She has written the following statement. However, it is showing error. Rewrite the correct statement.

# **MODIFY TABLE CUSTOMERS GENDER char(1)**;

- 12. Explain the following statement with the help of example:
- 13. "In a transaction either all the SQL statements be committed or all rolled back."
- 14. How is HAVING clause similar to WHERE clause? How is HAVING clause different from WHERE clause? Explain with the help of examples of each.
- 15. Consider the following table 'Transporter' that stores the order details about items to be transported. Write SQL commands for the statements (i) to (viii).

**Table: TRANSPORTER** 

| ORDERNO | DRIVERNAME  | DGRD | ITEM         | TRAVELDATE | DESTINATION |
|---------|-------------|------|--------------|------------|-------------|
| 10012   | RAM YADAV   | A    | TELEVISION   | 2019-04-19 | MUMBAI      |
| 10014   | SOMNATH     |      | FURNITURE    | 2019-01-12 | PUNE        |
|         | SINGH       |      |              |            |             |
| 10016   | MOHAN       | В    | WASHING      | 2019-06-06 | LUCKNOW     |
|         | VERMA       |      | MACHINE      |            |             |
| 10018   | RISHI SINGH | A    | REFRIGERATOR | 2019-04-07 | MUMBAI      |
| 10019   | RADHE       |      | TELEVISION   | 2019-05-30 | UDAIPUR     |
|         | MOHAN       |      |              |            |             |
| 10020   | BISHEN      | В    | REFRIGERATOR | 2019-05-02 | MUMBAI      |
|         | PRATAP      |      |              |            |             |
| 10021   | RAM         |      | TELEVISION   | 2019-05-03 | PUNE        |

- (i) To display names of drivers and destination city where TELEVISION is being transported.
- (ii) To display driver names and destinations where destination is not MUMBAI.
- (iii) To display the names of destination cities where items are being transported. There should be no duplicate values.
- (iv) To display details of rows that have some value in DRIVERGRADE column.
- (v) To display names of drivers, names of items and travel dates for those items that are being transported on or before 1st April 2019.
- (vi) To display the number of drivers who have 'MOHAN' anywhere in their names.

- (vii) To display the names of drivers, item names and travel dates in alphabetic (ascending) order of driver names.
- (viii) To display names of drivers whose names are three characters long.
- 17. In CHAR(10) and VARCHAR(10), what does the number 10 indicate?
- 18. 'Employee' table has a column named 'CITY' that stores city in which each employee resides. Write SQL query to display details of all rows except those rows that have CITY as 'DELHI' or 'MUMBAI' or 'CHANDIGARH'.
- 19. Consider the table given below. Write SQL queries for (i) to (vii).

TABLE: GYM

| REGID | NAME           | <b>PREWEIGHT</b> | CURRWEIGHT | DOJ        | <b>GENDER</b> | BRANCH       |
|-------|----------------|------------------|------------|------------|---------------|--------------|
| 1001  | SHEELA SIA     | 115              | 98         | 2017-09-02 | F             | ADARSH VIHAR |
| 1002  | FAWAD KHAN     | 92               | 80         | 2018-10-11 | M             | MODEL TOWN   |
| 1003  | PAWAN SINGH    | 85               | 80         | 2018-02-03 | M             | NIRMAN NAGAR |
| 1004  | SUPRIYA ARORA  | 113              | 100        | 2018-01-16 | F             | MODEL TOWN   |
| 1005  | AJOY BASU      | 67               | 75         | 2017-12-09 | M             | NIRMAN NAGAR |
| 1006  | TANMAY JACOB   | 100              | 71         | 2017-11-18 | M             | ADARSH VIHAR |
| 1007  | LAKSHMI VENKAT | 98               | 95         | 2018-06-09 | F             | MODEL TOWN   |

Columns REGID stores Registration Id, PREWEIGHT stores weight of the person before joining Gym, CURRWEIGHT stores current weight, DOJ stores Date of Joining, BRANCH stores the branch of Gym where the person has enrolled.

- (i) To display names of members along with their previous and current weights who are in Model Town branch.
- (ii) To display all names of members, previous weight, current weight, Change in weight (i.e. how much increase from previous weight or decrease from previous weight, Decrease will be displayed with negative sign)
- (iii) To display BRANCH wise count of members in the Gym. (i.e. display the BRANCH and number of members in each BRANCH)
- (iv) To display names and date of joining of all the members who joined in the year 2018.
- (v) To display Names and Current weight of all the members in descending order of Current Weight.
- (vi) To display the names and date of joining of male members who have joined after 27th September 2018.
- (vii) To display names and date of joining of members who have their names starting with 'S' and ending with 'a'.
- 20. Consider the table Flight given below, write command in SQL for (i) to (iv) and output for (v) to (viii)

Table: FLIGHT

| FLIGHT_NO | ORIGIN   | DESTINATION | SEATS | FLIGHTDATE | RATE |
|-----------|----------|-------------|-------|------------|------|
| 1005      | Varanasi | Nepal       | 275   | 12-Dec-07  | 3000 |
| 2785      | Delhi    | Kerala      | 290   | 17-Jan-08  | 5500 |
| 6587      | Mumbai   | Varanasi    | 435   | 19-Feb-08  | 5000 |
| 1265      | Varanasi | Nepal       | 200   | 02-Jan-08  | 5400 |
| 4457      | Delhi    | Lucknow     | 150   | 22-Feb-08  | 4500 |
| 6856      | Varanasi | Mumbai      | 180   | 03-Mar-08  | 6000 |

- i) To display Flight flying between Varanasi and Nepal.
- ii) To display the different Origin of Flights.
- iii) To display list of flights in descending order of Rate.
- iv) To display flight details of the flight whose flightdate is after Jan 2008.
- v) SELECT Flight No, Destination FROM Flight WHERE Destination LIKE 'u%';

- vi) SELECT Origin, COUNT(\*) FROM Flight GROUP BY Origin;
- vii) SELECT Origin, Destination FROM Flight WHERE seats>400;
- viii) SELECT SUM(Rate), MAX(Seats) FROM Flight;
- 21. Consider the following tables PARTICIPANT and ACTIVITY and answer the questions that follow:

Table : PARTICIPANT

| ADMNO | NAME         | HOUSE  | ACTIVITYCODE |
|-------|--------------|--------|--------------|
| 6473  | Kapil Shah   | Gandhi | A105         |
| 7134  | Joy Mathew   | Bose   | A101         |
| 8786  | Saba Arora   | Gandhi | A102         |
| 6477  | Kapil Shah   | Bose   | A101         |
| 7658  | Faizal Ahmed | Bhagat | A104         |

Table : ACTIVITY

| ACTIVITYCODE | ACTIVITYNAME | POINTS |
|--------------|--------------|--------|
| A101         | Running      | 200    |
| A102         | Hopping bag  | 300    |
| A103         | skipping     | 200    |
| A104         | Bean bag     | 250    |
| A105         | Obstacle     | 350    |
|              |              |        |

(i) When the table "PARTICIPANT" was first created, the column 'NAME' was planned as the Primary key by the Programmer. Later a field ADMNO had to be set up as Primary key. Explain the reason.

OR

Identify data type and size to be used for column ACTIVITYCODE in table ACTIVITY.

- (ii) To display Names of Participants along with Activity Codes and Activity Names for only those participants who are taking part in Activities that have 'bag' in their Activity Names and Points of activity are above 250.
- 22. In a database there are two tables 'LOAN' and 'BORROWER' as shown below:

Table: LOAN

| LOAN_NO | BRANCH_NAME | AMOUNT |
|---------|-------------|--------|
| K-70    | Downtown    | 5000   |
| K-230   | Redwood     | 6000   |
| K-260   | Perryridge  | 3700   |

Table: BORROWER

| CUSTOMER_NAME | LOAN_NO |
|---------------|---------|
| Jones         | K-170   |
| Smith         | K-230   |
| Hayes         | K-155   |

- (i) Identify the foreign key column in the table BORROWER.
- (ii) Write sql query to list names of all customers with their Amount in ascending order?

# 23. Complete exercise on SQL

# HOSPITAL

| NO | NAME   | <b>AGE</b> | DEPARTMENT | DATEOFAD    | <b>CHARGE</b> | SEX | DOCTOR_ID |
|----|--------|------------|------------|-------------|---------------|-----|-----------|
|    |        |            |            | M           | S             |     |           |
| 1  | ARPIT  | 62         | SURGERY    | 21-Jan-1998 | 3000          | M   | 101       |
| 2  | ZARINA | 22         | ENT        | 12-Dec-1997 | 2500          | F   | 102       |
| 3  | KAREEM | 32         | ORTHOPEDIC | 19-Feb-1998 | 2000          | M   | 103       |
| 4  | ARUN   |            | SURGERY    | 1-Nov-1996  | 3000          | M   | 104       |
| 5  | ZUBIN  | 30         | ENT        | 1-Dec-1998  | 2500          | M   | 103       |

| 6  | KETAKI | 16 | RADIOLOGY  | 24-Feb-1998 | 2500 | F | 102 |
|----|--------|----|------------|-------------|------|---|-----|
| 7  | ANKITA | 29 | CARDIOLOGY | 20-Feb-1999 | 8000 | F | 103 |
| 8  | ZAREEN | 45 | GYNECOLOGY | 22-Feb-1998 | 3000 | F | 104 |
| 9  | KUSH   |    | CARDIOLOGY | 13-Jan-1999 | 8000 | M | 101 |
| 10 | SHILPA | 23 | NUCLEAR    | 21-Feb-2000 | 4000 | F | 102 |
|    |        |    | MEDICINE   | 21-Feb-2000 |      |   |     |

#### **DOCTOR**

| D_ID | DOCTOR_NAME        | PHONE      | DATE_APPOINTMENT |
|------|--------------------|------------|------------------|
| 101  | Dr ASTHANA         | 9835366731 | 01-Feb-1996      |
| 102  | Dr SANJEEV REDDY   | 8093626276 | 01-Mar-1995      |
| 103  | Dr AFTAB ALAM      | 9816457891 | 01-Apr-1993      |
| 104  | Dr NIBEDITA MISHRA | 1234567890 | 01-Apr-1992      |

#### SELECT WHERE

- i) To display the records of all patients who have Department as ENT
- ii) To display the records of all patients with Charges greater than 3200
- iii) To display the records of all patients who have Department as ENT and CARDIOLOGY
- iv) To display the records of all patients in Department SURGERY and DATEOFADM before 01-01-99
- v) To display the records of all patients who are MALE and pay Charges less than 2500
- vi) To display the records of all patients who are admitted from 01-01-1980 and pay charges between 3200 to 4000

#### **PATTERN**

- i) To display the records of all patients whose names start with S.
- ii) To display the records of all patients whose Department have the letters OGY in them.
- iii) To display the records of all patients whose names have E as their second last character.
- iv) To display the records of all patients with names of five characters and Sex as Male

# NOT

- i) To display the Records of all patients who do not have their age entered
- ii) To display the Records of all patients who are not admitted in ENT Department
- iii) To display the Records of all patients who do not pay Charges in between 2800 to 4200
- iv) To display the records of all patients not in Department SURGERY and ENT and DATEOFADM before 01-01-99

#### **ORDER BY**

- i) To display the NAME, DEPARTMENT and SEX of all the patients sorted in descending order of CHARGES.
- ii) To display the NO and DATEOFADM of all the patients sorted in ascending order of DOCTORID
- iii) To display the NAME, AGE and SEX of all the patients sorted in ascending order of DATEODADM

#### **DISTINCT**

- i) To display the unique types of Department of the patients.
- ii) To display the unique types of DOCTORID of patients.

#### **NULL**

- i) To display the details of the patients who do not have entered their age.
- ii) To display the list all patients who have entered their age...

#### **BETWEEN**

- i) To display records of patients with Department CARDIOLOGY and Charges between 2000 and 3200
- ii) To display the record of all patients who have charges in the range of 2800 to 3500
- iii) To display the record of all patients who were admitted in the period between 01-01-1996 to 01-01-1998
- iv) To display the record of all patients who have age from 40 to 50.

#### **LIST**

- To display the record of all patients who have Department as SURGERY, ENT and RADIOLOGY
- ii) To display the record of all patients who are under Doctorid 101,102 and 103
- iii) To display the record of all patients who pay charges 2500, 3000 and 4000
- iv) To display patients not in Department SURGERY and ENT and DATEOFADM before 01-01-99

#### SELECT WITH CONCAT

i) To display the NAME, DEPARTMENT and DATEOFADM of all patients in the following format.

ARPIT IS ADMITTED TO SURGERY DEPARTMENT SINCE 21-Jan-1998 ZARINA IS ADMITTED TO ENT DEPARTMENT SINCE 12-Dec-1997 KAREEM IS ADMITTED TO ORTHOPEDIC DEPARTMENT SINCE 19-FEB-1998

i) To display the NAME, AGE, CHARGES, CHARGES \* 13% as "TOTAL" of all patients in the following format.

| NAME   | AGE | CHARGES | TOTAL |
|--------|-----|---------|-------|
| ARPIT  | 62  | 3000    | 390   |
| ZARINA | 22  | 2500    | 325   |

### AGGREGATE FUNCTIONS

- i) Find the max Charges which a patient pays
- ii) Find the min Charges which a patient pays
- iii) Find the sum of all Charges for all patients who are 30 years or above of age
- iv) Find the average of Charges of Department ENT and CARDIOLOGY
- v) Find the number of male patients

#### **CREATE**

i) Create the table HOSPITAL with datatypes and constraint as provided

| COLUMN NAME | DATA      | LENGTH | CONSTRÂINT                   |
|-------------|-----------|--------|------------------------------|
|             | TYPE      |        |                              |
| NO          | Integer   | 5      | PRIMARY KEY                  |
| NAME        | Character | 20     | NOT NULL                     |
| AGE         | Integer   | 3      |                              |
| DEPARTMENT  | Character | 20     | NOT NULL                     |
| DATEOFADM   | Date      |        |                              |
| CHARGES     | Float     | 7,2    | Should not be less than zero |
| SEX         | Character | 1      | Default value if M           |
| DOCTOR_ID   | Integer   | 4      | References DOCTOR (D_ID)     |

ii) Create the table DOCTOR with datatypes and constraint as provided

| COLUMN<br>NAME | D_ID    | DOCTOR_NAME | PHONE     | DATE_APPOINTMENT |
|----------------|---------|-------------|-----------|------------------|
| DATATYPE       | Integer | Character   | Character | Date             |
| LENGTH         | 3       | 20          | 10        |                  |
| CONSTRAINT     | PRIMARY | NOT NULL    | UNIQUE    |                  |
|                | KEY     |             |           |                  |

#### **INSERT**

i) Write the commands to insert the first two records in the table HOSPITAL

#### **UPDATE**

- i) Change the Department of ZUBIN to RADIOLOGY
- ii) Increase the Charges of Male patients by 5 %
- iii) Input the age of ARUN as 26

#### **DELETE**

- i) Delete the record of SHILPA
- ii) Delete the record of all patients who under DOCTORID 104

#### **ALTER**

- i) Add a new column Contact\_Address char(30) to the table HOSPITAL
- ii) Increase the column size of name by 10
- iii) Add NOT NULL Constraint to Contact\_Address column

#### **DROP**

i) Drop the table HOSPITAL

# **GROUP BY**

- i) Show the number of patients in each Department
- ii) Show the average Charges paid by the patients in department ENT and CARDIOLOGY
- iii) Show the min DATEOFADM of each Department where minimum DATEOFADM is greater than 22-Feb-1998

# **SQL FUNCTIONS (STRING, MATHS and DATE/TIME)**

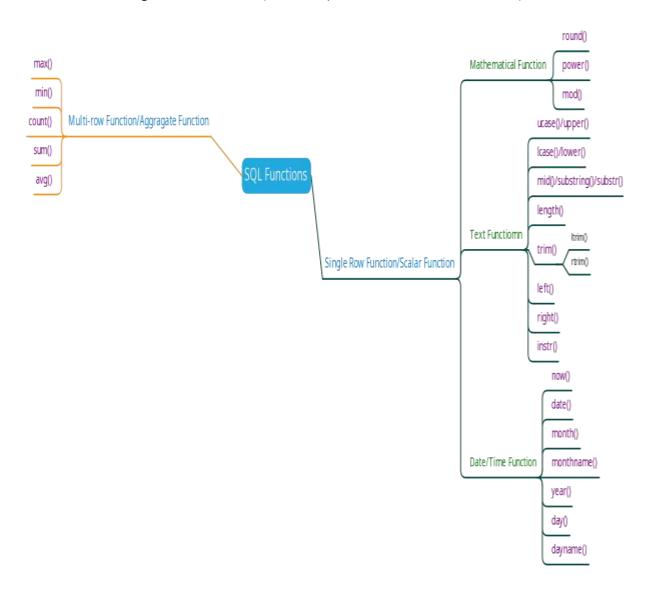

# > MATHS FUNCTIONS

Mathematical functions are also called number functions that accept numeric input and return numeric values.

| Function | B                                                                              | Example          |        |  |
|----------|--------------------------------------------------------------------------------|------------------|--------|--|
|          | Description                                                                    | Function         | Result |  |
| ROUND()  | Round the column, expression or value to given decimal places.                 | ROUND (45.926,2) | 45.93  |  |
| TRUNC()  | Truncates the column, expression or value to specified decimal places.         | TRUNC (45.926,2) | 45.92  |  |
| MOD()    | Returns remainder of division.                                                 | MOD (1600, 300)  | 100    |  |
| POWER()  | Returns the value of one expression raised to the power of another expression. | POWER (3, 2)     | 9      |  |

Solved Exercise:

```
Find the output of the following SQL statements.
```

- 1. SELECT MOD(11,2);
- 2. SELECT MOD(41,4);
- 3. SELECT MOD(25,3);
- 4. SELECT MOD(27,7);
- 5. SELECT POWER(2,3);
- 6. SELECT POW(3,4);
- 7. SELECT POWER(4,.5);
- 8. SELECT POW(16,.5);
- 9. SELECT POWER(2.5,3);
- 10. SELECT SIGN(-20);
- 11. SELECT SIGN(20);
- 12. SELECT SIGN(0);
- 13. SELECT SQRT(81);
- 14. SELECT SQRT(25);
- 15. SELECT ROUND(45678.2546,3);
- 16. SELECT ROUND(45678.2946,2);
- 17. SELECT ROUND(45678.6676,1);
- 18. SELECT ROUND(52789.2546,-1);
- 19. SELECT ROUND(65874.2546,-2);
- 20. SELECT ROUND(95687.2546,-3);
- 21. SELECT ROUND(4578.24,-1);
- 22. SELECT ROUND(25348.1,-2);
- 23. SELECT ROUND(68475.21,-3);
- 24. SELECT TRUNCATE(45678.2546,3);
- 25. SELECT TRUNCATE(45678.2946,2);
- 26. SELECT TRUNCATE(45678.6676,1);
- 27. SELECT TRUNCATE(52789.2546,-1);
- 28. SELECT TRUNCATE(65874.2546,-2);
- 29. SELECT TRUNCATE(95687.2546,-3);
- 30. SELECT TRUNCATE(4578.24,-1);
- 31. SELECT TRUNCATE(25348.1,-2);
- 32. SELECT TRUNCATE(68475.21,-3);

Answers:

- 1. 1
- 2. 1
- 3. 1
- 4. 6
- 5. 8
- 6. 81
- 7. 2

- 8. 4
- 9. 15.625
- 10. -1
- 11. 1
- 12. 0
- 13. 9
- 14. 5
- 15. 45678.255
- 16. 45678.29
- 17. 45678.7
- 18. 52790
- 19. 65900
- 20. 96000
- 21. 4580
- 22. 25300
- 23. 68000
- 24. 45678.254
- 25. 45678.29
- 26. 45678.6
- 27. 52780
- 28. 65800
- 29. 95000
- 30. 4570
- 31. 25300
- 32. 68000

# > DATE and TIME FUNCTIONS

Date functions operate on values of the DATE data type:

| F            | Paradialian                                                                 | Example                      |           |  |
|--------------|-----------------------------------------------------------------------------|------------------------------|-----------|--|
| Function     | Description                                                                 | Function                     | Result    |  |
| SYSDATE()    | Returns the current database server date and time.                          | Select SYSDATE () from Dual; | 12-Jan-15 |  |
| CURDATE()    | Returns the current date.                                                   | Select CURDATE () from Dual, | 12-Jan-15 |  |
| NOW()        | Returns the current date and time.                                          | Select NOW () from Dual      | 12-Jan-15 |  |
| DATE()       | Extracts the date part of a date or datetime DATE ('2015-1-12') expression. |                              | 12        |  |
| MONTH()      | Returns the month.                                                          | MONTH ('2015-1-12')          | 1         |  |
| YEAR()       | Returns the year.                                                           | YEAR ('2015-1-12')           | 2015      |  |
| DAYNAME()    | Returns the name of week day.                                               | DAYNAME ('2015-1-22')        | THURSDAY  |  |
| DAYOFMONTH() | Returns the day of month.                                                   | DAYOFMONTH ('2015-1-22')     | 22        |  |
| DAYOFWEEK () | Returns the week day index of the argument.                                 | DAYOFWEEK ('2015-1-22')      | 5         |  |
| DAYOFYEAR () | Returns the day of year (1-366).                                            | DAYOFYEAR ('2015-01-07')     | 7         |  |

#### Solved Exercise:

If today"s date is 12th Apr 1995 and time is 10:50:23 AM then what will the following commands display.

- SELECT CURDATE();
- SELECT SYSDATE();
- SELECT NOW();

Find the output of the following SQL statements.

- SELECT DAYOFMONTH("1995-04-12");
- 5. SELECT DAY("1995-04-12");
- 6. SELECT MONTH("1995-04-12");
- 7. SELECT YEAR("1995-04-12");
- 8. SELECT DAYOFWEEK("1995-04-12");
- 9. SELECT DAYOFYEAR("1995-04-12");
- 10. SELECT DAYNAME("1995-04-12");
- 11. SELECT MONTHNAME("1995-04-12");
- 12. SELECT DATE("2022-02-02 12:15:46");

#### Answers:

- 1. 2022-02-09
- 2. 2022-02-09 14:22:17
- 3. 2022-02-09 14:22:17
- 4. 12
- 5. 12
- 6. 4
- 7. 1995
- 8. 4
- 9. 102
- 10. Wednesday
- 11. April
- 12. 2022-02-02

# STRING FUNCTIONS

(a) Case-manipulation Functions

These functions convert case for character strings:

| _                                                                                               | B                                  | Examples        |        |  |
|-------------------------------------------------------------------------------------------------|------------------------------------|-----------------|--------|--|
| Function                                                                                        | Description                        | Function        | Result |  |
| LOWER ()                                                                                        | Returns the argument in lowercase. | LOWER ('SQL')   | sql    |  |
| UPPER()                                                                                         | Returns the argument in uppercase. | UPPER ('Sql')   | SQL    |  |
| INITCAP () Returns the argument's first letter in upper and the remaining letters in lowercase. |                                    | INITCAP ('SQL') | Sql    |  |

# (b) Character-manipulation Functions

These functions manipulate character strings:

|          | B                                                                       | Examples                   |            |  |  |
|----------|-------------------------------------------------------------------------|----------------------------|------------|--|--|
| Function | Description                                                             | Function                   | Result     |  |  |
| CHAR()   | Returns the character for each integer passed.                          | CHAR (65)                  | Α          |  |  |
| CONCAT() | Returns concatenated string.                                            | CONCAT ('HELLO', 'WORLD')  | HELLOWORLD |  |  |
| SUBSTR() | Returns the specified substring.                                        | SUBSTR ("HELLOWORLD", 1,5) | HELLO      |  |  |
| INSTR()  | Finds numeric position of a named character.                            | INSTR ('HELLO', 'E')       | 2          |  |  |
| LENGTH() | Shows the length of a string as a numeric value.                        | LENGTH ('HELLO')           | 5          |  |  |
| TRIM()   | Trims leading or trailing characters (or both) from a character string. | TRIM ('H' FROM 'HELLO')    | ELLO       |  |  |
| LTRIM()  | Trims leading spaces.                                                   | LTRIM (' HELLO')           | HELLO      |  |  |
| RTRIM()  | Trims trailing spaces.                                                  | RTRIM ('HELLO ')           | HELLO      |  |  |
| MID()    | Returns a substring starting from the specified position.               | MID ('HELLO', 3)           | LLO        |  |  |
| LEFT()   | Returns the left most number of characters as specified.                | LEFT ('HELLO' , 1)         | Н          |  |  |
| RIGHT()  | Returns the right most number of characters as specified.               | RIGHT ('HELLO', 2)         | LO         |  |  |
| ASCII()  | Returns the ASCII value for each character passed.                      | ASCII ('A')                | 65         |  |  |

# Solved Exercise:

Find the output of the following SQL statements.

- 1. SELECT CHAR(69);
- 2. SELECT CHAR(73,80);
- 3. SELECT CHAR(80,82,65,67);
- 4. SELECT CONCAT("MR","ANIL");
- 5. SELECT CONCAT("MS","AARTI");
- 6. SELECT LOWER("AAkarsh");
- 7. SELECT LOWER("KUMAR");
- 8. SELECT UPPER("AAkarsh");
- 9. SELECT UPPER("kumar");
- 10. SELECT LENGTH("KUMAR");
- 11. SELECT LENGTH("EDUCATION");

- 12. SELECT LTRIM(" EDUCATION");
- 13. SELECT RTRIM("EDUCATION");
- 14. SELECT TRIM(" EDUCATION ");
- 15. SELECT INSTR("EDUCATION","CAT");
- 16. SELECT INSTR("SUBSTANTIAL","TAN");
- 17. SELECT INSTR("ALOGRITHM","LOG");
- 18. SELECT INSTR("BANANA","AN");
- 19. SELECT INSTR("MALAYALAM","LA");
- 20. SELECT INSTR("EDUCATION","COT");
- 21. SELECT INSTR("MALAYALAM","LAL");
- 22. SELECT LEFT("MALAYALAM",4);
- 23. SELECT LEFT("SUCESSFUL",5);
- 24. SELECT RIGHT("MALAYALAM",4);
- 25. SELECT RIGHT("SUCESSFUL",5);
- 26. SELECT MID("EDUCATION",3,4);
- 27. SELECT MID("SUBSTANTIAL",2,5);
- 28. SELECT SUBSTR("ALOGRITHM",5,3);
- 29. SELECT SUBSTR("BANANA",2,2);
- 30. SELECT SUBSTRING("MALAYALAM",6,4);
- 31. SELECT SUBSTRING ("APPROXIMATELY", 8,5);
- 32. SELECT RIGHT (LEFT("APPROXIMATELY",8),5);
- 33. SELECT LEFT(RIGHT("APPROXIMATELY",8),5);
- 34. SELECT RIGHT(LEFT("MALAYALAM",5),3);
- 35. SELECT LEFT(RIGHT("MALAYALAM",5),3);
- 36. SELECT MID(LEFT("APPROXIMATELY",9),5,3);
- 37. SELECT MID(RIGHT("APPROXIMATELY",10),3,5);

#### Answers:

- 1. E
- 2. IP
- 3. PRAC
- 4. MRANIL
- 5. MSAARTI
- 6. aakarsh
- 7. kumar
- 8. AAKARSH
- 9. KUMAR
- 10. 5
- 11. 9
- 12. EDUCATION
- 13. EDUCATION
- 14. EDUCATION

- 15. 4
- 16. 5
- 17. 2
- 18. 2
- 19. 3
- 20. 0
- 21. 0
- 22. MALA
- 23. SUCES
- 24. ALAM
- 25. SSFUL
- 26. UCAT
- 27. UBSTA
- 28. RIT
- 29. AN
- 30. ALAM
- 31. MATEL
- 32. ROXIM
- 33. XIMAT
- 34. LAY
- 35. YAL
- 36. OXI
- 37. XIMAT

# **Unsolved Exercise:**

Find the output of the following SQL commands based on the table "DOCTOR" given below: DOCTOR

|    | NAME   | LOC       | <b>AGE</b> | DEPARTMENT | <b>DATEOFADM</b> | BILL      | SEX | DOC_ID |
|----|--------|-----------|------------|------------|------------------|-----------|-----|--------|
| 1  | ARPIT  | RANCHI    | 60         | SURGERY    | 21-Jan-1998      | 4562.215  | M   | 101    |
| 2  | ZARINA | BOKARO    | 22         | ENT        | 12-Dec-1997      | 84517.625 | F   | 102    |
| 3  | KAREEM | CHATRA    | 32         | ORTHOPEDIC | 19-Feb-1998      | 42621.325 | M   | 103    |
| 4  | ARUN   | JAMTARA   | 36         | SURGERY    | 1-Nov-1996       | 9568.124  | M   | 104    |
| 5  | ZUBIN  | SILLI     | 30         | ENT        | 1-Feb-2022       | 61547.450 | M   | 103    |
| 6  | KETAKI | PAKUR     | 16         | RADIOLOGY  | 24-Feb-1998      | 87421.324 | F   | 102    |
| 7  | ANKITA | SAHEBGANJ | 29         | CARDIOLOGY | 20-Feb-1999      | 69658.457 | F   | 103    |
| 8  | zareen | GARHWA    | 45         | GYNECOLOGY | 22-Feb-1998      | 12478.650 | F   | 104    |
| 9  | KUSH   | LATEHAR   | 37         | CARDIOLOGY | 13-Jan-1999      | 32543.389 | M   | 101    |
| 10 | SHILPA | RANCHI    | 23         | ENT        | 21-Feb-2000      | 6547.647  | F   | 102    |
| 11 | anita  | LATEHAR   | 51         | GYNECOLOGY | 15-Apr-1997      | 65237.487 | F   | 101    |
| 12 | SHIVAM | SAHEBGANJ | 18         | SURGERY    | 25-Sep-1999      | 2674.987  | M   | 103    |
| 13 | MAHI   | SILLI     | 24         | ENT        | 23-Oct-1998      | 26478.99  | F   | 102    |
| 14 | SURYA  | BUNDU     | 60         | RADIOLOGY  | 15-Dec-2000      | 6547.658  | M   | 104    |
| 15 | nitya  | CHATRA    | 47         | GYNECOLOGY | 03-Mar-1998      | 4500.500  | F   | 102    |

1. SELECT MOD(AGE,3) FROM DOCTOR WHERE DEPARTMENT = "ENT";

- 2. SELECT MOD(AGE,4) FROM DOCTOR WHERE AGE>=45;
- 3. SELECT SQRT(AGE) FROM DOCTOR WHERE NAME="ARUN";
- 4. SELECT ROUND(BILL,2) FROM DOCTOR WHERE DEPARTMENT="ENT";
- 5. SELECT ROUND(BILL,1) FROM DOCTOR WHERE NAME LIKE "K%";
- 6. SELECT ROUND(BILL,-1) FROM DOCTOR WHERE DEPARTMENT="SURGERY";
- 7. SELECT ROUND(BILL,-1) FROM DOCTOR WHERE NAME LIKE "S%";
- 8. SELECT ROUND(BILL,-2) FROM DOCTOR WHERE LOC LIKE "B%";
- 9. SELECT ROUND(BILL,-1) FROM DOCTOR WHERE AGE BETWEEN 30 AND 40;
- 10. SELECT TRUNCATE(BILL,1) FROM DOCTOR WHERE AGE BETWEEN 30 AND 40;
- 11. SELECT TRUNCATE(BILL,-2) FROM DOCTOR WHERE DEPARTMENT="ENT";
- 12. SELECT TRUNCATE(BILL,1) FROM DOCTOR WHERE NAME LIKE "S%";
- 13. SELECT TRUNCATE(BILL,-1) FROM DOCTOR WHERE DOC\_ID = 101;
- 14. SELECT DAYOFMONTH(DATEOFADM) FROM DOCTOR WHERE DOC\_ID = 101;
- 15. SELECT DAY(DATEOFADM) FROM DOCTOR WHERE AGE>=45;
- 16. SELECT MONTH(DATEOFADM) FROM DOCTOR WHERE NAME LIKE "A%";
- 17. SELECT MONTH(DATEOFADM) FROM DOCTOR WHERE SEX = "M";
- 18. SELECT YEAR(DATEOFADM) FROM DOCTOR WHERE DOC\_ID = 102;
- 19. SELECT YEAR(DATEOFADM) FROM DOCTOR WHERE AGE BETWEEN 35 AND 40;
- 20. SELECT DAYOFWEEK(DATEOFADM) FROM DOCTOR WHERE NAME = "ZUBIN";
- 21. SELECT DAYOFYEAR(DATEOFADM) FROM DOCTOR WHERE NAME = "ZUBIN";
- 22. SELECT DAYNAME(DATEOFADM) FROM DOCTOR WHERE NAME = "ZUBIN";
- 23. SELECT MONTHNAME(DATEOFADM) FROM DOCTOR WHERE NAME LIKE "A%";
- 24. SELECT MONTHNAME(DATEOFADM) FROM DOCTOR WHERE DOC\_ID = 102;
- 25. SELECT MONTHNAME(DATEOFADM) FROM DOCTOR WHERE AGE = 60;
- 26. SELECT LOWER(NAME) FROM DOCTOR WHERE AGE = 60;
- 27. SELECT UPPER(NAME) FROM DOCTOR WHERE DEPARTMENT= "GYNECOLOGY";
- 28. SELECT LENGTH(LOC) FROM DOCTOR WHERE AGE>=45;
- 29. SELECT INSTR(NAME,"E") FROM DOCTOR WHERE DEPARTMENT="ORTHOPEDIC":
- 30. SELECT INSTR(LOC, "GAN") FROM DOCTOR WHERE NAME ="ANKITA";
- 31. SELECT INSTR(DEPARTMENT,"HOP") FROM DOCTOR WHERE NAME="KAREEM":
- 32. SELECT LEFT(NAME,3) FROM DOCTOR WHERE AGE BETWEEN 30 AND 40;
- 33. SELECT LEFT(LOC,3) FROM DOCTOR WHERE DEPARTMENT="ENT";
- 34. SELECT RIGHT(NAME,3) FROM DOCTOR WHERE NAME LIKE "S%";
- 35. SELECT RIGHT(LOC,3) FROM DOCTOR WHERE DOC\_ID = 101;
- 36. SELECT LEFT(DEPARTMENT,6) FROM DOCTOR WHERE SEX = "M";
- 37. SELECT RIGHT(DEPARTMENT,5) FROM DOCTOR WHERE DOC\_ID = 102;
- 38. SELECT MID(LEFT(DEPARTMENT,6),2,3) FROM DOCTOR WHERE AGE BETWEEN 30 AND 40:
- 39. SELECT MID(LEFT(DEPARTMENT,6),2,3) FROM DOCTOR WHERE DOC ID = 101;
- 40. SELECT MID(RIGHT(DEPARTMENT,6),2,3) FROM DOCTOR WHERE DOC ID = 103;
- 41. SELECT SUBSTRING(RIGHT(DEPARTMENT,7),3,2) FROM DOCTOR WHERE NAME LIKE "A%":
- 42. SELECT SUBSTR(LEFT(DEPARTMENT,6),2,3) FROM DOCTOR WHERE AGE >= 40;
- 43. SELECT SUBSTR(LEFT(DEPARTMENT,6),2,3) FROM DOCTOR WHERE SEX = "M";

#### **JOINS**

- A relational database consists of multiple related tables linking together using common columns, which are known as foreign key columns.
- > It is used retrieve data from multiple tables.
- Consider the tables below EMP, DEPT & SALGARDE that stored related information, all the examples on join will be explained with help of these following three tables

### **EMP Table**

| EMPNO | ENAME  | JOB       | MGR  | HIREDATE   | SAL     | COMM    | DEPTNO |
|-------|--------|-----------|------|------------|---------|---------|--------|
| 7369  | SMITH  | CLERK     | 7902 | 1993-06-13 | 800.00  | 0.00    | 20     |
| 7499  | ALLEN  | SALESMAN  | 7698 | 1998-08-15 | 1600.00 | 300.00  | 30     |
| 7521  | WARD   | SALESMAN  | 7698 | 1996-03-26 | 1250.00 | 500.00  | 30     |
| 7566  | JONES  | MANAGER   | 7839 | 1995-10-31 | 2975.00 |         | 20     |
| 7698  | BLAKE  | MANAGER   | 7839 | 1992-06-11 | 2850.00 |         | 30     |
| 7782  | CLARK  | MANAGER   | 7839 | 1993-05-14 | 2450.00 |         | 10     |
| 7788  | SCOTT  | ANALYST   | 7566 | 1996-03-05 | 3000.00 |         | 20     |
| 7839  | KING   | PRESIDENT |      | 1990-06-09 | 5000.00 | 0.00    | 10     |
| 7844  | TURNER | SALESMAN  | 7698 | 1995-06-04 | 1500.00 | 0.00    | 30     |
| 7876  | ADAMS  | CLERK     | 7788 | 1999-06-04 | 1100.00 |         | 20     |
| 7900  | JAMES  | CLERK     | 7698 | 2000-06-23 | 950.00  |         | 30     |
| 7934  | MILLER | CLERK     | 7782 | 2000-01-21 | 1300.00 |         | 10     |
| 7902  | FORD   | ANALYST   | 7566 | 1997-12-05 | 3000.00 |         | 20     |
| 7654  | MARTIN | SALESMAN  | 7698 | 1998-12-05 | 1250.00 | 1400.00 | 30     |

#### **DEPT TABLE**

| DEPTNO | DNAME      | LOCATION |
|--------|------------|----------|
| 10     | Accounting | New York |
| 20     | Research   | Dallas   |
| 30     | Sales      | Chicago  |
| 40     | Operations | Boston   |

#### SALGRADE TABLE

| GRADE | LOSAL   | HISAL    |  |  |  |  |
|-------|---------|----------|--|--|--|--|
| 1     | 700.00  | 1200.00  |  |  |  |  |
| 2     | 1201.00 | 1400.00  |  |  |  |  |
| 4     | 2001.00 | 3000.00  |  |  |  |  |
| 5     | 3001.00 | 99999.00 |  |  |  |  |
| 3     | 1401.00 | 2000.00  |  |  |  |  |

### > Types of Join

- Cartesian Product or Cross join
- Equi Join
- **❖** Natural Join
- Non-Equi Join
- Self Join
- **❖** Left Outer Join
- Right Outer Join

### Cartesian Product or Cross join

- ❖ The cross join makes a Cartesian product of rows from the joined tables.
- ❖ The cross join combines each row from the first table with every row from the right table to make the result set.

❖ If Table 1 has degree d1 and cardinality c1 and table 2 has degree d2 and cardinality c2, their Cartesian Product has degree d=d1+d2 and cardinality c=c1\*c2;

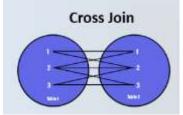

Ven Diagram

Syntax:

Output:

SELECT \* FROM table1, table2;

OR

SELECT \* FROM table1 CROSS JOIN table2;

OR

SELECT \* FROM table1 JOIN table2;

e.g. SELECT \* FROM emp, dept;

SELECT \* FROM emp CROSS JOIN dept;

SELECT \* FROM emp JOIN DEPT;

```
mgr | hiredate | sal | comm | deptno | deptno | dname
| empno | ename | job
 7369 | SMITH | CLERK
                         | 7902 | 1980-12-17 | 800.00 |
                                                                    10 | ACCOUNTING | NEW YORK |
 7369 | SMITH | CLERK
                         | 7902 | 1980-12-17 | 800.00 |
                                                    NULL |
                                                              20 |
                                                                    20 | RESEARCH | DALLAS |
                         | 7902 | 1980-12-17 | 800.00 |
                                                                                 | CHICAGO |
 7369 | SMITH | CLERK
                                                    NULL |
                                                              20 |
                                                                    30 | SALES
 7369 | SMITH | CLERK
                         | 7902 | 1980-12-17 | 800.00 | NULL |
                                                              20 |
                                                                   40 | OPERATIONS | BOSTON |
 7499 | ALLEN | SALESMAN | 7698 | 1981-02-20 | 1600.00 | 300.00 |
                                                                 30 |
                                                                       10 | ACCOUNTING | NEW YORK |
 7499 | ALLEN | SALESMAN | 7698 | 1981-02-20 | 1600.00 | 300.00 |
                                                                 30 |
                                                                       20 | RESEARCH | DALLAS |
 7499 | ALLEN | SALESMAN | 7698 | 1981-02-20 | 1600.00 | 300.00 |
                                                                 30 |
                                                                       30 | SALES
                                                                                   | CHICAGO |
                                                                 30 |
 7499 | ALLEN | SALESMAN | 7698 | 1981-02-20 | 1600.00 | 300.00 |
                                                                       40 | OPERATIONS | BOSTON
 7521 | WARD | SALESMAN | 7698 | 1981-02-22 | 1250.00 | 500.00 |
                                                                 30
                                                                       10 | ACCOUNTING | NEW YORK |
 7521 | WARD | SALESMAN | 7698 | 1981-02-22 | 1250.00 | 500.00 |
                                                                 30
                                                                       20 | RESEARCH | DALLAS |
 7521 | WARD | SALESMAN | 7698 | 1981-02-22 | 1250.00 | 500.00 |
                                                                 30
                                                                       30 | SALES
                                                                                    | CHICAGO |
 7521 | WARD | SALESMAN | 7698 | 1981-02-22 | 1250.00 | 500.00 |
                                                                 30
                                                                       40 | OPERATIONS | BOSTON
 7566 | JONES | MANAGER | 7839 | 1981-04-02 | 2975.00 |
                                                                 20
                                                                       10 | ACCOUNTING | NEW YORK |
 7566 | JONES | MANAGER | 7839 | 1981-04-02 | 2975.00 |
                                                                 20
                                                                       20 | RESEARCH | DALLAS |
                                                        NULL |
 7566 | JONES | MANAGER | 7839 | 1981-04-02 | 2975.00 |
                                                        NULL |
                                                                 20 |
                                                                       30 | SALES
                                                                                    | CHICAGO |
 7566 | JONES | MANAGER | 7839 | 1981-04-02 | 2975.00 | NULL |
                                                                 20 |
                                                                       40 | OPERATIONS | BOSTON |
 7654 | MARTIN | SALESMAN | 7698 | 1981-09-28 | 1250.00 | 1400.00 |
                                                                  30|
                                                                        10 | ACCOUNTING | NEW YORK |
 7654 | MARTIN | SALESMAN | 7698 | 1981-09-28 | 1250.00 | 1400.00 |
                                                                   30 |
                                                                        20 | RESEARCH | DALLAS |
 7654 | MARTIN | SALESMAN | 7698 | 1981-09-28 | 1250.00 | 1400.00
                                                                   30 |
                                                                        30 | SALES
                                                                                     | CHICAGO |
 7654 | MARTIN | SALESMAN | 7698 | 1981-09-28 | 1250.00 | 1400.00 |
                                                                   30 |
                                                                        40 | OPERATIONS | BOSTON
                                                                  30 |
 7698 | BLAKE | MANAGER | 7839 | 1981-05-01 | 2850.00 |
                                                        NULL |
                                                                        10 | ACCOUNTING | NEW YORK |
                            | 7839 | 1981-05-01 | 2850.00 |
 7698 | BLAKE | MANAGER
                                                         NULL |
                                                                  30 |
                                                                        20 | RESEARCH | DALLAS |
 7698 | BLAKE | MANAGER
                             | 7839 | 1981-05-01 | 2850.00 |
                                                         NULL |
                                                                  30 |
                                                                        30 | SALES
                                                                                     CHICAGO
                                                                        40 | OPERATIONS | BOSTON
 7698 | BLAKE | MANAGER
                             7839 | 1981-05-01 | 2850.00 |
                                                         NULL |
                                                                  30 |
 7782 | CLARK | MANAGER
                              7839 | 1981-06-09 | 2450.00 |
                                                         NULL |
                                                                  10
                                                                        10 | ACCOUNTING | NEW YORK |
                             | 7839 | 1981-06-09 | 2450.00 |
                                                         NULL |
                                                                  10 |
                                                                        20 | RESEARCH | DALLAS |
 7782 | CLARK | MANAGER
 7782 | CLARK | MANAGER | 7839 | 1981-06-09 | 2450.00 |
                                                         NULL |
                                                                  10 |
                                                                        30 | SALES
                                                                                     CHICAGO
 7782 | CLARK | MANAGER | 7839 | 1981-06-09 | 2450.00 |
                                                         NULL |
                                                                        40 | OPERATIONS | BOSTON
                                                                  10 |
 7788 | SCOTT | ANALYST | 7566 | 1982-12-09 | 3000.00 |
                                                       NULL |
                                                                 20 |
                                                                      10 | ACCOUNTING | NEW YORK |
 7788 | SCOTT | ANALYST | 7566 | 1982-12-09 | 3000.00 |
                                                                 20 |
                                                       NULL |
                                                                      20 | RESEARCH | DALLAS |
 7788 | SCOTT | ANALYST | 7566 | 1982-12-09 | 3000.00 |
                                                       NULL |
                                                                 20 |
                                                                      30 | SALES
                                                                                   | CHICAGO |
 7788 | SCOTT | ANALYST | 7566 | 1982-12-09 | 3000.00 |
                                                       NULL |
                                                                20 |
                                                                      40 | OPERATIONS | BOSTON |
```

```
7839 | KING | PRESIDENT | NULL | 1981-11-17 | 5000.00 |
                                                       NULL |
                                                                10 |
                                                                      10 | ACCOUNTING | NEW YORK |
7839 | KING | PRESIDENT | NULL | 1981-11-17 | 5000.00 |
                                                       NULL |
                                                                10 |
                                                                      20 | RESEARCH | DALLAS
7839 | KING | PRESIDENT | NULL | 1981-11-17 | 5000.00 |
                                                                                   CHICAGO
                                                       NULL |
                                                                10 |
                                                                     30 | SALES
7839 | KING | PRESIDENT | NULL | 1981-11-17 | 5000.00 |
                                                       NULL |
                                                                10 |
                                                                     40 | OPERATIONS | BOSTON
7844 | TURNER | SALESMAN | 7698 | 1981-09-08 | 1500.00 |
                                                       0.00
                                                               30 |
                                                                     10 | ACCOUNTING | NEW YORK |
7844 | TURNER | SALESMAN | 7698 | 1981-09-08 | 1500.00 |
                                                        0.00
                                                               30 |
                                                                     20 | RESEARCH | DALLAS |
                                                               30 |
7844 | TURNER | SALESMAN | 7698 | 1981-09-08 | 1500.00 |
                                                        0.00
                                                                     30 | SALES
                                                                                 | CHICAGO
7844 | TURNER | SALESMAN | 7698 | 1981-09-08 | 1500.00 |
                                                        0.00
                                                               30 |
                                                                     40 | OPERATIONS | BOSTON
7876 | ADAMS | CLERK | 7788 | 1983-01-12 | 1100.00 | NULL |
                                                                    10 | ACCOUNTING | NEW YORK |
                         | 7788 | 1983-01-12 | 1100.00 | NULL |
7876 | ADAMS | CLERK
                                                                    20 | RESEARCH | DALLAS |
7876 | ADAMS | CLERK
                         | 7788 | 1983-01-12 | 1100.00 | NULL |
                                                                    30 | SALES
                                                                                | CHICAGO |
7876 | ADAMS | CLERK
                         | 7788 | 1983-01-12 | 1100.00 | NULL |
                                                                    40 | OPERATIONS | BOSTON
7900 | JAMES | CLERK
                        | 7698 | 1981-12-03 | 950.00 | NULL |
                                                                  10 | ACCOUNTING | NEW YORK |
                        | 7698 | 1981-12-03 | 950.00 | NULL |
                                                                  20 | RESEARCH | DALLAS
7900 | JAMES | CLERK
7900 | JAMES | CLERK
                        | 7698 | 1981-12-03 | 950.00 | NULL |
                                                                  30 | SALES
                                                                               CHICAGO
7900 | JAMES | CLERK
                        | 7698 | 1981-12-03 | 950.00 | NULL |
                                                            30 |
                                                                  40 | OPERATIONS | BOSTON |
7902 | FORD | ANALYST | 7566 | 1981-12-03 | 3000.00 | NULL |
                                                              20 |
                                                                    10 | ACCOUNTING | NEW YORK |
                         | 7566 | 1981-12-03 | 3000.00 |
7902 | FORD | ANALYST
                                                              20 |
                                                                    20 | RESEARCH | DALLAS |
                                                     NULL |
                         | 7566 | 1981-12-03 | 3000.00 |
                                                              20 |
                                                                    30 | SALES
7902 | FORD | ANALYST
                                                     NULL |
                                                                                 CHICAGO
                         | 7566 | 1981-12-03 | 3000.00 |
                                                              20 |
7902 | FORD | ANALYST
                                                     NULL |
                                                                    40 | OPERATIONS | BOSTON
7934 | MILLER | CLERK
                          7782 | 1982-01-23 | 1300.00 |
                                                    NULL |
                                                              10 |
                                                                   10 | ACCOUNTING | NEW YORK |
7934 | MILLER | CLERK
                          7782 | 1982-01-23 | 1300.00 |
                                                    NULL |
                                                              10 |
                                                                   20 | RESEARCH | DALLAS |
                         | 7782 | 1982-01-23 | 1300.00 |
                                                    NULL |
                                                              10 |
7934 | MILLER | CLERK
                                                                   30 | SALES
                                                                                | CHICAGO |
7934 | MILLER | CLERK
                        | 7782 | 1982-01-23 | 1300.00 |
                                                    NULL |
                                                              10 |
                                                                   40 | OPERATIONS | BOSTON |
```

56 rows in set (0.02 sec)

Note: Above output has 56 row (14\*4) and 11 columns (8+3)

### Equi Join-

❖ It performs a JOIN against equality or matching column(s) values of the associated tables.

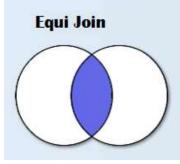

Ven Diagram

**Syntax** 

SELECT \* / Column list

FROM Table 1, Table 2

WHERE table1.column=Table2.column;

OR

SELECT \* / Column list

FROM Table1 join Table2 on Table1.Column=Table2.Column;

Example: SELECT \* FROM emp JOIN dept ON emp.deptno=dept.deptno;

OR

SELECT \* FROM emp, dept

WHERE emp.deptno=dept.deptno;

#### Output:

```
| empno | ename | job | mgr | hiredate | sal | comm | deptno | deptno | dname | loc |
7369 | SMITH | CLERK | 17902 | 1980-12-17 | 800.00 | NULL | 20 | 20 | RESEARCH | DALLAS |
 7499 | ALLEN | SALESMAN | 7698 | 1981-02-20 | 1600.00 | 300.00 | 30 | 30 | SALES
                                                                   | CHICAGO |
 7521 | WARD | SALESMAN | 7698 | 1981-02-22 | 1250.00 | 500.00 |
                                                    30 |
                                                        30 | SALES
                                                                   | CHICAGO |
 7566 | JONES | MANAGER | 7839 | 1981-04-02 | 2975.00 | NULL |
                                                    20 |
                                                        20 | RESEARCH | DALLAS |
 7698 | BLAKE | MANAGER | 7839 | 1981-05-01 | 2850.00 | NULL |
                                                     30 |
                                                         30 | SALES
                                                                   | CHICAGO |
 7782 | CLARK | MANAGER | 7839 | 1981-06-09 | 2450.00 | NULL | 10 | 10 | ACCOUNTING | NEW YORK |
 7788 | SCOTT | ANALYST | 7566 | 1982-12-09 | 3000.00 | NULL | 20 |
                                                        20 | RESEARCH | DALLAS |
 7839 | KING | PRESIDENT | NULL | 1981-11-17 | 5000.00 | NULL | 10 | 10 | ACCOUNTING | NEW YORK |
 7844 | TURNER | SALESMAN | 7698 | 1981-09-08 | 1500.00 | 0.00 | 30 | 30 | SALES
                                                                  | CHICAGO |
 7876 | ADAMS | CLERK | 17788 | 1983-01-12 | 1100.00 | NULL | 20 | 20 | RESEARCH | DALLAS |
 7900 | JAMES | CLERK | 7698 | 1981-12-03 | 950.00 | NULL | 30 | 30 | SALES | CHICAGO |
7902 | FORD | ANALYST | 7566 | 1981-12-03 | 3000.00 | NULL | 20 | 20 | RESEARCH | DALLAS |
| 7934 | MILLER | CLERK | 7782 | 1982-01-23 | 1300.00 | NULL | 10 | 10 | ACCOUNTING | NEW YORK |
```

Example 1: Display the employee name, sal and name of department name

Ans: In the above query ename and sal belong to emp table whereas dname belongs to DEPT table. So, to retrieve data in this we will use join

SELECT emp.ename, emp.sal, dept.dname FROM emp, dept WHERE emp.deptno=dept.deptno;

#### Output:

```
ename sal dname
SMITH | 800.00 | RESEARCH |
| ALLEN | 1600.00 | SALES
| WARD | 1250.00 | SALES
| JONES | 2975.00 | RESEARCH |
| MARTIN | 1250.00 | SALES
BLAKE | 2850.00 | SALES
CLARK | 2450.00 | ACCOUNTING |
SCOTT | 3000.00 | RESEARCH |
KING | 5000.00 | ACCOUNTING |
TURNER | 1500.00 | SALES
ADAMS | 1100.00 | RESEARCH |
JAMES | 950.00 | SALES
FORD | 3000.00 | RESEARCH |
| MILLER | 1300.00 | ACCOUNTING |
+----+
```

#### Note:

- ❖ In case of join **full qualified (table\_name.column\_name)** name is used to avoid ambiguity as both table contains common columns as PRIMARY KEY and FOREIGN KEY.
- ❖ Table Alias Like column alias table alias can be used in case of join as given below. SELECT e.ename, e.sal FROM emp e, dept d WHERE emp.deptno=dept.deptno;
- ❖ Here 'e' & 'd' are table alias for EMP & DEPT table respectively.

#### > Natural Join

- ❖ A natural join is a type of join operation that creates an implicit join by combining tables based on columns with the same name and data type.
- ❖ It makes the SELECT query simpler with minimal use of conditions.
- ❖ There is no need to specify the name of common column in the SELECT statement.
- Common column is present only once in the output.

Syntax:

SELECT \*/column\_list

FROM Table1 NATURAL JOIN TABLE2;

OR

SELECT \* / column\_list

FROM TABLE1 join on common\_column\_name;

Example:

SELECT \* FROM emp JOIN dept USING(deptno);

OR

SELECT \* FROM emp NATURAL JOIN DEPT;

Output:

|        | <u>.</u><br>      |        |         |        | <b>+</b>          | <b>_</b>  |           |            |          |      |                |
|--------|-------------------|--------|---------|--------|-------------------|-----------|-----------|------------|----------|------|----------------|
| -      | empno             | ename  | job     | mgr    | hiredate          | sal       | comm      | dname      | loc      |      |                |
|        |                   |        |         |        | +<br>)2   1980-12 |           |           |            |          |      | DALLAS         |
| 30   ' | 7499   A          | LLEN   | SALESN  | IAN    | 7698   198        | 1-02-20   | 1600.0    | 0   300.00 | )   SALE | S    | CHICAGO        |
| 30   ' | 7521   W          | /ARD   | SALESN  | IAN    | 7698   198        | 1-02-22   | 1250.0    | 0   500.00 | )   SALE | S    | CHICAGO        |
| 20   ' | 7566   JO         | ONES   | MANAG   | ER     | 7839   1981       | -04-02    | 2975.00   | NULI       | L   RESE | ARC  | H   DALLAS     |
| 30   ' | 7654   M          | IARTIN | SALES   | MAN    | 7698   198        | 81-09-2   | 8   1250. | 00   1400. | 00   SAL | ES   | CHICAGO        |
| 30   ' | 7698   B          | LAKE   | MANAC   | BER    | 7839   198        | 1-05-01   | 2850.0    | 0   NUL    | L   SALE | ES   | CHICAGO        |
| 10   ' | 7782   C          | LARK   | MANAC   | BER    | 7839   198        | 1-06-09   | 2450.0    | 0   NUL    | L   ACC  | OUN  | TING   NEW YOR |
| 20   ' | 7788   S          | COTT   | ANALYS  | ST   7 | 566   1982        | -12-09    | 3000.00   | NULL       | RESEA    | ARCI | H   DALLAS     |
| 10   ' | 7839   K          | ING    | PRESIDE | NT   N | IULL   198        | 1-11-17   | 5000.00   | 0   NUL    | L   ACC  | DUN  | TING   NEW YOR |
| 30   ' | 7844   T          | URNER  | RISALES | MAN    | 7698   19         | 81-09-0   | 8   1500. | 0.00       | SALE     | S    | CHICAGO        |
| 20   ' | 7876   A          | DAMS   | CLERK   | 77     | 788   1983-0      | 01-12   1 | 100.00    | NULL       | RESEA    | RCH  | DALLAS         |
| 30   ' | 7900   J <i>A</i> | AMES   | CLERK   | 769    | 98   1981-12      | 2-03   9  | 50.00     | NULL   S   | SALES    | CF   | HICAGO         |
| 20   ' | 7902   F          | ORD    | ANALYS  | T   7  | 566   1981-       | 12-03     | 3000.00   | NULL       | RESEA    | RCH  | DALLAS         |
| 10   ' | 7934   M          | IILLER | CLERK   | 77     | 82   1982-0       | )1-23   1 | 300.00    | NULL       | ACCOU    | NTI  | NG   NEW YORK  |
|        | ++                | +      |         |        | <b></b> -         | +         | -+        | -+         | +        | +    |                |

### Example

Consider the following tables – Bank\_Account and Branch:

Table: Bank Account

| ACode | Name      | Type    |
|-------|-----------|---------|
| A01   | Amrita    | Savings |
| A02   | Parthodas | Current |
| A03   | Miraben   | Current |

Table: Branch

| <b>ACode</b> | City   |
|--------------|--------|
| A01          | Delhi  |
| A02          | Mumbai |
| A01          | Nagpur |

#### SELECT \* FROM Bank\_Account NATURAL JOIN Branch;

| Acode | Name      | Type    | City   |
|-------|-----------|---------|--------|
| A01   | Amrita    | Savings | Delhi  |
| A01   | Amrita    | Savings | Nagpur |
| A02   | Parthodas | Current | Mumbai |

#### ➤ Difference between Equi-Join vs Natural Join

| EQUI-JOIN                                     | NATURAL JOIN                              |
|-----------------------------------------------|-------------------------------------------|
| Join performed on equality of value of the    | Join is performed on column having common |
| columns                                       | name.                                     |
| Where clause is used to specify the condition | There is no need to use where clause      |
| Both columns from tables are displayed in the | Common column is displayed only once      |
| result.                                       |                                           |

#### **SOLVED EXERCISE ON JOIN:**

Consider the following two table Customer and Saleman

#### **SALESMAN TABLE:**

| SALESMAN_ID | NAME       | CITY     | COMMISSION |
|-------------|------------|----------|------------|
| 5001        | James Hoog | New York | 0.15       |
| 5002        | Nail Knite | Paris    | 0.13       |
| 5005        | Pit Alex   | London   | 0.11       |
| 5006        | Mc Lyon    | Paris    | 0.14       |
| 5007        | Paul Adam  | Rome     | 0.13       |

### **CUSTOMER TABLE:**

| CUSTOMER_ID | CUST_NAME      | CITY       | GRADE | SALESMAN_ID |
|-------------|----------------|------------|-------|-------------|
| 3002        | Nick Rimando   | New York   | 100   | 5001        |
| 3007        | Brad Davis     | New York   | 200   | 5001        |
| 3005        | Graham Zusi    | California | 200   | 5002        |
| 3008        | Julian Green   | London     | 300   | 5002        |
| 3004        | Fabian Johnson | Paris      | 300   | 5006        |
| 3009        | Geoff Cameron  | Berlin     | 100   | 5003        |
| 3003        | Jozy Altidor   | Moscow     | 200   | 5007        |

Q1. Write a SQL query to display Salesman, cust\_name and city from above table where the salesperson and customer belongs to same city.

Ans:

SELECT s.name AS "Salesman", c.cust\_name, c.city FROM salesman s, customer c WHERE s.city=c.city;

OR

SELECT salesman.name AS "Salesman", customer.cust\_name, customer.city FROM salesman,customer WHERE salesman.city=customer.city;

Q2. write a SQL query to display ord\_no, purch\_amt, cust\_name, city of those orders where order amount exists between 500 and 2000.

Ans:

SELECT o.ord\_no,o.purch\_amt, c.cust\_name,c.city FROM orders o,customer c

WHERE o.customer\_id=c.customer\_id AND o.purch\_amt BETWEEN 500 AND 2000;

Q3. Write a SQL query to display Customer Name, city, Salesman, commission the all salesperson(s) and their respective the customer(s).

Ans:

SELECT c.cust\_name AS "Customer Name", c.city, s.name AS "Salesman", s.commission FROM customer c, salesman s WHERE c.salesman\_id=s.salesman\_id;

### Q4. What are Joins in SQL?

Ans. Joins in SQL are the statements or clauses using which we can combine two or more tables, based on some common fields present among the tables.

### Q5.Explain the different types of Joins in SQL?

Ans: Some of the major joins in SQL are-

- ❖ Equi Join Inner join is used to return the records which are having matching values in both the tables.
- ❖ Left Join Left join is used to concatenate all the rows of the left table and the matching rows in the right table.
- Right Join-Right join is used to concatenate all the rows of the right table and the matching rows in the left table.
- Full Join-Full join is used to return all the records of both the tables as long as there is a matching record in either table.
- Self Join-Self join is a join that is used to join a table to itself. In a self-join, a table is considered as if it were two tables.
- ❖ Cartesian Join-Cartesian join is used to return the number of rows in the first table multiplied by the number of rows in the second table. It is also referred to as cross join.

#### O6. What is Natural Join?

Ans: Natural join is used to create an implicit join clause based on the value of common attributes in the two tables. Common attributes are the attributes that have the same name in both tables. Natural join does not need any comparison operator as in the case of equi join.

#### Q7. What is an Equi Join?

Ans: An Equi Join is a type of join that combines tables based on matching values in the specified columns.

- The column names do not need to be the same.
- ❖ The resultant table can contain repeated columns.
- ❖ It is possible to perform an equi join on more than two tables.

#### Q 8. What is the difference between cross join and natural join?

Ans: A cross join produces a cross product or cartesian product of two tables whereas the natural join is based on all the columns having the same name and data types in both the tables.

#### **UNSOLVED EXERCISE ON JOIN:**

1. Consider the tables PARTICIPANT and ACTIVITY and answer questions that follow:

Table : PARTICIPANT

| ADMNO | NAME         | HOUSE  | ACTIVITYCODE |
|-------|--------------|--------|--------------|
| 6473  | Kapil Shah   | Gandhi | A105         |
| 7134  | Joy Mathew   | Bose   | A101         |
| 8786  | Saba Arora   | Gandhi | A102         |
| 6477  | Kapil Shah   | Bose   | A101         |
| 7658  | Faizal Ahmed | Bhagat | A104         |

Table : ACTIVITY

| ACTIVITYNAME | POINTS                                         |
|--------------|------------------------------------------------|
| Running      | 200                                            |
| Hopping bag  | 800                                            |
| skipping     | 200                                            |
| Bean bag     | 250                                            |
| Obstacle     | 350                                            |
|              | Running<br>Hopping bag<br>Skipping<br>Bean bag |

To display Names of Participants, Activity Code, Activity Name in alphabetic ascending order of names of participants. Also write your output. How many records were found when the above tables were used in an equi-join?

2. In a database there are two tables 'LOAN' and 'BORROWER' as shown below:

Table: LOAN

| LOAN_NO | BRANCH_NAME | AMOUNT |
|---------|-------------|--------|
| K-70    | Downtown    | 5000   |
| K-230   | Redwood     | 6000   |
| K-260   | Perryridge  | 3700   |

Table : BORROWER

| CUSTOMER_NAME | LOAN_NO |
|---------------|---------|
| Jones         | K-170   |
| Smith         | K-230   |
| Hayes         | K-155   |

- (iii) How many rows and columns will be there in the cross join of these two tables?
- (iv) Write sql query to display customer smith's loan record with their Name, Loan \_no, Branch \_name and Loan amount.

## **Introduction to Computer Networks:**

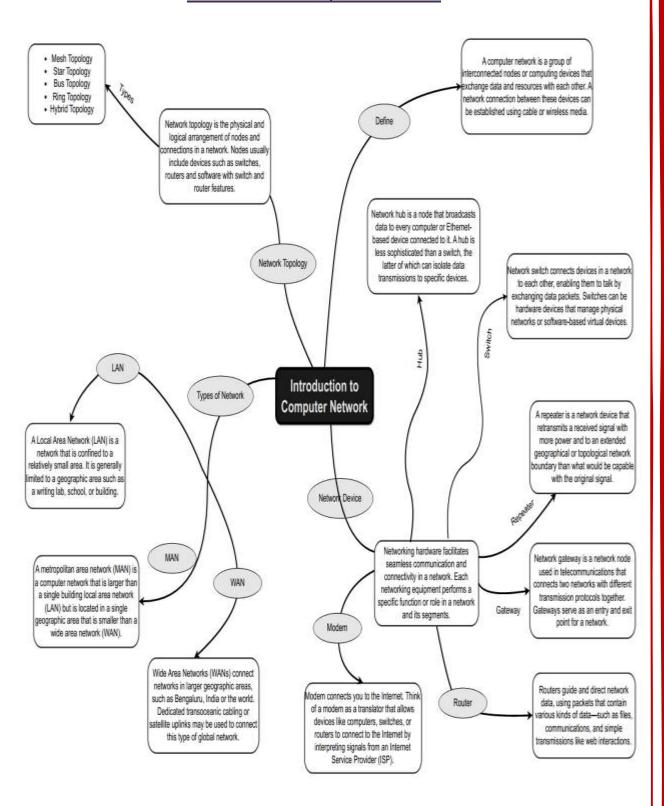

#### **Evolution of Networking:**

**Network:** - To connect the more than one device via a medium, is called network.

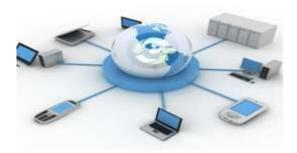

### Why do we need network?

- 1. Fast and Secure Communication
- 2. Resource sharing
- 3. Reduce Cost

#### **Evolution of Network:**

- ➤ **ARPANET:** The Advanced Research Projects Agency Network (**ARPANET**) was an early packet switching network and the first network to implement the protocol suite TCP/IP. Both technologies became the technical foundation of the Internet.
- > NSFNET:
  - ❖ The National Science Foundation Network (NSFNET) was a program created and funded by the National Science Foundation to coordinate and promote advanced research and education in networking in the United States.
  - ❖ NSFNET was founded in 1985. NSFNET was a general purpose research network wherein the connection is not limited to the super computer centers, it was to serve as a backbone connection for regional networks at every supercomputing site and use ARPANET's TCP/IP protocol.
  - ❖ In 1986, the super computer centers were officially connected and it became open to all academic networks.
  - ❖ The NSF decided to transfer the operations of NSFNET to the private sector in the midst of the rapid growth of the network. NSFNET was officially dissolved on October 30, 1995.
- ➤ **Internet:** A network of networks.
- ➤ WWW: World Wide Web started on 6<sup>th</sup> August 1991, started by ' *Berners Lee*'.
- Interspace: Interspace is a client/server software program that allows multiple users to communicate online with real-time audio, video and text chat in dynamic 3D

environments. Interspace provides the most advanced form of communication available on the Internet today.

### Communication Terminologies:

- ❖ Channel: A channel is a separate path through which signals can flow. A channel has a certain capacity for transmitting information, often measured by its bandwidth in Hz or its data rate in bits per second.
- ❖ Bandwidth: Bandwidth refers to the amount of information that can be transmitted over a network in a given amount of time, usually expressed in bits per second or bps.
- ❖ Data Transfer Rate: The data transfer rate of a computer network connection is normally measured in units of bits per second (bps).
  Larger units are Kbps, Mbps and Gbps, KBps, MBps, GBps

bps means bits per second.

Bps means Byte per second

1 kilobit per second (Kbps) = 1000 bits per second (bps).

1 megabit per second (Mbps) = 1000 Kbps or  $1000^2$  bps.

1 gigabit per second (Gbps) = 1000 Mbps

1 Terabit per second (Tbps) = 1000 Gbps

#### > Types of Networks:

- ❖ Local Area Network (LAN)
- Metropolitan Area Network (MAN)
- ❖ Wide Area Network (WAN)
- Personal Area Network (PAN)

### > LAN:

- ❖ Use in small local area, like in an institute or an organization.
- ❖ Devices are connected via physical medium.
- ❖ Limited distance, up to 150 Meter.
- **❖**Example **Intranet**

#### > MAN:

- **❖** Larger than LAN.
- **❖**Used in Metropolitan cities.
- Range up to 50 KM.

#### > WAN:

- It connects device across globe.
- It uses public network
- Internet
- **❖** BSNL
- ❖ VSNL

#### > PAN:

- ❖ For very small distance
- **❖** Private Communication
- **\*** Example: **Bluetooth**

#### Network Devices:

- **❖** Modem
- Hub
- Switch
- Gateway
- Bridge
- \* Router
- \* Repeater

### > Modem:

- ❖ The full form of modem is Modulator and demodulator.
- ❖ A modem is a device or program that enables a computer to transmit data over telephone or cable lines.
- ❖ A modem converts analog signal to digital signal and vice- versa.
- Modem connects computer to internet.
- There are two types of modems:
  - Internal Modem
  - External Modem

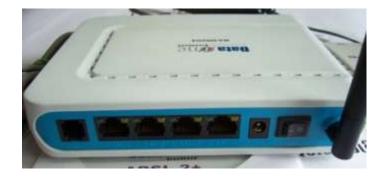

#### ➤ Hub:

- ❖ A network device that contains multiple ports.
- Provides multiple connections.
- When a packet arrives at one port, it is copied to the other ports so that all segments of the LAN can see all packets.
- There are two types of hubs:
  - a. Active Hub:
    - It strengthens the signal may boost noise too.
    - It needs electricity.

### b. Passive Hub

- It repeat/copy signals.
- It does not need electricity

#### > Switch:

- ❖ A switch is called *smart hub*.
- Provides multiple connections
- ❖ A device that filters and forwards packets between LAN segments.

#### ➤ Gateway:

- ❖ A gateway is a network point that acts as an entrance to another network.
- Used to connect two dissimilar networks

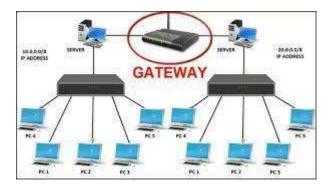

#### > Router:

- A router is a device that forwards data packets along networks. A router is connected to at least two networks, commonly two LANs or WANs. Routers are located at gateways, the places where two or more networks connect.
- ❖ A router acts as a dispatcher, choosing the best path for information to travel so it's received quickly.

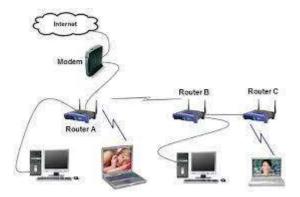

#### > Repeater:

Network repeaters regenerate and amplify the weak signals to transmit the information for long distance.

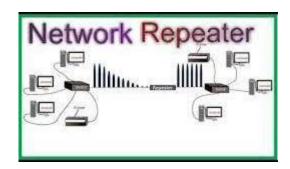

### > Bridge:

- ❖ It connects multiple network segments having same protocol
- ❖ It works at Data Link Layer (Layer 2).
- ❖ Bridge does not simply broadcast traffic from one network.
- ❖ Bridges use bridge table to send frames across network segments.
- ❖ It also improves the overall network performance.

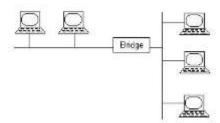

#### > R.J45

- It stands for Registered Jack.
- ❖ It is common interface to connect Twisted Pair Cable.
- ❖ It is used for Ethernet and Token Ring Network.

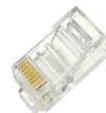

#### Ethernet Card

- ❖ It also known as NIC card.
- ❖ It enables a computer to access an Ethernet network (LAN)

❖ It has MAC id which gives it unique identity in the network.

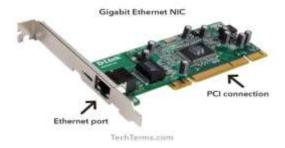

#### ➤ Wi-Fi card

- ❖ It is also known wireless network adaptor.
- ❖ It is a wireless network technology that allows devices to communicate over wireless signals.
- ❖ It uses radio waves for the communication

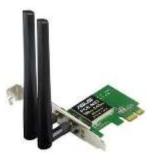

#### > Difference between Router and Switch

❖ A network switch forwards data packets between groups of devices in the same network, whereas a router forwards data between different networks.

#### > Difference between a Router and a Modem

❖ A router forms networks and manages the flow of data within and between those networks, while a modem connects those networks to the Internet.

#### **➤** Difference between a Router and Gateway

❖ A gateway is a concept while a router is a device that implements a gateway.

| Router                                          | Gateway                              |
|-------------------------------------------------|--------------------------------------|
| It ensures that data packets are                | To connect two networks of different |
| switched to the right address with              | protocols as a translator            |
| the best route.                                 |                                      |
| It routes the data packets via similar networks | It connects two dissimilar networks  |
| It supports dynamic Routing.                    | It does not support dynamic Routing. |

### > Network Topologies:

The term Topology refers to the way/layout in which the various nodes or computers of a network are linked together.

The following factors are considered while selecting a topology:

- > Cost
- > Reliability
- ➤ Bandwidth Capacity
- Ease of installation
- **Ease of Troubleshooting**

### > Star Topology

- ❖ The physical star Topology uses a central controlling hub with dedicated legs pointing in all directions like points of a star.
- **Each** network device has a dedicated point-to-oint link to the central hub.
- ❖ There is no direct link between these computers and the computers can communicate via central controller only.

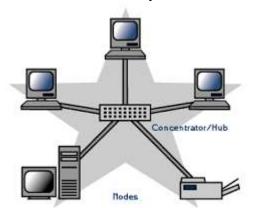

| Advantages                                                                                                    | Disadvantages                                                                                                    |
|----------------------------------------------------------------------------------------------------|----------------------------------------------------------------------------------------------------|
| <ul> <li>Reliable</li> <li>Robust</li> <li>Failure of node does not affect the working of the network.</li> <li>Fault detection and isolation is easy.</li> <li>Maintenance of the network is easy.</li> <li>It doesn't create bottlenecks where data collisions occur.</li> </ul> | <ul> <li>Central node dependency. If the central controller or hub fails, entire system collapses.</li> <li>Cabling cost is more</li> <li>Difficult to install</li> </ul> |

### **>** Bus Topology

❖ It consists of one continuous length of cable (trunk) that is shared by all the nodes in the network and a terminating resistor (terminator) at each end that absorbs the signal when it reaches the end of line.

- ❖ Without a terminator the electrical signal would reach the end of copper wire and bounce back, causing errors on the network.
- ❖ Data communication message travels along the bus in both directions until it is picked up by a workstation or server NIC.
- ❖ If the message is missed or not recognized, it reaches the end of the cabling and dissipates at the terminator. Bus Network Topology requires a multipoint connection.

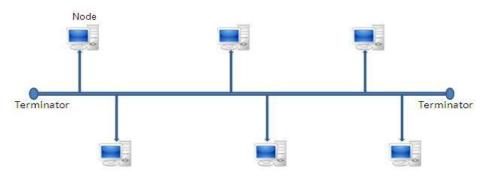

| Advantages                                                                                                    | Disadvantages                                                                                                    |
|----------------------------------------------------------------------------------------------------|----------------------------------------------------------------------------------------------------|
| <ul> <li>Easy to install and the use for small networks.</li> <li>Requires less cable</li> <li>Failure of one node does not affect the network functioning.</li> <li>Cost is less</li> <li>New node can be easily added</li> </ul> | <ul> <li>If the main cable fails the entire network collapses.</li> <li>Difficult to reconfigure, due to more connections.</li> <li>Difficult to troubleshoot</li> <li>Slow, due to traffic on single cable</li> <li>Only one device transmits at a time, other</li> </ul> |
|                                                                                                    | devices wait for their turn.                                                                                                    |

### > Tree Topology

- This topology has Hierarchical structure.
- This topology connects the node via hubs. Hub, which is present at top level, is called **root hub** or **active hub**.
- ❖ Another hub is called secondary hub or passive hub.

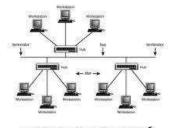

TREE TOPOLOGY

| Advantages                                                                                                    | Disadvantages                                                                                                    |
|----------------------------------------------------------------------------------------------------|----------------------------------------------------------------------------------------------------|
| <ul> <li>New node can be added easily.</li> <li>Signal can travel for long distance.</li> <li>Isolate and prioritize communication.</li> </ul> | <ul> <li>If the backbone line breaks, the entire segment goes down.</li> <li>More difficult to configure</li> <li>Higher cabling cost</li> </ul> |

### > Mesh Topology:

- ❖ In mesh each node is connected to every other node in the network i.e. each node has a dedicated point to point link to every other node as shown.
- ❖ Dedicated means that the link carries the traffic only between two devices it connects.
- ❖ In this way there exist multiple paths between two nodes of the network.
- ❖ In case of failure of one path, the other one can be used.

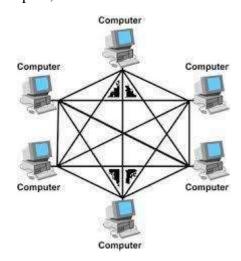

| Advantages                                                                                     | Disadvantages                                                               |
|------------------------------------------------------------------------------------------------|-----------------------------------------------------------------------------|
| <ul> <li>It is robust. Failure of one node does not<br/>collapse the entire system.</li> </ul> | <ul> <li>Network installation and reconfiguration<br/>difficult.</li> </ul> |
| <ul><li>No traffic congestion</li></ul>                                                        | <ul> <li>High cabling cost. If there are n nodes in</li> </ul>              |
| <ul> <li>Dedicated links ensure faster transmission</li> </ul>                                 | the network then each node has (n-1)                                        |
| <ul> <li>Point to point links makes<br/>fault identification and isolation easier.</li> </ul>  | connections.                                                                |

#### INTRODUCTION TO INTERNET

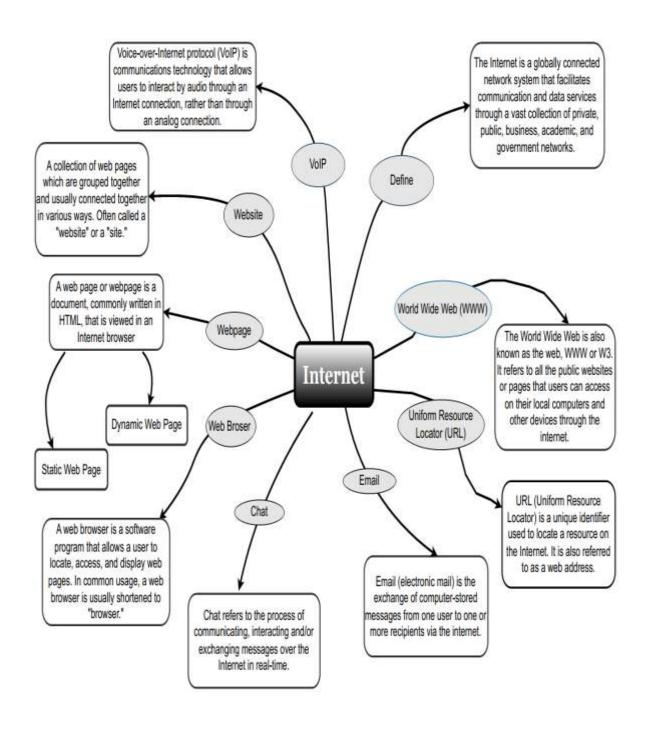

➤ **The Internet**: it is the global network of computing devices including desktop, laptop, servers, tablets, mobile phones, other handheld devices as well as peripheral devices such as printers, scanners, etc.

#### > URL:

- ❖ URL stands for Uniform Resource Locator. It is a unique identifier used to locate a resource on the internet. It is also referred to as web address.
- ❖ The URL contains: -
  - the name of the protocol to be used to access the file resource
  - a domain name that identifies a specific computer on the internet
  - a pathname with hierarchical description that specifies the location of a file on that computer.

### > Applications of Internet:

Following are some of the broad areas or services provided through Internet:

- ❖ World Wide Web (WWW)
- ❖ Electronic mail (Email)
- Chat
- ❖ Voice Over Internet Protocol (VoIP)

#### **➤ World Wide Web**:

- ❖ It is a way of exchanging information between computers on the internet, tying them together into vast collection of interactive multimedia resources.
- ❖ its development began in 1989 by Tim Berners Lee and his colleagues at CERN

#### > Differences between internet and www

| Internet                                    | www                                           |
|---------------------------------------------|-----------------------------------------------|
| It is a global network of networks          | It is a way of accessing information over the |
|                                             | medium of internet                            |
| It connects millions of computers together  | It is information sharing model that is built |
| globally                                    | on the top of internet                        |
| It does not utilize web browsers. It is the | It utilizes web browsers                      |
| structure on which www is based             |                                               |
| It does not use any protocols               | The web uses http protocol to transmit data.  |

#### ➤ Advantages of World Wide Web are:

- ❖ Information can be accessed from anywhere.
- ❖ It provides rapid interaction communication which can be used for different services.

### **E-mail** (Electronic Mail) :

- ❖ It is a paperless method of sending messages, notes, pictures and even sound files from one place to another using the internet as a medium.
- ❖ E-mail address is an individual name which is used to send and receive email on the internet.
- ❖ E-mail address is used to identify source and destination of an email message.
- the format of email address is:

#### username@domainname

where username is a unique username and domain name identifies the mail server. eg xyz@gmail.com

### **Components of email message:**

- ❖ To field used to provide the email address of the receiver
- from field to specify address of the sender
- subject specifies the purpose of the email
- Cc stands for carbon copy, this field is optional
- Bcc stands for blind carbon copy. Here the recipients do not get to know who the other recipients are.
- Message Body

### ➤ Most commonly used email protocols on internet are:

- ❖ POP3(Post Office Protocol):
  - It is a standard mail protocol used to receive emails from remote server to a local client
- ❖ IMAP (Internet Message Access Protocol):
  - It is a mail protocol for accessing email on a remote web server from a local client.
- ❖ SMTP (Simple Mail Transfer Protocol):
  - Protocol for sending emails across internet

#### ➤ Chat:

- Chatting or instant messaging over the Internet means communicating to people at different geographic locations in real time through text message(s).
- ❖ Applications such as WhatsApp, Snapchat, Skype, Yahoo Messenger, Google Talk, Facebook Messenger, Google Hangout, etc., are examples of instant messengers.

#### **VoIP** (Voice over Internet Protocol):

- ❖ It is a technology that allows you to make voice calls using a broadband internet connection instead of a regular phone line.
- ❖ VoIP works on the simple principle of converting the analogue voice signals into digital and then transmitting them over the broadband line.
- These services are either free or very economical
- \*
- ➤ **Website**: Collection of web pages which are interlinked to one another. These pages are hypertext pages and link between pages is known as hyperlink.

### **Webpages**:

- ❖ It is a document written in HTML) viewed on internet browser
- ❖ It is used show information to viewers. It may contain text, graphics, hyperlinks to other web pages and files.
- ❖ First main page of a website is called as Home Page.
- **Types of web pages:** 
  - Static Web Page
  - Dynamic Web Page

### **➤** Difference between Static and Dynamic webpage:

| Static Web Page                  | Dynamic Web Page                             |
|----------------------------------|----------------------------------------------|
| The static web pages display the | In the dynamic Web pages, the page           |
| same content each time when      | content changes according to the             |
| someone visits it.               | user.                                        |
| It takes less time to load over  | Dynamic web pages take more                  |
| internet.                        | time while loading                           |
| No Database used.                | A database is used in at the server end in a |
|                                  | dynamic webpage.                             |
| Changes very rarely              | Changes very frequently                      |

### > Difference between website and webpage:

| Website                               | Webpage                                          |
|---------------------------------------|--------------------------------------------------|
| It is a cluster of related webpages   | It is a part of website which comprises links to |
| addressed to a typical URL            | other web pages                                  |
| There is no extension used in the URL | The webpage URL has an extension.                |
| of a website                          |                                                  |

### **➤** Web Hosting:

- online service that enables user to publish website or web application on the internet.
- ❖ When user sign up for a hosting service, basically rent some space on a server on which user can store all the files and data necessary for website to work properly.
- ❖ A server is a physical computer that runs without any interruption so that website is available all the time for anyone who wants to see it.

#### **▶** Web Browser:

- it is a special software that enables the user to read/view the web page and jump from one web page to another.
- ❖ Mosaic was the first web browser developed by the National Centre for Supercomputing Application (NCSA).
- ❖ eg. Microsoft Edge, Mozilla Firefox, Google Chrome, Opera etc.

### **>** Browser Setting:

- ❖ Every web browser has got certain settings that define the manner in which the browser will behave.
- These settings may be with respect to privacy, search engine preferences, download options, auto signature, autofill and autocomplete feature, theme and much more.

### > Add-ons, Plug-in:

- ❖ Add-ons and plug-ins are the tools that help to extend and modify the functionality of the browser.
- ❖ Both the tools boost the performance of the browser, but are different from each other.
- ❖ A plug-in is **a complete program** or may be a third-party software. For example, Flash and Java are plug-ins.
- ❖ A Flash player is required to play a video in the browser.
- ❖ A plug-in is a software that is installed on the host computer and can be used by the browser for multiple functionalities and can even be used by other applications as well.
- ❖ An add-on is **not a complete program** and so is used to add only a particular functionality to the browser. An add-on is also referred to as extension in some browsers

#### Cookies:

- ❖ A cookie is a text file, containing a string of information, which is transferred by the website to the browser when we browse it.
- This string of information gets stored in the form of a text file in the browser.
- ❖ The information stored is retransmitted to the server to recognize the user, by identifying pages that were visited, choices that were made while browsing various menu(s) on a particular website.

# QUESTIONS FROM COMPUTER NETWORKS:

# **Section A: Multiple Choice Questions**

| 1.  | . For web pages where the information is changed frequently, for example, stock prices weather information which out of the following options would you advise. |                                       |  |
|-----|----------------------------------------------------------------------------------------------------|---------------------------------------|--|
|     | a. static webpage                                                                                                    | b. dynamic webpage                    |  |
|     | c. both a and b                                                                                                    | d. none of the above                  |  |
| An  | swer: (b) dynamic webpage                                                                                                    |                                       |  |
| 2.  | which among the following is not an example of browser.                                                                                                    |                                       |  |
|     | a. Chrome                                                                                                    | b. Firefox                            |  |
|     | c. Avast                                                                                                    | d. edge                               |  |
| An  | swer: (c) Avast                                                                                                    |                                       |  |
| 3.  | 3 is a networking device that forwards the data packets between compute network                                                                                 |                                       |  |
|     | a. Repeater                                                                                                    | b. Hub                                |  |
|     | c. Switch                                                                                                    | d. Router                             |  |
| An  | swer: (d) router                                                                                                    |                                       |  |
| 4.  | 4. Which transmission media provides highest transmission speed in a network?                                                                                   |                                       |  |
|     | a. Twisted Pair Cable                                                                                                    | b. Coaxial cable                      |  |
|     | c. Optical Fiber                                                                                                    | d. All of these                       |  |
| Ans | swer: (c) Optical Fiber                                                                                                    |                                       |  |
|     | a. National Science Foundation Network b. National Science fundamental network c. neuro Science Foundation Network d. National Search Foundation Network        | ork<br>k                              |  |
|     | swer: (a) National Science Foundation Netwo                                                                                                    |                                       |  |
| 6.  | Physical or logical arrangement of network                                                                                                    | refers to as                          |  |
|     | a. Routing                                                                                                    | b. Looping                            |  |
|     | c. Topology                                                                                                    | d. Networking                         |  |
| Ans | swer: (c) Topology                                                                                                    |                                       |  |
| 7.  | Which network topology has a central device                                                                                                    | ee, which brings all signals together |  |
|     | a. Bus b.                                                                                                    | Star                                  |  |

| c. Ring                                                                              | d. Hybrid                                                                |
|--------------------------------------------------------------------------------------|--------------------------------------------------------------------------|
| Answer: (b) Star                                                                     |                                                                          |
| 8. Bluetooth is an example of a. Personal Area Net c. Virtual Private Ne             | ork b. Local Area Network                                                |
| Answer: (a) Personal Area Ne                                                         | work                                                                     |
| <ol> <li>Which networking device</li> <li>a. Amplifier</li> <li>c. Router</li> </ol> | b. Repeater d. all of the above                                          |
| Answer(b)                                                                            |                                                                          |
| 10. Which is called as smart has a. Hub with high-spector. Router  Answer(b)         |                                                                          |
| 11. Which topology in genera a. Star topology                                        | uses less wire length compare to other? b. Ring topology                 |
| c. Bus topology                                                                      | d. All use same length of wire                                           |
| Answer(c)                                                                            |                                                                          |
| 12. A collection of hyperlinke                                                       | documents on the internet forms the                                      |
| a. World Wide Web (V                                                                 | WW) b. Email system                                                      |
| c. Mailing list                                                                      | d. Hypertext Markup Language                                             |
| Answer (a)                                                                           |                                                                          |
| 13. HTML is used to create:  a. Machine Language                                     | rogram b. High level program                                             |
| c. web page                                                                          | d. web server                                                            |
| Answer(c)                                                                            |                                                                          |
| 14. Which term identifies a sp                                                       | cific computer on the web and the main page of the entire site?  b. link |
| c. SQL                                                                               | d.URL                                                                    |
| Answer (d)                                                                           |                                                                          |
| 15. How is a domain name dis                                                         | erent from URL?                                                          |

Answer: Domain names are used in URLs to identify particular web servers. for example in the URL http://www.cbse.nic.in/welcome.htm, the domain name is www.cbse.nic.in

16. Rashmi has to send an email to Raees. She also wants to send the same email to Anjali but does not want Raees to know about it. Which option out of Cc and Bcc should Rashmi use to enter the email address of Anjali?

Answer: Bcc(Blind Carbon Copy)

17. When a user browses a website the web server sends a text file to the web browser. What is the name of the file.

Answer: cookies

### **ASSERTION AND REASONING QUESTIONS:**

### **Directions:**

In the following questions a statement of assertion (A) is followed by a statement of Reason(R)Mark the correct choice as:

- a) Both assertion (A) and reason(R) are true and reason(R) is the correct explanation of assertion(A)
- b) Both assertion (A) and reason(R) are true and reason(R) is not the correct explanation of assertion(A)
- c) Assertion (A) is true but reason(R) is false
- d) Assertion (A) is false but reason(R) is true
- 18. **Assertion** (A) Browser is the software to access internet-based webpages in the computer.

**Reason** (R) Local Area Network (LAN) is a network where two or more computers are connected within 1 km.

Answer: (b)

19. **Assertion**(A): Cookies are plain text files

**Reason** (R): Cookies store the profile picture on social media.

Answer: (c)

20. **Assertion**(A): Static webpage contains content that do not change

**Reason**(R): They may only change if the actual HTML file is manually edited.

Answer: (a)

21. **Assertion**(A): the Personal Area Network (PAN) is established within a very small area (20 to 30 sq. ft.) for sharing information among computers

**Reason** (R): the Campus Area network is used to interconnect computers located with within a campus such as university campus, corporate campus, hospital campus etc.

Answer: (b)

22. **Assertion**(A): A repeater is a device that amplifies network over geographical distance **Reason** (R): A hub is a device which is used to connect more than one device in the network.

Answer: (b)

23. **Assertion**(A): VoIP stands for Voice over Internet Protocol.

**Reason** (R): It is a technology that allows you to make voice calls using a broadband internet connection in stead of a regular phone line.

Answer (A)

### **Short Answer type questions (2 marks)**

24. Aman a freelance website developer has been assigned a task to design a few web pages for a book shop. Help Aman in deciding out of static page and dynamic webpage, what kind of web pages should be designed by clearly differentiating between static and dynamic web pages on at least two points.

#### Answer:

| Static web page                                           | Dynamic web page                                        |  |
|-----------------------------------------------------------|---------------------------------------------------------|--|
| <ul> <li>content of this type of webpage</li> </ul>       | <ul><li>content of this type of webpages can</li></ul>  |  |
| cannot be changed at run time.                            | be changed at run time.                                 |  |
| <ul> <li>no interaction with server in case of</li> </ul> | <ul> <li>interaction with server database is</li> </ul> |  |
| static web pages.                                         | possible in case of dynamic web                         |  |
|                                                           | pages.                                                  |  |

25. Priyanka a beginner in IT field has just started learning web technologies. Help her in understanding the difference between website and web pages with the help of a suitable general example of each.

#### Answer:

The difference between a website and a web page is that a website is a collection of different web pages containing information on a particular topic.

A web page is an individual page of a big website usually containing more specific information.

26. Sahil a class X student has just started understanding the basics of internet and web technologies. He is a bit confused in between the terms World Wide Web and Internet. Help him in understanding both the terms with the help of suitable examples of each.

#### Answers:

| INTERNET                            | WWW                                                 |  |
|-------------------------------------|-----------------------------------------------------|--|
| It is a global network of networks. | <ul><li>It stands for world wide web</li></ul>      |  |
| ■ it is a means of connecting a     | <ul><li>it is a collection of information</li></ul> |  |
| computer to any other computer      | which is accessed via internet                      |  |
| anywhere in the world.              |                                                     |  |
| ■ it can be viewed as a big book    | <ul><li>it can be viewed as collection of</li></ul> |  |
| store.                              | books on that store.                                |  |

27. Murugan wants to send a report on his trip to the North East to his mentor. The report contains images and videos. How can he accomplish his task through internet?

#### Answer:

He can accomplish task by uploading files to a Cloud Storage Services like Google Drive, Drop Box, OneDrive and sharing them or email them. Murugan can send his report to his mentor through internet.

28. Explain VoIP.

#### Answer:

VoIP allows us to have voice call over internet. i.e., the voice transmission over a computer network rather than through the regular telephone network.

29. What is the difference between Hub, Switch and Router?

#### Answer:

- Hub is least expensive, least intelligent and least complicated of the three and it broadcasts data to every port which may cause serious security and reliability concern.
- Switch works similarly like hub but in a more efficient manner. It creates connections dynamically and provides information only to the requesting port.
- Router is smartest and most complicated out of the three. It comes in all shapes and sizes. Routers are located at gateway and forwards packets in a network.

### **LONG QUESTIONS(4 MARKS)**

30. You as a network expert have to suggest the best network related solutions for their problems raised in (i) to (v), keeping in mind the distances between the buildings and other given parameters.

Shortest distances between various buildings

| MUMBAI CAMPUS: ADMIN TO ACCOUNTS   | 55 m   |
|------------------------------------|--------|
| ADMIN TO EXAMINATION               | 90 m   |
| ADMIN TO RESULT                    | 50 m   |
| ACCOUNTS TO EXAMINATION            | 55 m   |
| ACCOUNTS TO RESULT                 | 50 m   |
| EXAMINATION TO RESULT              | 45 m   |
| DELHI Head Office to MUMBAI campus | 2150 m |

Number of computers installed at various buildings are as follows:

| ADMIN             | 110 |
|-------------------|-----|
| ACCOUNTS          | 75  |
| EXAMINATION       | 40  |
| RESULT            | 12  |
| DELHI HEAD OFFICE | 20  |

- Suggest the most appropriate location of the server inside the MUMBAI campus (out (i) of the four buildings) to get the best connectivity for maximum number of computers. Justify your answer.
- Suggest and draw cable layout to efficiently connect various buildings within the (ii) MUMBAI campus for a wired connectivity.
- Which networking device will you suggest to be procured by the company to (iii) interconnect all the computers of various buildings of MUMBAI campus?
- Company is planning to get its website designed which will allow students to see (iv) their results after registering themselves on its server. Out of the static or dynamic, which type of website will you suggest?
- (v) Which of the following will you suggest to establish the online face to face communication between the people in the ADMIN office of Mumbai campus and Delhi head office? a) Cable TV b) Email c) Video conferencing d) Text chat

31. Multipurpose Public School, Bengaluru is setting up the network between its different wings of school campus. There are 4 wings named as: - SENIOR(S), JUNIOR(J), ADMIN(A) and HOSTEL(H)

Distance between various buildings is as follows:

| Hostel to Admin  | 55m  |
|------------------|------|
| Admin to Senior  | 150m |
| Senior to Junior | 160m |
| Junior to hostel | 60m  |
| admin to junior  | 125m |
| senior to hostel | 180m |

Number of Computers in each unit:

| Admin  | 25  |
|--------|-----|
| Junior | 100 |
| Senior | 15  |
| Hostel | 60  |

- (i) Suggest and draw the cable layout to efficiently connect various wings of Multipurpose Public School, Bengaluru.
- (ii) Name the most suitable wing where the servers should be installed. Justify your answer.
- (iii) Suggest a device/software and its placement that would provide data security for the entire network of the school
- (iv) Suggest a device and a protocol that shall be needed to provide wireless internet access to all smartphone/laptop users in the campus of Multipurpose Public School, Bengaluru.
- (v) Suggest the placement of repeater with justification

#### **SOCIETAL IMPACTS**

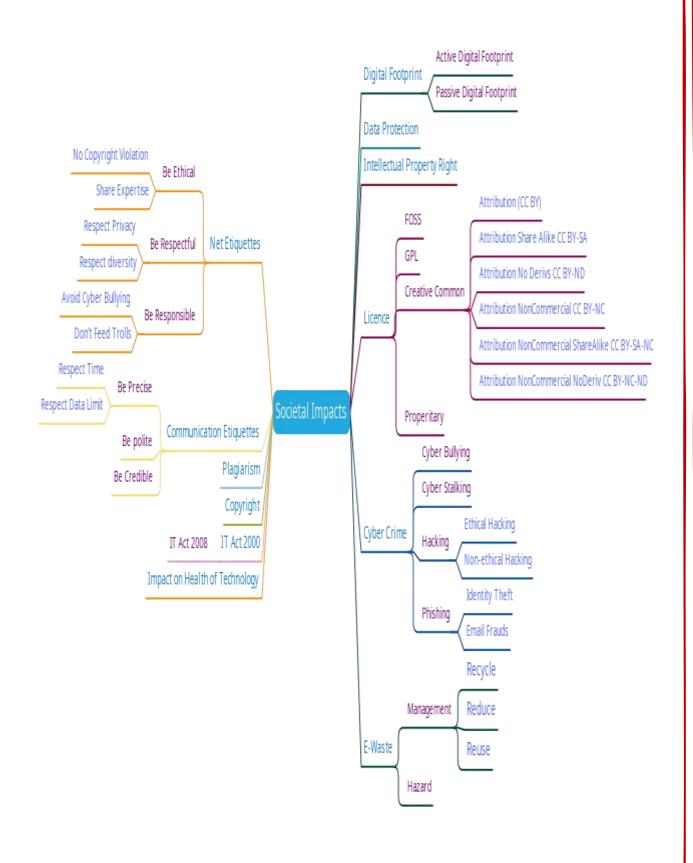

### What is a Digital Footprint?

- A digital footprint is an impact you create on the Web through your online activity, which incorporates browsing, interactions with others, and publication of content.
- ➤ In other words, it can be considered as the data trail intentional and unintentional you leave behind while you surf the Web or Internet.
- > Digital footprint or digital shadow refers to the trail of data left behind through the utilization of the Web or on digital devices.
- The digital footprint of any person can have a positive as well as a negative impact on him.

### How Digital Footprints are created?

Find some of the examples of digital footprints:

- Visiting Websites and Online Shopping
- ➤ Online Searching
- > Posting on social media, blogs, etc.
- Online Image and Video Upload
- Communicating Online (Ex: Chat, Email, etc.)
- ➤ Any activity you perform Online etc.

### **Types of Digital Footprints:**

### **Active and Passive Digital Footprints.**

- ➤ **Active digital footprints**: -Active digital footprints are those data trails that a person leaves intentionally on the Web.
  - Ex: Twitter, blog posts, Facebook, social network connections, image and video uploaded on Internet, phone calls, email, and chats are among the ways people create active digital footprints.
- **Passive digital footprints**: This suggests that a passive footprint would be defined as the unintentional traces of data that an individual creates on the Web.
  - Ex: -Website visits and actions, searches, and online purchases are among the activities that add passive data traces to a digital footprint.

#### Positive and Negative Digital Footprints.

Positive digital Footprints: -That reflects your Positive Personality.

- > Increased opportunity
- > Higher profits
- Less risk
- ➤ Gentler treatment

Negative digital footprints: - Things that reflect your Negative Personality sort of a drunken photo, a silly comment, logging on to an inappropriate website.

- Fewer Opportunities (like Admission, Job, etc.)
- ➤ Negative Personal Image

### How Digital Footprints can affect you?

- ➤ **Privacy Issues**: Digital footprints are a privacy concern because they're a group of traceable actions, contributions, and concepts shared by users. They are often tracked and may allow internet users to find out about human actions.
- ➤ **Cyber Vetting**: where interviewers could research about the applicants before the interview based on their online activities on the Web.
- > Target advertisement: It is used by marketers so as to seek out what products a user is curious about or to inspire ones' interest during a certain product that supported similar interests.
- Less/More Opportunities depends upon your Positive/Negative Digital Footprints.

### How can you manage your Digital Footprint?

- Though it is not possible to fully hide your digital footprints, you can follow some of the given techniques to manage your digital footprints.
- You can search your name on different search engines and they provide you facilities where you can set up an alert for future notifications when your name searched online
- ➤ Have different email addresses, so professional and private accounts aren't automatically related to each other
- ➤ You can change privacy settings on social media accounts where you do not make more things public. But you should not trust them completely because your data is still with those platforms.
- Exercise caution altogether our activities, and refrain from oversharing

### **Net Etiquettes**

- Etiquette means the general behaviour you must follow in your daily life.
- ➤ Net Etiquette are rules that you must be obeyed when you are online
- ➤ Online etiquette or 'netiquette' refers to the dos and don'ts of online communication.
- You can do Online Communication using Snapchat, Instagram, WhatsApp, etc. These are the most popular online mediums available online.

#### Net Etiquettes you should follow.

#### **▶** Be Ethical

- ❖ No copyright violation: we should not use copyrighted materials without the permission of the creator or owner
- **Share the expertise**: it is good to share information and knowledge on internet so that others can access it.

#### > Be Respectful

- \* Respect privacy: We should respect this privacy of other as we care for our privacy and should not share that such information without each other's consent.
- ❖ Respect diversity: We should respect the diversity of the people in terms of knowledge, experience, culture, beliefs and other aspects.

#### **▶** Be Responsible

### **Avoid cyber bullying:**

- **Cyber Bullying** implies repeatedly targeting someone with intentions to hurt or embarrass.
- It includes insulting, degrading or intimidating online behaviour such as posting of rumours, giving threats online, posting the victim's personal information, sexual harassment or comments aimed to publicly ridicule a victim.

#### **❖** Don't feed the troll:

- **Cyber Trolling** is a form of online harassment that involves intentionally posting provocative, offensive, or inflammatory comments on social media platforms, discussion forums, or blogs with the intention of causing emotional distress or anger.
- The best way to discourage trolls is not to pay any attention to their comments.

### **Communication Etiquettes**

- ➤ Digital communication includes email, texting, instant messaging, talking on the cell phone, audio or video conferencing, posting on forums, social networking sites.
- ➤ Being a good digital citizen (netizen), we must abide by following Communication Etiquettes.
- > Be Precise

#### **Respect time:**

- Don't waste stime in responding to unnecessary emails.
- Don't expect an instant response as the recipient may have other priorities.

### **Respect data limits:**

- Avoid large attachment
- Send data through storage such as Google Drive, Microsoft OneDrive, DropBox etc.
- **Be Polite**: We should be polite, non-aggressive and non-abusing in our communication even if we don't agree with their point of view.
- ➤ **Be Credible**: We should be cautious while making a comment, replying or writing an email or forum post as such acts decide our credibility over a period of time.

#### **Data Protection**

- > To protect these data from substantial harm, embarrassment, inconvenience and unfairness to an individual.
- > Sensitive data like biometrics information such as fingerprint, health information, financial information, or other personal data like documents, photos, audio clips, videos are required to be protected.

The data protection can be implemented by using one of the following methods:

- 1. **Encryption:** It is a method of representing in such a way that only authorized parties or systems can understand the data patterns. In this technique, the text data will be converted into ciphertext. Ciphertext refers to converting user-readable data into incomprehensible data
- 2. **Authentication**: Authentication involves the user's identity using different credentials like username and password, security keys, different sensor locking systems, OTP and other verification methods.

#### **Intellectual Property Right (IPR)**

- Intellectual Property refers to inventions, literary and artistic expressions, designs and symbols, names and logos.
- ➤ The Intellectual Property Right gives ownership to the creator of the Intellectual Property holder.
- > By this, they can get recognition and financial benefits from their property.
- ➤ These intellectual properties are legally protected by copyrights, patents, trademarks, etc.

### **Copyrights**

- ➤ Copyrights refers to the legal rights to use a material like writing, articles, photographs, audios, videos, software or any other literacy or artistic work.
- ➤ Copyrights are **automatically** granted to the creators or the owners.
- The right includes the right to copy, reproduce, distribution of the work or content.
- ➤ If a person needs to use copyrighted materials, then the needs to obtain a license or written permission of the creators.
- ➤ There are some CC (Creative Common) license and GNU GPL license.
- ➤ They allow to use their creation as loyalty free materials

#### **Patents**

- > The patents are given for the inventions.
- > The creator needs to apply for the invention.
- ➤ When the patent is granted, the owner gets rights to prevent others from using, selling or distributing the protected invention.
- ➤ Patent gives full control to the patentee to decide how others can use the invention.
- A patent protects an invention for 20 years, after that public can use it freely.

#### Trademark

- ➤ Trademark is applicable for the visual symbol, word, name, design, slogan, label, etc for the product.
- ➤ It provides uniqueness for the other brands and commercial enterprise.
- It also gives recognition to the company.
- ➤ The trademark product denoted by ® or TM symbols.
- There is no expiry time for the trademark.

#### Licensing

- ➤ A license refers to a contract or permission or agreement given to any party by a creator to use their product or service or creation.
- A license can be purchased by paying money. License is the term that gives special rights to the user to use the copyrighted material.
- ➤ Similarly, a software license is an agreement that provides legal rights to the authorised use of digital material.
- All the software, digital documents or games you are downloading from the internet provides the license agreement to use the material. If anyone is not following will be considered a criminal offence.

### Violation of IPR.

Knowingly or unknowingly, people are violating IPR while doing work. So, the violation of IPR done in following ways:

- 1. Plagiarism
- 2. Copyright Infringement
- 3. Trademark Infringement

### **Plagiarism**

- ➤ Plagiarism refers to copy or share the intellectual property of someone without giving any credit or any mention of the creator.
- Sometimes if you derived an idea or product which is already available, then also it is considered plagiarism. Sometimes it is also considered fraud.
- ➤ Whenever you are using any online material for your personal use or for any purpose, always cite the author and source to avoid plagiarism.

### **Copyright Infringement**

- ➤ When you use the work of others without taking their written permission or don't pay for that using that is considered as copyright infringement.
- ➤ If you download an image from google and use in your work even after giving the credit or reference you are violating copyright.
- > So before downloading any content check it for copyright violation.

### **Trademark Infringement**

- ➤ The unauthorized use of trademark product is known as trademark infringement.
- ➤ The trademark owner can take a legal action for trademark infringement.

### **Public Access and Open Source**

- ➤ Open source allows using the material without any special permission.
- > Some software is there which are available for free of cost and allows redistribution. User can use them, copy them and redistribute them.
- ➤ They are available with modifiable source code. Free and Open-Source Software (FOSS) is a large community of users and developers who are contributing towards open-source software.
- ➤ These tools are Linux, Ubuntu, open office, Firefox are examples of open-source software.

#### CC and GPL

You have a creative commons license and General Public License to use such material.

- ➤ The CC is commonly used for some creative resources like websites, music, film, or literature etc.
- > GPL is designed for the software, add-on, plugin or themes.
- ➤ It allows the end-user to use, run, study, share and modify the software.
- > GPL license do not provide the regular updates and support.
- ➤ The CC is a non-profit organization that provides a wide range of resources like images. videos, and other libraries. Some them offers proper attribution and credit to use them.
- ➤ CC license offer a copyright license to use someone's materials to share, use and extend the work done by them.
- > Types Creative Common
  - **CC BY** (Attribution) This license lets others distribute, remix, tweak, and build upon your work, even commercially, as long as they credit you for the original creation.

- CC BY-SA (Attribution ShareAlike) This license lets others remix, tweak, and build upon your work even for commercial purposes, as long as they credit you and license their new creations under the identical terms.
- CC BY-ND (Attribution NoDerivs) This license lets others reuse the work for any purpose, including commercially; however, it cannot be shared with others in adapted form, and credit must be provided to you.
- CC BY-NC (Attribution NonCommercial) This license lets others remix, tweak, and build upon your work non-commercially, and although their new works must also acknowledge you and be non-commercial.
- CC BY-NC-SA (Attribution NonCommercial ShareAlike) This license lets
  others remix, tweak, and build upon your work non-commercially, as long as they
  credit you and license their new creations under the identical terms.
- CC BY-NC-ND (Attribution NonCommercial NoDerivs) This license is the most restrictive of our six main licenses, only allowing others to download your works and share them with others as long as they credit you, but they can't change them in any way or use them commercially.

### **Cyber Crime and Cyber Laws**

- > Cybercrime refers to criminal activities or offences carried out in a digital world.
- In cybercrime, the computer can be targeted or used to perform such activities.
- ➤ It can be performed against an individual or organization or any group.
- Any activity related to physical harassments or financial loss or mental harassments using computers, the internet or network is considered a cybercrime.
- ➤ The cybercrime covers Phishing, Credit Card Frauds, Illegal Downloading, Cyber Bullying, Creation and Distribution of viruses, spam etc.
- These types of activities increasing day by day through hacking, ransomware like attacks, denial-of-service attack, phishing, email fraud, banking fraud and identity theft.

#### **Hacking**

- Hacking refers to entering into someone's account without the user's consent or stealing login information from someone's account and unauthorized access to data.
- The person who is doing this kind of activities known as a Hacker.
- ➤ He or she is doing this using software or hardware or expertise.
- ➤ They gain unauthorized access to data, steal some information from your computer, manipulate the digital data, capture user's personal or financial information or install malware on your systems.

#### **Ethical Hacker or White Hacker**

- ➤ If this hacking is done for positive intent, then it is known as Ethical Hacking or White Hat Hacking.
- > The hacker is known as Ethical Hacker or White Hat Hacker.
- They help to protect the system from hacking and improves the security of the system. An ethical hacker exploits a website to find a security glitch on the website.

#### **Back Hat Hacker**

- A Black Hat Hacker or Unethical Hacker tries to gain untheorized access and steal the sensitive information with the aim to damage or break down the system.
- Their main focus is security cracking and stealing the sensitive information.
- > They may do some illegal activities like identify theft, monetary gain for their personal benefits or leak sensitive data in the market and earn money.

#### **Phishing**:

➤ Phishing is an unlawful activity where fake websites or emails that look original or authentic are presented to the user to fraudulently collect sensitive and personal details, particularly usernames, passwords, banking and credit card details.

### **Identity Theft:**

- ➤ Identity theft is a cybercrime in which personal information of a person is stolen from computers or computer networks, to commit fraud by using the data gained unlawfully.
- Financial identity theft: when the stolen identity is used for financial gain.
- Criminal identity theft: criminals use a victim's stolen identity to avoid detection of their true identity
- Medical identity theft: criminals can seek medical drugs or treatment using a stolen identity

### How to reduce the risk of cybercrime?

To reduce the risk of cybercrime, follow these practices:

- Use antivirus and keep it updated.
- > Take backup of data at regular intervals.
- > Download and use software from authorized sources only.
- ➤ Update the software including browser as and when it is prompted.
- > Avoid to download and use pirated software.
- Follow some security alerts provided by the system and browser.
- > Use strong passwords for the accounts.
- ➤ Don't write or save your passwords at the common places.
- > Don't allow third party cookies from the websites.
- > Perform online payment transaction securely and through authorized websites only.
- ➤ Don't share your OTP or PIN number with anyone.
- Always secure wireless network with a password when connecting via hotspot.

#### **Indian IT Act**

- Sovernment of India came up with the **Indian Information Technology Act in 2000** to deal with rapidly growing, the risk of cybercrimes, internet fraud, cyber-attacks.
- > This act was amended in **2008**.
- ➤ The Indian IT Act provides guidelines and rules to the user on the processing, storage and transmission of sensitive information.
- ➤ The states of our country have their own cyber cells in the police station to report cybercrime.
- > The IT act provides legal provisions and implications against cybercrime.
- If the cybercrime is proved then the accused may get the penalties also.
- ➤ It resolves issues such as hacking, tampering with digital documents, unauthorized use of passwords, using other's personal data without consent etc.

- ➤ The activities help people to use the digital environment without fear.
- ➤ On the other side, the IT act also helps the government in good governance.

### E-waste Hazards and Management

- ➤ E-Waste refers to the garbage of electronic devices and gadgets like computer peripherals, laptop components, mobile phones and accessories, TVs, Tablets, Printers, Scanners.
- ➤ When these devices are not in use or damaged or not in a working condition becomes E-Waste.
- ➤ The E Waste comprises of multitude of components, some containing toxic substances that can have an adverse impact on human health and the environment if not handled properly.
- ➤ In India, e-waste management assumes greater significance not only due to the generation of its own e-waste but also because of the dumping of e-waste from developed countries.
- ➤ WEEE (Waste Electrical and Electronic Equipment) is becoming a major concern day by day globally.

#### What are the impacts of E-Waste on the environment?

The E-Waste impacts a lot in our environments. They are:

- 1. Emission of gases
- 2. Fumes in the atmosphere
- 3. Discharge of liquid waste into drains
- 4. Disposal of solid e-waste materials

The above listed points are contributing in the environment pollution either one or other way. The e-waste pollutes soil, water and air. When the e-waste dumped or thrown in landfills, the harmful chemicals seep into the soil and pollutes the soil.

Similarly, when it reaches to the water surface or into the water of rivers, sea water or any lake or pond, it releases some particles into the water and this water becomes useless for humans, animals or for agriculture use.

When the particles loaded with heavy metals enters into the atmosphere it causes the air pollution.

### What are the impacts of E-Waste on the humans?

- The electrical or electronic devices are manufactured using certain metals and elements like lead, beryllium, cadmium, plastics.
- The above materials are difficult to recycle and contaminate water, soil, air, food.
- ➤ Lead from batteries and monitor may cause lead poisoning which affects the kidneys, brain and central nervous system.
- > Children are particularly vulnerable to lead poisoning.
- > Burning of electronic circuit boards for disposal generate.
- ➤ Harmful chemical called beryllium which causes skin diseases, allergies and an increased risk of lung cancer.
- Mercury content in the e-waste causes respiratory disorders and brain damage.
- The cadmium found in semiconductors and resistors can damage kidneys, liver and bones.
- At plastic, after reacting with soil, moisture produce harmful chemical causing various psychological problems like stress and anxiety

#### E-Waste Management

The efficient disposal of e-waste is E-Waste management. It is not possible to dispose it completely but at certain level it can be reduced through Reduce, Recycle and Reuse.

- ➤ **Reduce**: Reduce the purchase of electronic devices by using some alternates or as per the need only. They can only be discarded only after their useful life ends. Good maintenance of these devices increases its life.
- ➤ **Reuse:** The devices can be modified and reused for other purposes. The discarded devices can be supplied or sold to someone who can use them. The process of re-selling old electronic goods at lower prices is called refurbishing.
- ➤ Recycle: Recycling refers to the process of conversion of electronic devices into something else which can be used again and again. The e-waste which cannot be recycled can be repaired, refurbished or re-used. Many NGOs provide doorstep services to collect e-waste.

### E-Waste Management in India.

- ➤ According to the Environmental Protection Act, 1986 "Polluter pays Principle" means that anyone causing the pollution will pay for the damage caused.
- Any kind of violation will be punished according to this act.
- ➤ The Central Pollution Control Board (CPCB) has issued guidelines for the proper handling and disposal of e-waste.
- > The guideline says that the manufacture of the product will be responsible for the disposal of the product when it becomes e-waste.
- ➤ The Department of Information Technology (DIT) issued a comprehensive technical guide on "Environmental Management for Information Technology Industry in India." The industries have to follow these guidelines for recycling and reuse of e-waste.
- Many companies started the process of recycling programs.

#### Awareness about health concerns related to the usage of technology

- > Spending lots of time in front of various electronic devices console with improper poster manage both physically as well as mentally.
- ➤ The following are some side effects of spending too much time on the internet or devices:
- > The Internet can be addictive
- Can have a negative impact on our physical and psychological well being
- ➤ Muscle and joint problems
- > Overuse injuries like swelling, pain, joint stiffness, weakness and numbness.
- > Eyestrain
- ➤ While sitting in front of a computer always keep in mind these points:
  - ❖ Always take care of viewing distance and viewing angle.
  - ❖ The right position should be straight and with a 90 degree.
  - ❖ Always take support at your lower back.
  - ❖ Knee Angle and Seat Back angle should be a 90-degree angle.
  - ❖ Adjust the height of the chair.
  - Feet on floor for shorter people.

# 01 Mark Questions

| 1. From which year           | did the IT Amendme      | nt Act, 2008 come into fo    | orce?                       |
|------------------------------|-------------------------|------------------------------|-----------------------------|
| i. 2009                      | ii. 2008                | iii. 2000                    | iv. 20004                   |
| 2.Online                     | is a theft of pers      | onal information in order    | to commit a fraud.          |
| i. Phishing                  | ii. Prank               | iii. Identity theft          | iv. All of these            |
| 3 is their online and offli  |                         | order where a person can     | 't strike a balance between |
| i. Phishing                  | ii. Tech savvy          | iii. Internet Addiction      | iv. None of these           |
| 4. Any fraudulent bu         | usiness practice that e | extract money from an ign    | orant person is called.     |
| i. Phishing                  | ii. Scam                | iii. Both                    | iv. None of these           |
| 5. Any information a         | about you created by    | you that exists in digital f | form is referred to as.     |
| i. Intellectual pro          | perty ii. Digital p     | roperty iii. Both iv.        | None of these               |
| 6. Which of the follo        | owing come under cy     | bercrime?                    |                             |
| a. The theft                 | of brand-new sealed     | laptop.                      |                             |
| b. Access to                 | o a bank account for a  | an unauthorized money tra    | ansaction                   |
| c. Modifica                  | tion in a company's o   | data with unauthorized ac    | cess                        |
| d. Photocop                  | by of a print report    |                              |                             |
| i. a and b                   | ii. a and c             | iii. b and c                 | iv. D                       |
| 7. Using someone el          | se's twitter handle to  | post something will be to    | ermed as.                   |
| i. Fraud                     | ii. Identity Theft      | iii. Online stealing         | iv. Violation               |
| 8. Standard security called. | protocol that establis  | h encrypted link between     | web server and browser is   |
| i. Web encryption            | n Technology            | ii. STD Techn                | ology                       |
| iii. Online safety           | Technology              | iv. Security so              | ocket Technology            |
| 9. Intellectual prope        | rty right protect the u | se of information and ide    | a that are of.              |
| i. Ethical value             | ii. Moral value         | iii. Commercial value        | iv. Social value            |
| 10. Credit Card frau         | d may include.          |                              |                             |
| i. Stealing for cre          | edit card               | ii. Unauthorized and i       | illegal use of credit card  |
| iii. Stealing of inf         | ormation                | iv. Phishing                 |                             |
| 11. Which of the fol         | lowing is an open-so    | urce software?               |                             |

144 | Page

| i. Microsoft Windows                    | ii. Adobe Photosł                                             | nop iii. My SQL      | iv. MS power point            |
|-----------------------------------------|---------------------------------------------------------------|----------------------|-------------------------------|
| 12. The term intellectual               | al property right covers.                                     |                      |                               |
| i. Copyrights                           | ii. Trademark                                                 | iii. Patent          | iv. All of these              |
| 13. What is the term use                | ed for entering someone's                                     | s account without    | their consent?                |
| i. Hacking                              |                                                               | ii. Phishing         |                               |
| iii. Cybercrime                         |                                                               | vi. Copyright        | infringement                  |
| 14.Online personal acco                 | ount, personal websites a                                     | re example of.       |                               |
| i. Digital Wallet ii                    | i. Digital property iii D                                     | igital Certificate   | iv. Digital signature         |
| 15. Unsolicited commen                  | rcial email is known as.                                      |                      |                               |
| i. Spam i                               | i. Malware iii.                                               | Virus                | iv. Spyware                   |
| 16. Which of the follow                 | ring is not a type of cybe                                    | rcrime?              |                               |
| i. Data Theft                           |                                                               | ii. Forgery          |                               |
| iii. Damage of Data                     | iii. Damage of Data iv. Installation antivirus for protection |                      |                               |
| 17. Which of the follow                 | ving is not covered under                                     | IPR?                 |                               |
| i. Music ii. Ins                        | surance iii. Log                                              | o Designed           | iv. Invention                 |
| 18. Which of the follow                 | ving is one of the impacts                                    | s of e-waste on the  | e environment?                |
| i. Global Warming                       | ii. Deforestation                                             | iii. Soil Erosion    | iv. Emission of Gases         |
| 19. When the e-waste d and pollutes it. | umped or thrown in land                                       | fills, the chemical  | s seep into the               |
| i. Sea                                  | ii. Drain                                                     | iii. Soil            | iv. All of these              |
| 20. When circuits burnt                 | for disposals, it creates                                     | which of the follo   | wing harmful chemical?        |
| i. Beryllium                            | ii. Lead                                                      | iii. Copper          | iv. Mercury                   |
| 21. Which of the follow                 | ring reduce e-waste?                                          |                      |                               |
| i. Purchasing more a                    | nd more gadgets. ii. Us                                       | ing them for a sho   | ort time and then discarded.  |
| iii. Good maintenanc                    | e. iv. All                                                    | of these.            |                               |
| 22. The process of re-se                | elling old electronic good                                    | ls at lower prices i | s called.                     |
| i. Recycling                            | ii. Refurbishing                                              | ii. Reusing          | iv. All of these              |
|                                         |                                                               | ersion of electroni  | c devices into something else |
| which can be used again                 | n and again.                                                  |                      |                               |

| i. Recycling                                                                                                    | ii. Refurbishing                                     | iii. Reusing          | iv. All of these                                                                                               |
|----------------------------------------------------------------------------------------------------|------------------------------------------------------|-----------------------|----------------------------------------------------------------------------------------------------|
| 24. The                                                                                                    | has issued guidelines for                            | r the proper handli   | ing and disposal of e-waste.                                                                                   |
| i. State Pollution C                                                                                                    | Control Board ii. Centra                             | al Pollution Contro   | l Board                                                                                                    |
| iii. Both                                                                                                    | iv. None                                             | of these.             |                                                                                                    |
|                                                                                                    | eals with designing and an fortable on computer.     | rranging such furni   | iture, equipment and systems                                                                                   |
| i. Economic                                                                                                    | ii. Micro-econom                                     | ic iii. Ergonon       | nics iv. None of these                                                                                         |
|                                                                                                    | 02 marks                                             | s Questions           |                                                                                                    |
| 1. Name the crimes for                                                                                                    | or which cyber laws are en                           | forced strictly in I  | ndia.                                                                                                    |
| 2. What do you mean                                                                                                    | by cyber security?                                   |                       |                                                                                                    |
| 3. What is phishing?                                                                                                    |                                                      |                       |                                                                                                    |
| 4. Explain the term 'w                                                                                                    | eb beacon'.                                          |                       |                                                                                                    |
| 5. List any four health hazards related to excessive use of Technology.                                                                                                    |                                                      |                       |                                                                                                    |
| 6. Mention net etiquet                                                                                                    | tes.                                                 |                       |                                                                                                    |
|                                                                                                    | 03 marks Quest                                       | ions (Case Based)     |                                                                                                    |
| 1. Ms. Sen is an IT expert and a freelancer. She recently used her skill to access the Admin password for the network server of super Dopers technology Ltd and provided confidential data of the organisation to its CEO informing him about the vulnerability of their network security. Out of the following option (i) to (iv) which one most appropriately defines Ms. Sen? |                                                      |                       |                                                                                                    |
| (i) Hacker                                                                                                    | (ii) Cracker (iii                                    | i) Operator           | (iv) Network Admin                                                                                             |
| He would like to make                                                                                                    | e Munish aware of the po                             | sture health hazard   | father has gifted him a laptop<br>is associated with inappropriate<br>e should discuss with Munish.            |
| some text which was s                                                                                                    | struck off thrice. But she                           | could still figure or | p and opened it. It contained<br>at easily that the struck-off text<br>ethically correct for Rishika to        |
| from the Internet. He containing informatio                                                                                                    | downloads three web pa<br>n on Swachh Bharat Miss    | ges (webpage1, wi     | decides to gather information ebpage2, webpage3) following steps taken by Jeet ustification in support of your |
|                                                                                                    | oh on "Swachh Bharat Ab<br>hrased paragraph in his p | •                     | age1 and rephrased it. He                                                                                      |

- (b) He downloaded three images of "Swachh Bharat Abhiyan" from webpage2. He made a collage for his project using these images.
- (c) He downloaded "Swachh Bharat Abhiyan" icon from webpage3 and pasted it on the front page of his project report.

#### Answer

01 Mark Answers 1 i 2 iii 3 iii 4 ii 5 ii 6 iii 7 ii 8 iv 9 iii 10 ii 11 iii 12 iv 13 i 14 ii 15 i 16 iv 17 iii 18 iv 19 iii 20 i 21 iii

22 ii

23 i

24 ii

25 iii

#### 02 Marks Answers

- 1. i. Cybercrimes ii. Electronic and Digital Signature iii. Intellectual Property iv Data Protection and Privacy.
- 2. Cyber security is the combination of best process and practices to ensure the security of networks, computers, programs, data and information from attack, damage or unauthorised access.
- 3. Phishing is the attempt to acquire sensitive information such as username, password, credit card details etc.
- 4. Picture in email message also called 'web beacons. A Web beacon gets your computer through an email, or it can be in a webpage that you visit. Some people might call it "spyware," in that it's used to take note of your online activity, but in most cases (especially with websites) it's not there to do any harm.
- 5. i. Impact on bones, joints. ii. Impact on hearing. iii Impact on eyes. iv. Asleep disorder.
- 6. i. Keep Messages and Posts Brief ii. Use Discretion iii. Protect Personal Information iv. Obey Copyright Laws v. Help Others vi. Respect another people's privacy vii. Verify facts before reposting viii. Check messages and respond promptly ix. Thank others who help you.

#### 03 Marks Answers (Case Based)

Hacker: hacker is a computer expert or skilled computer user who spends enormous amount of time trying to breach the security of network. Web servers and e-mail servers

Munish must be made aware of the following points regarding the pitfall of excessive use of Technology.

- i. Strain Vision. ii. Muscle a
- ii. Muscle and Joint Pain.
- iii. Too much dependence.
- iv. Failing Memory. v. Sleep Deprivation.
- vi. Distraction.

vii. Waste of time.

Inform Garvit, so that he may change his password.

All of three steps (a, b and c) taken by jeet shall be considered as plagiarism or copyright infringement as they are in violation of copyright laws, which state that one should use one's own words and ideas. Here, Jeet has copied the ideas along with the images from a website without giving reference to the author or the website.it is necessary to provide some reference or give credit to the source from where you have received your information. Since he has used information from a website, he should have cited the name of the website, its URL or name of the author along with proper acknowledgement.

# **Bibliography**

- 1. NCERT Informatics Practices Book class XI and XII.
- 2. <a href="https://app.mindmup.com/">https://app.mindmup.com/</a> for mind map.
- 3. <a href="https://www.geeksforgeeks.org">https://www.geeksforgeeks.org</a>
- 4. <a href="https://pandas.pydata.org/">https://pandas.pydata.org/</a>

5.